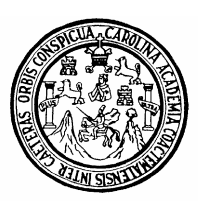

 **Universidad de San Carlos de Guatemala Facultad de Ingeniería Escuela de Ingeniería Civil**

# **DISEÑO DE EDIFICIO ESCOLAR DE DOS NIVELES Y ALCANTARILLADO SANITARIO PARA LA ALDEA EL NARANJO, SAN RAFAEL PIE DE LA CUESTA, SAN MARCOS.**

**Eder Leonel Alfaro Mérida**

**Asesorado por el Ing. Juan Merck Cos** 

**Guatemala, agosto de 2008** 

## **UNIVERSIDAD DE SAN CARLOS DE GUATEMALA**

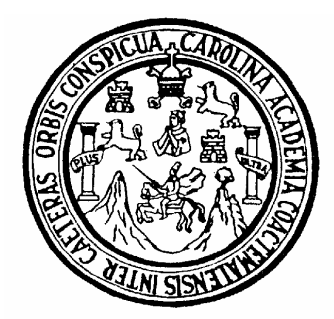

**FACULTAD DE INGENIERÍA**

# **DISEÑO DE EDIFICIO ESCOLAR DE DOS NIVELES Y ALCANTARILLADO SANITARIO PARA LA ALDEA EL NARANJO, SAN RAFAEL PIE DE LA CUESTA, SAN MARCOS.**

TRABAJO DE GRADUACIÓN PRESENTADO A LA JUNTA DIRECTIVA DE LA FACULTAD DE INGENIERÍA POR

**EDER LEONEL ALFARO MÉRIDA**

AL CONFERÍRSELE EL TÍTULO DE

**INGENIERO CIVIL**

**GUATEMALA, AGOSTO DE 2008** 

# **UNIVERSIDAD DE SAN CARLOS DE GUATEMALA FACULTAD DE INGENIERÍA**

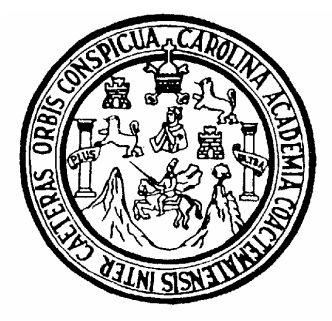

# **NOMINA DE JUNTA DIRECTIVA**

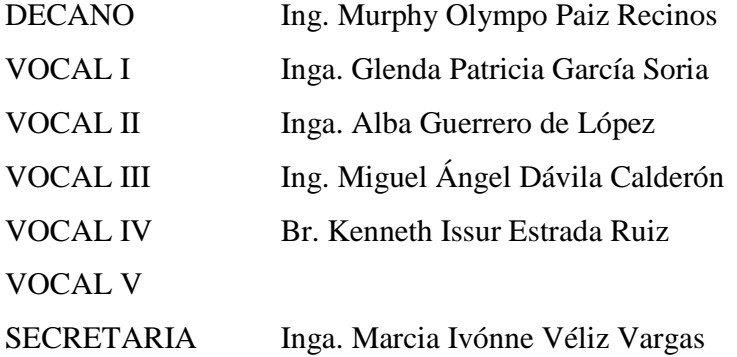

# **TRIBUNAL QUE PRACTICÓ EL EXAMEN GENERAL PRIVADO**

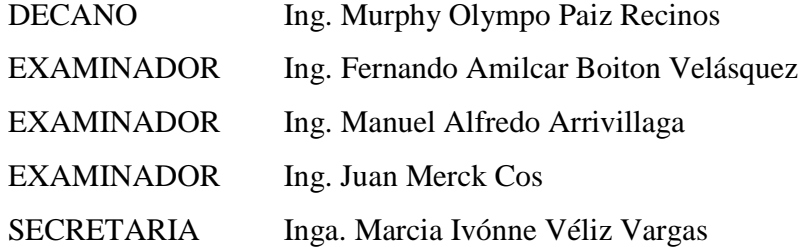

# **HONORABLE TRIBUNAL EXAMINADOR**

Cumpliendo con los preceptos que establece la ley de la Universidad de San Carlos de Guatemala, presento a su consideración mi trabajo de graduación titulado:

# **DISEÑO DE EDIFICIO ESCOLAR DE DOS NIVELES Y ALCANTARILLADO SANITARIO PARA LA ALDEA EL NARANJO, SAN RAFAEL PIE DE LA CUESTA, SAN MARCOS,**

tema que me fuera asignado por la Dirección de la Escuela de Ingeniería Civil, con fecha 6 de agosto de 2007.

Eder Leonel Alfaro Mérida

## **AGRADECIMIENTOS A:**

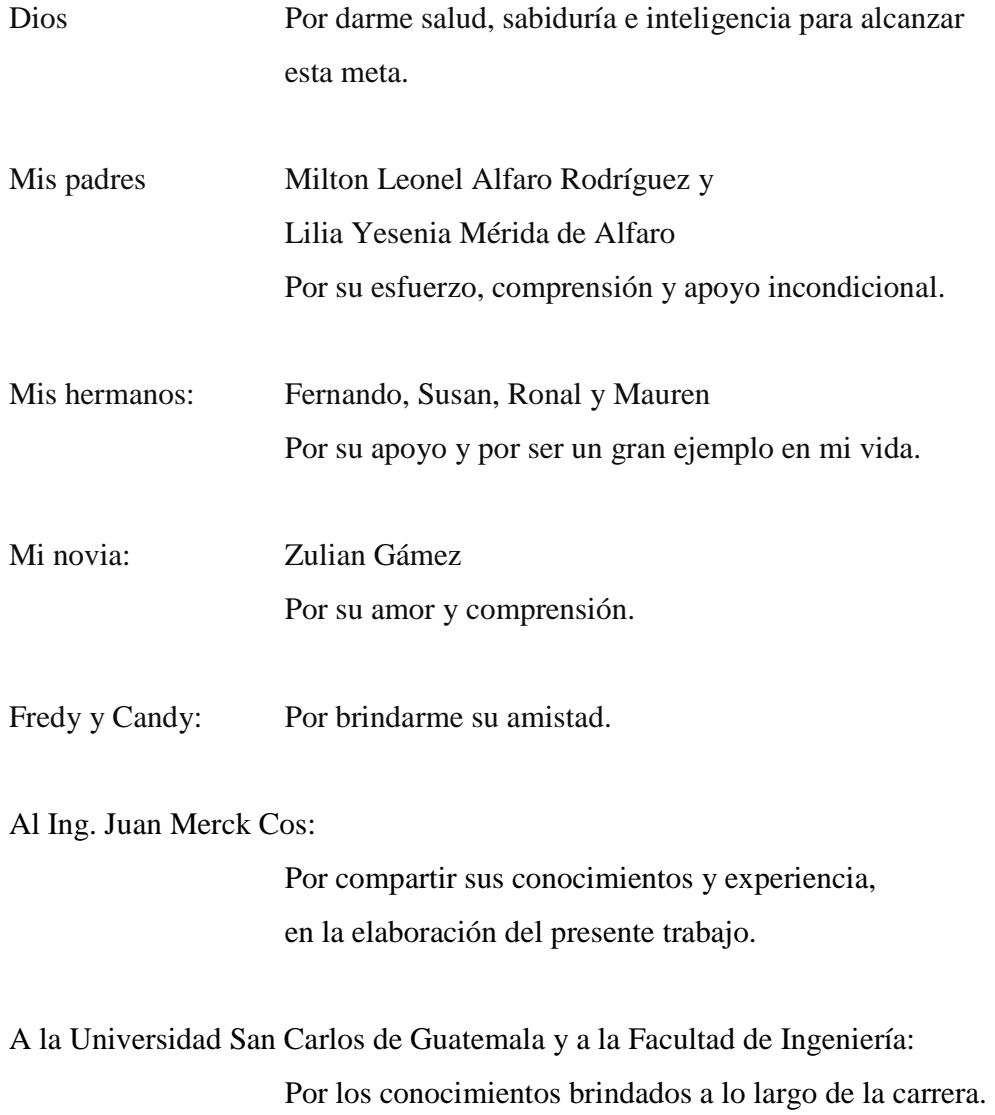

# **ACTO QUE DEDICO A:**

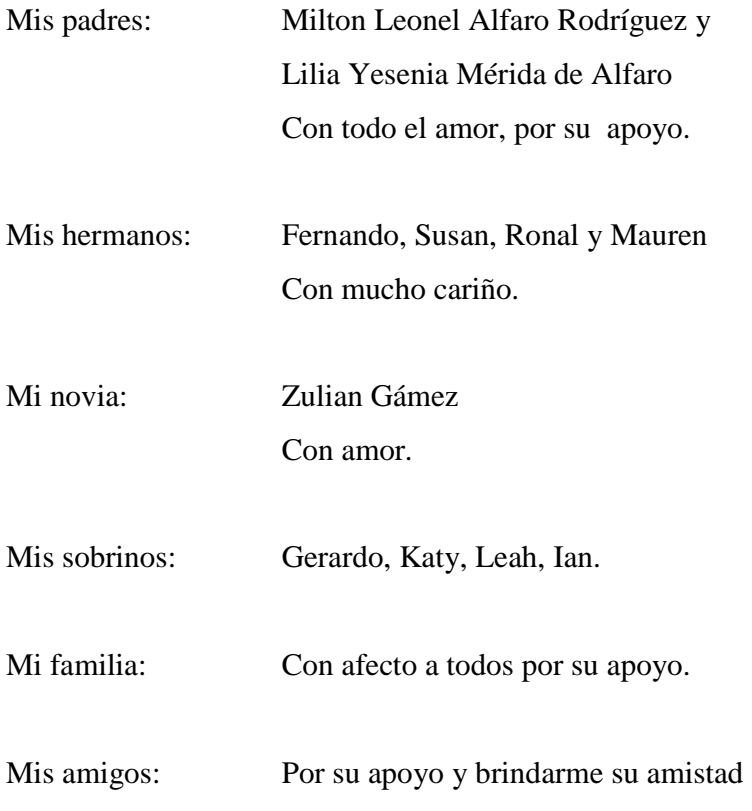

# **ÍNDICE GENERAL**

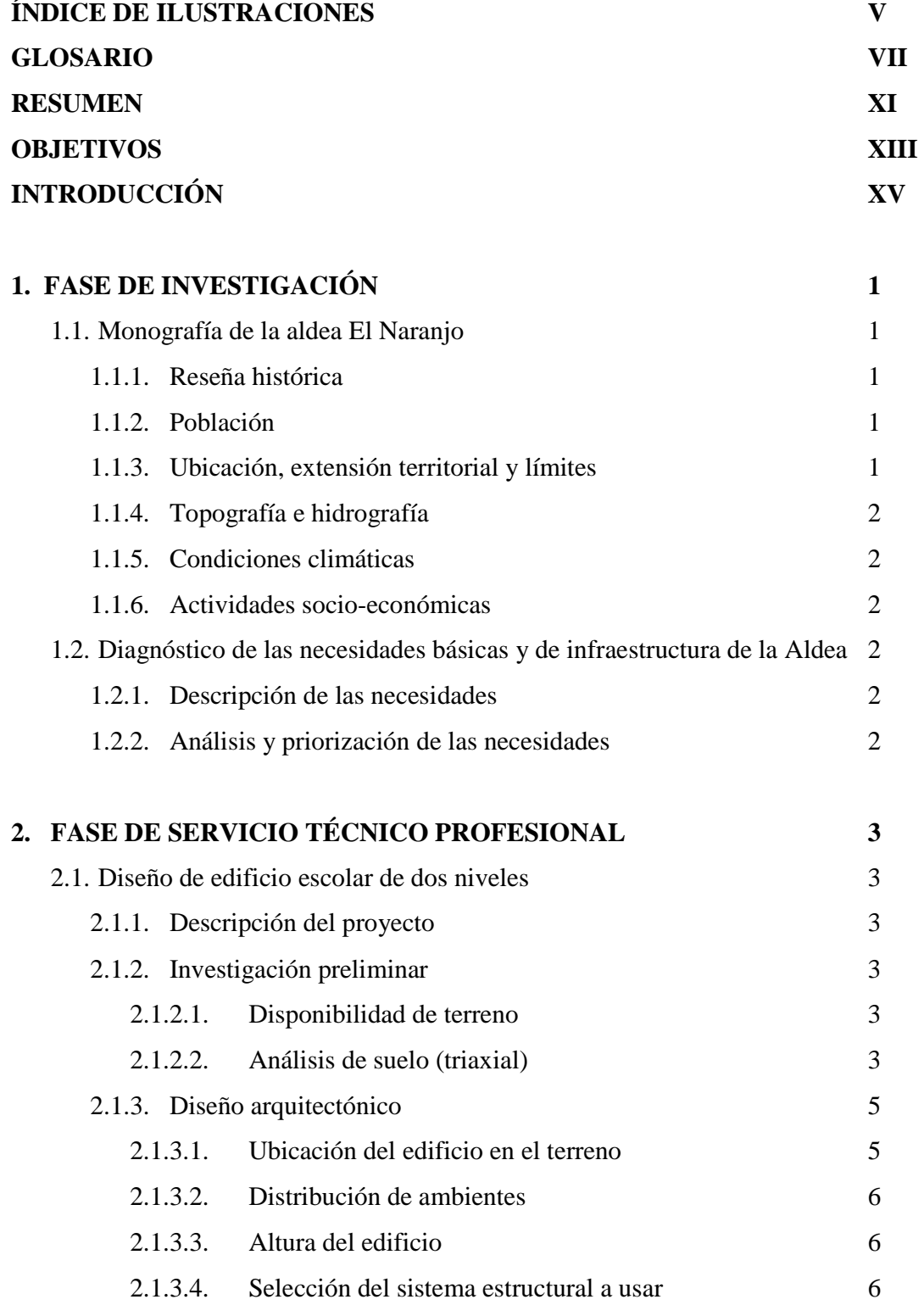

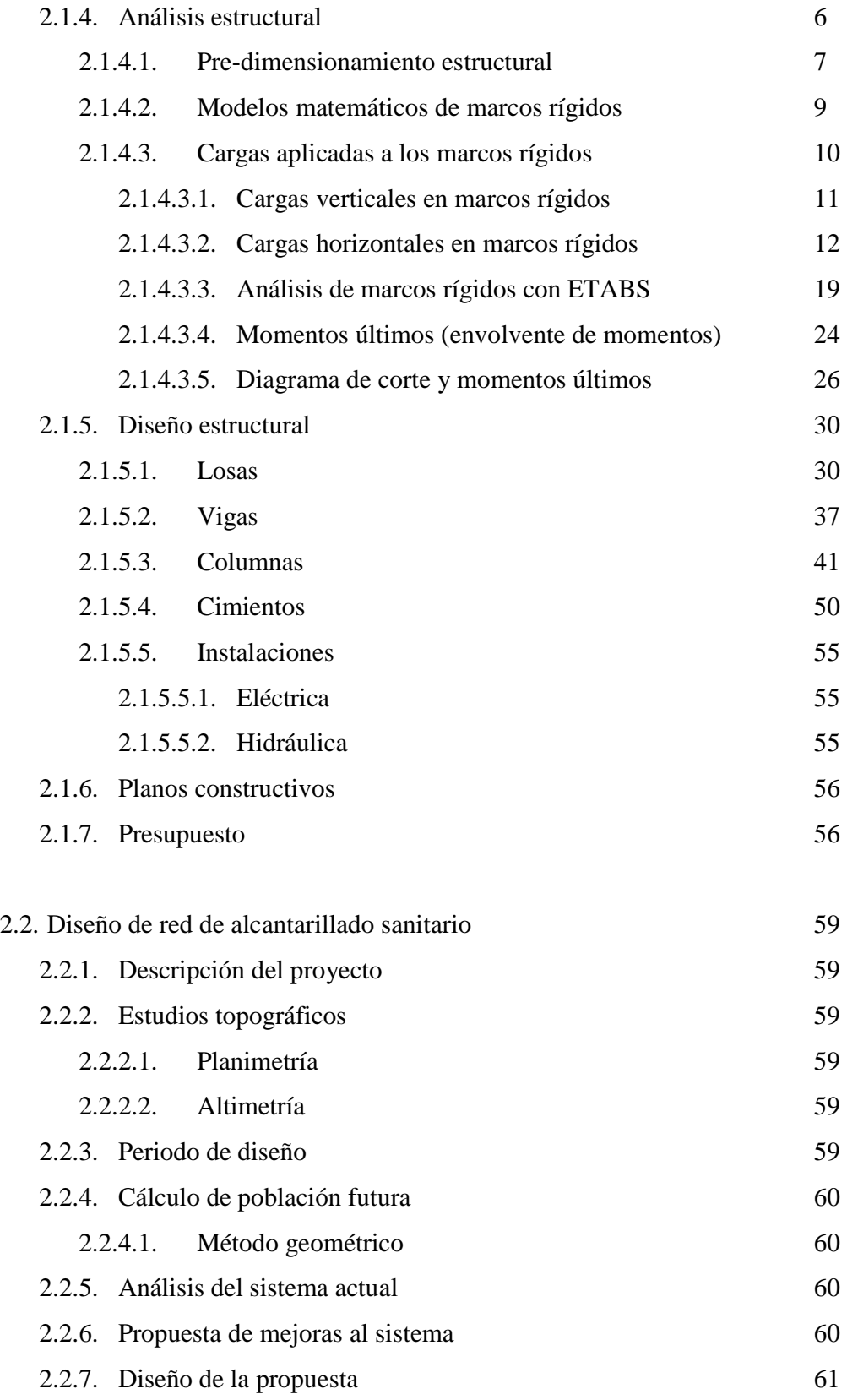

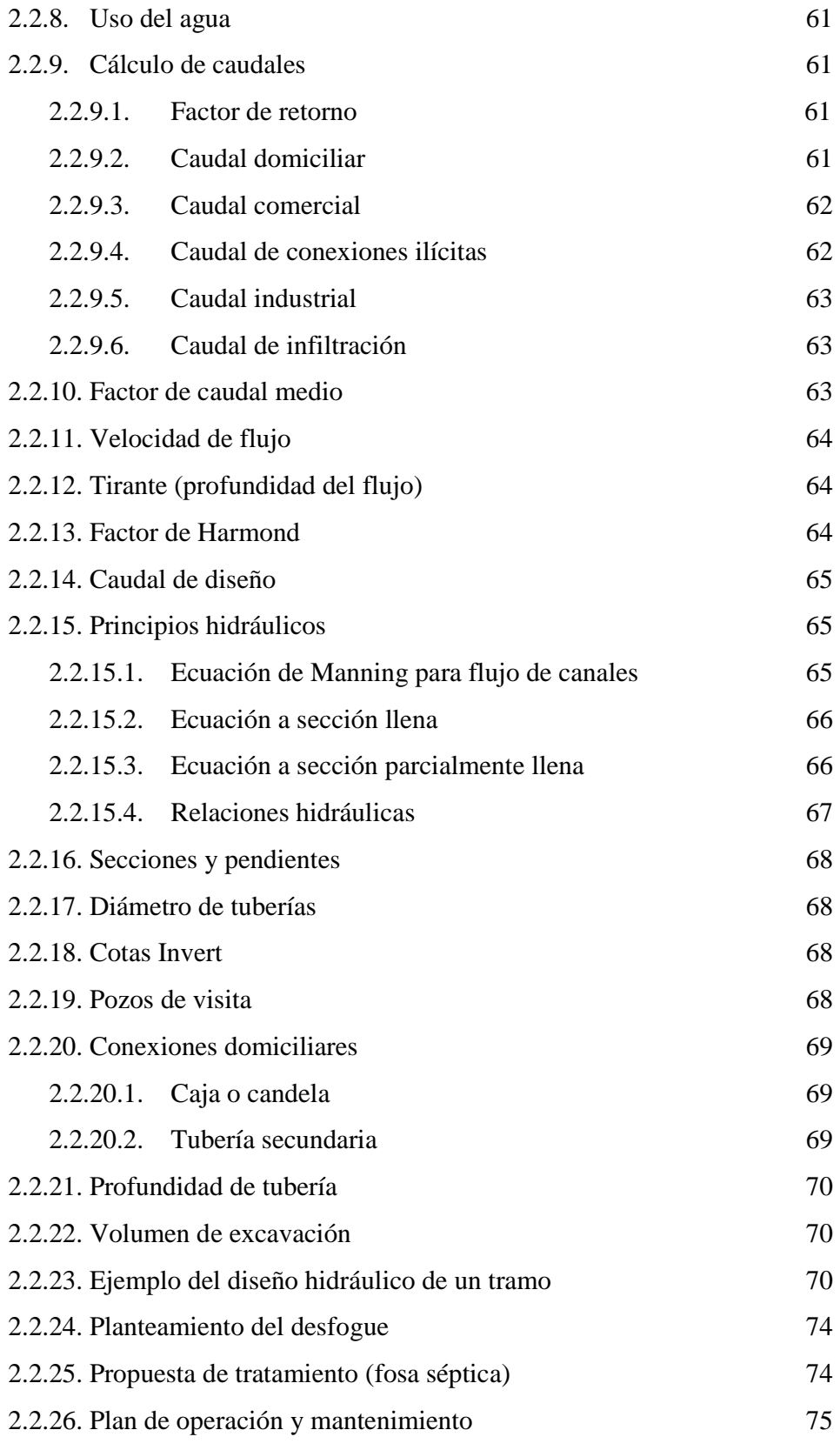

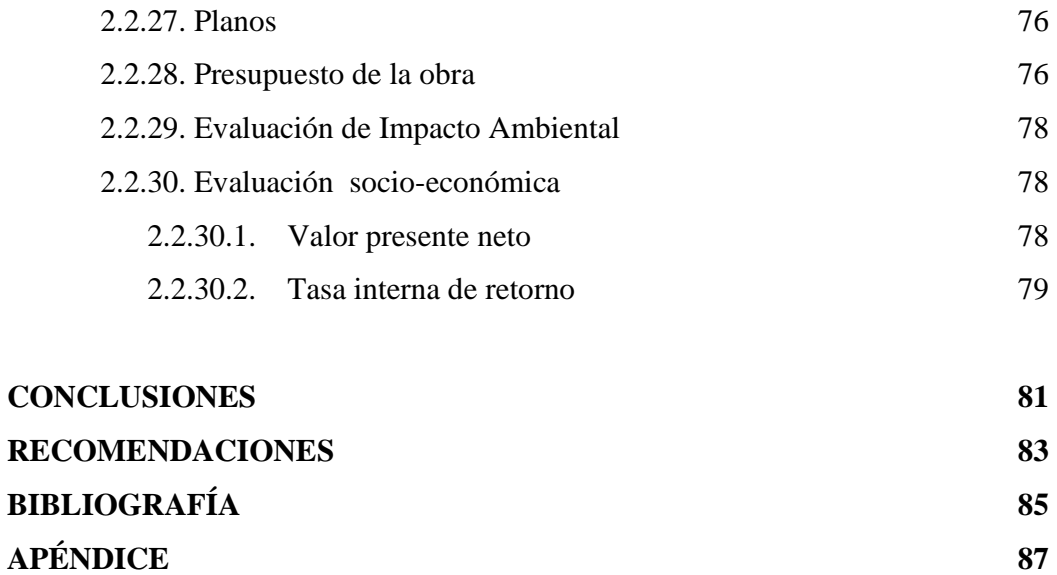

# **ÍNDICE DE ILUSTRACIONES**

# **FIGURAS**

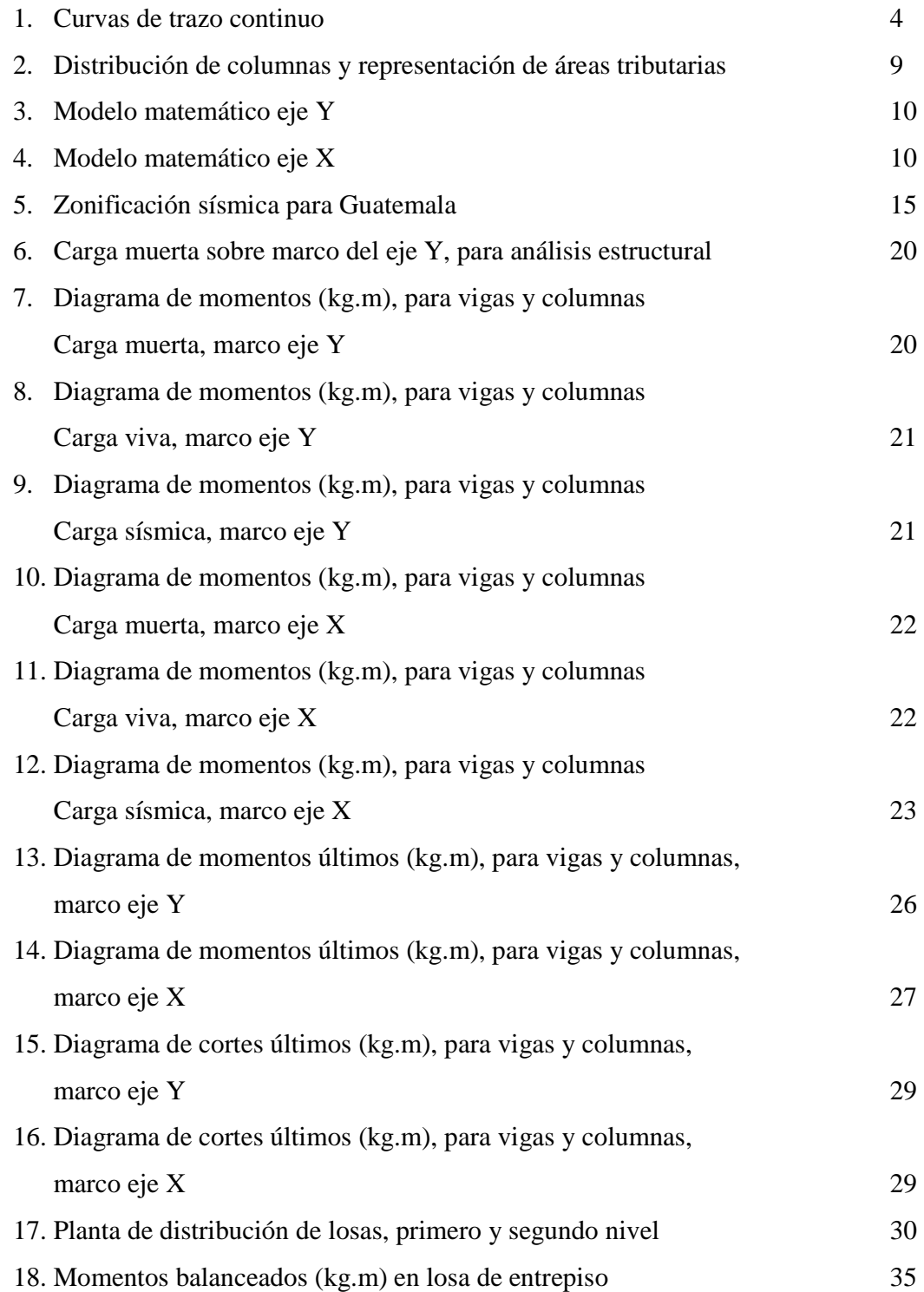

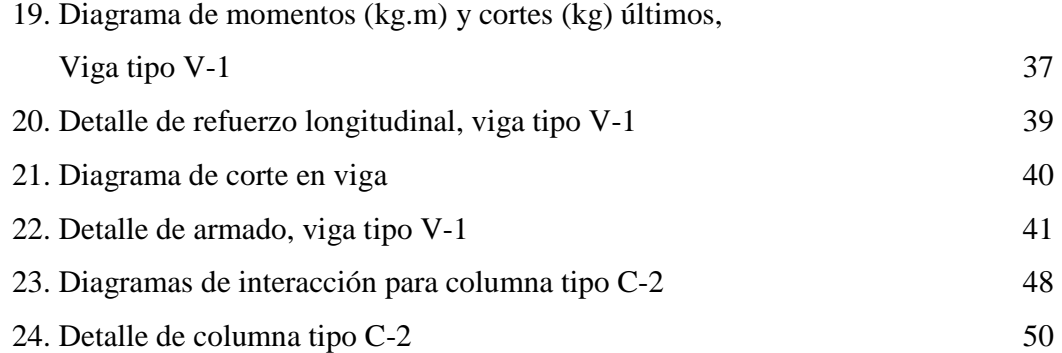

# **TABLA**S

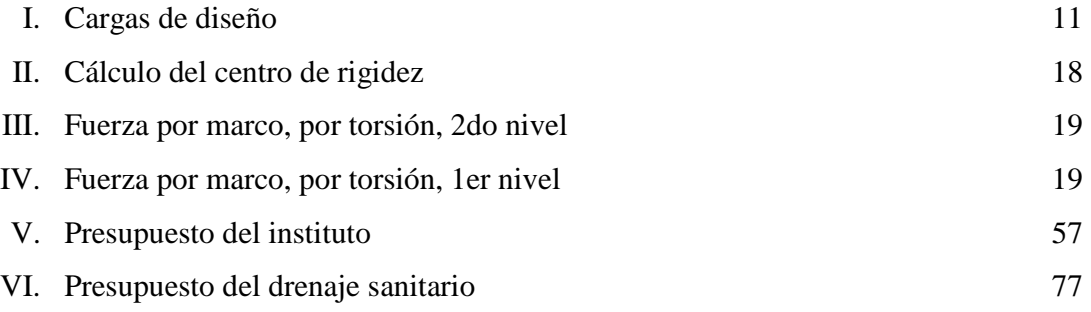

# **GLOSARIO**

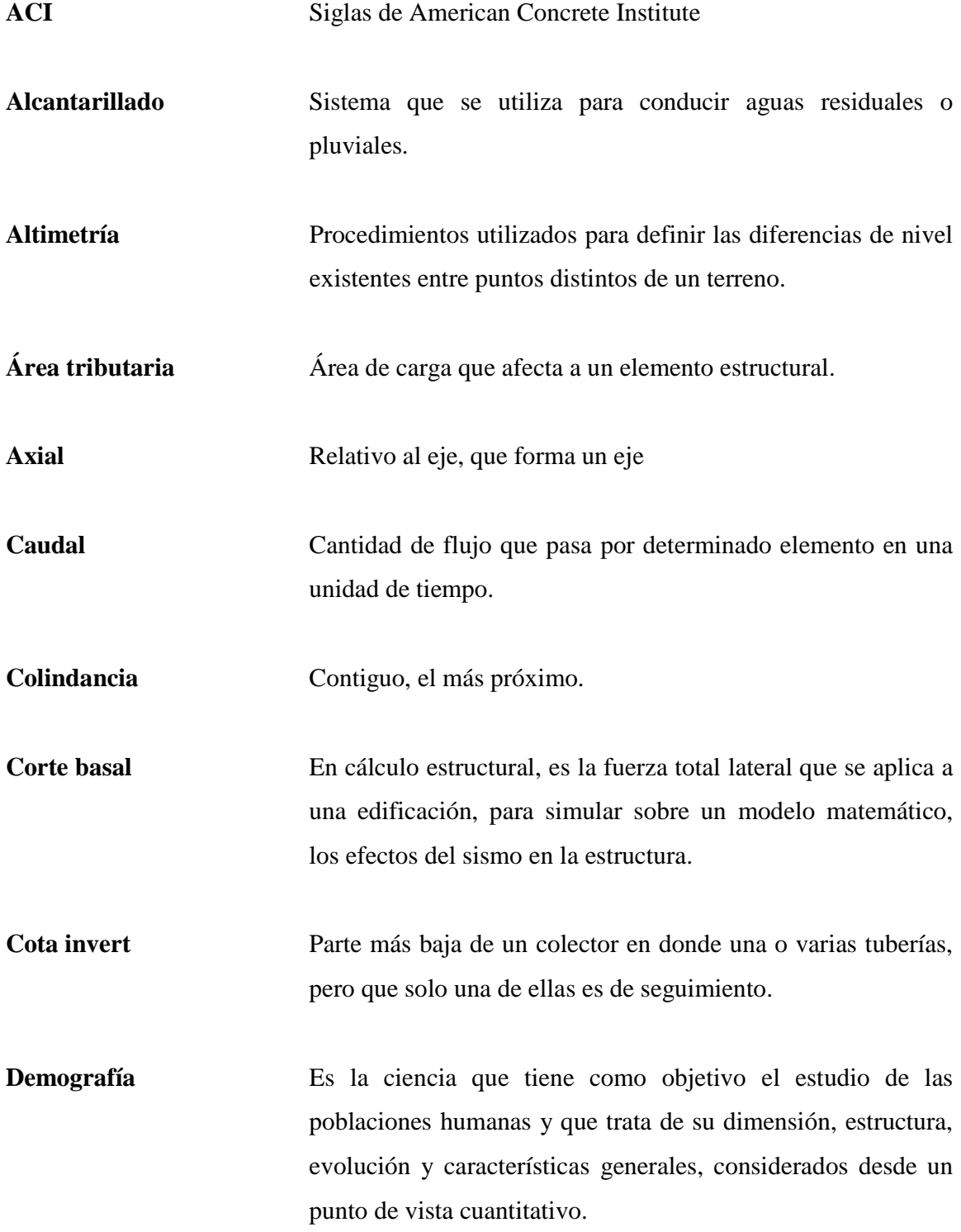

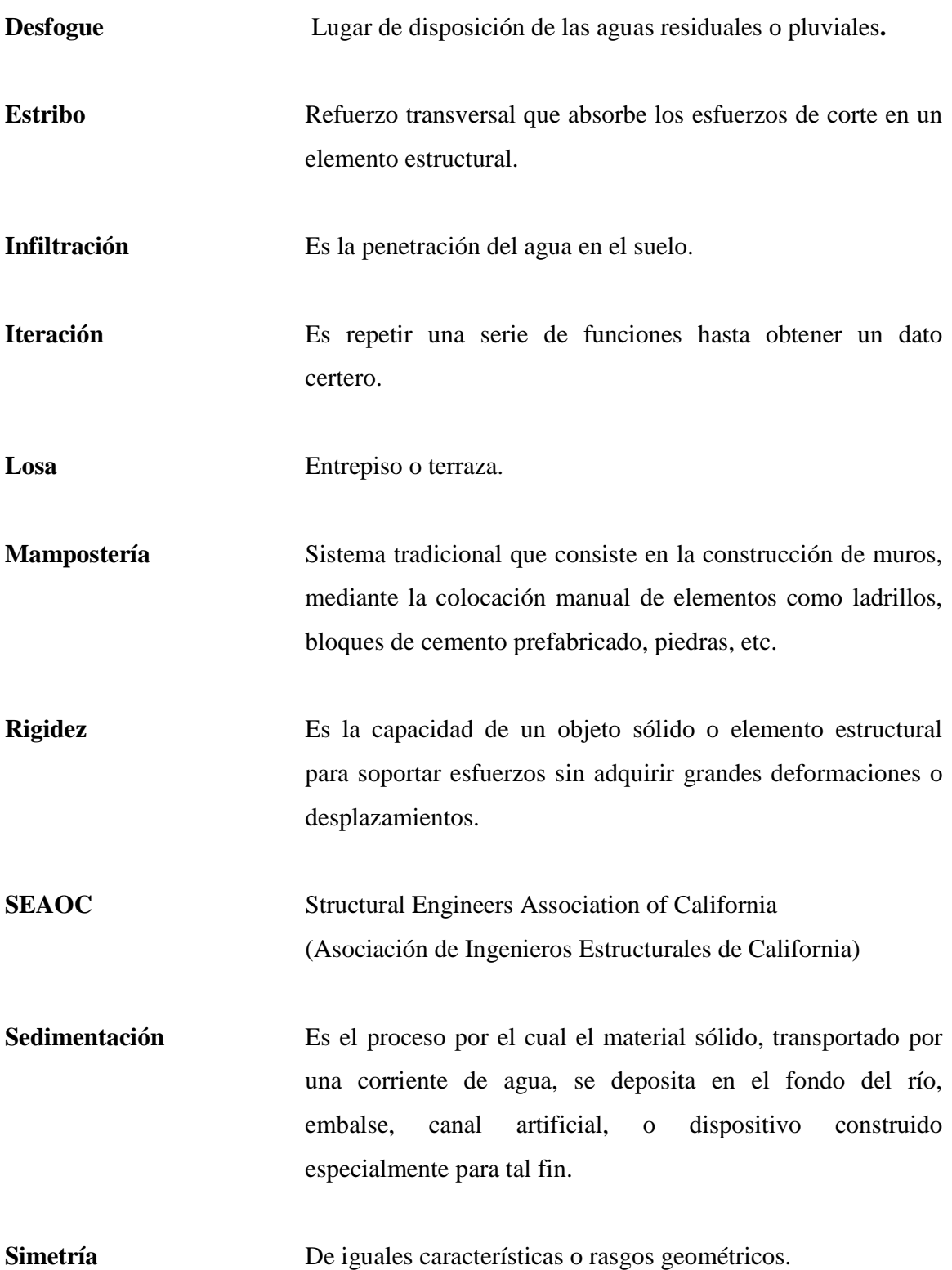

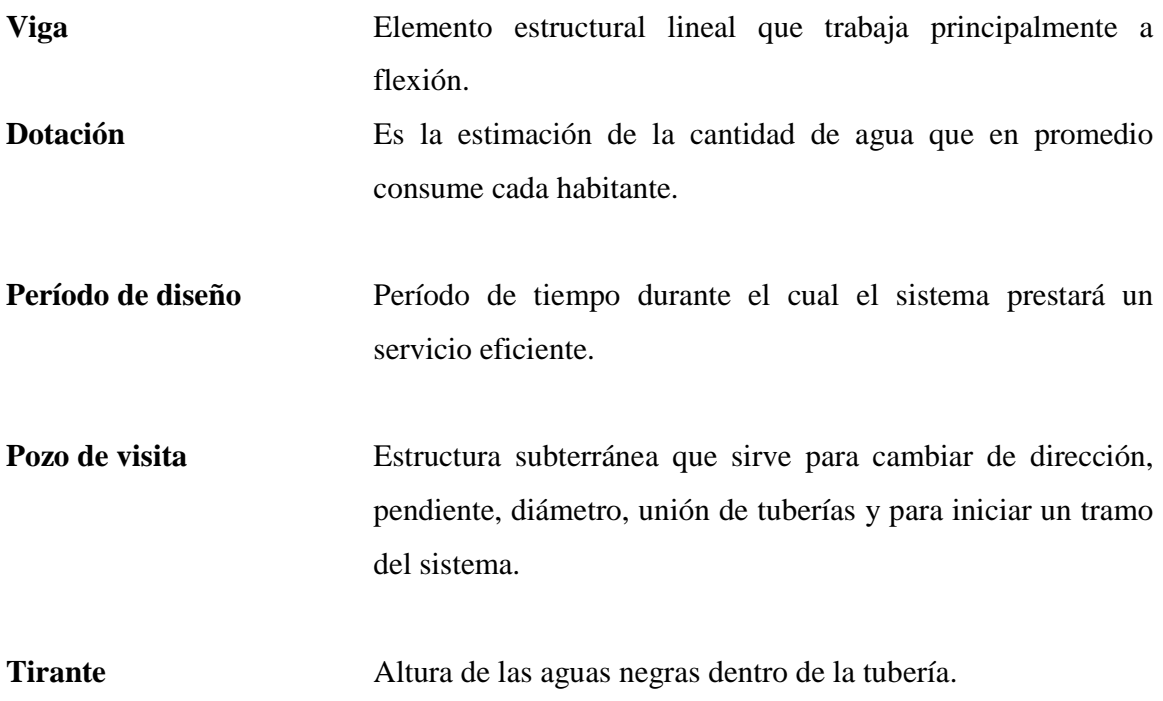

### **RESUMEN**

La aldea El Naranjo pertenece al municipio de San Rafael Pie de la Cuesta, San Marcos. Esta aldea como la mayoría de las aldeas del país, presenta grandes necesidades tanto de servicios básicos y saneamiento como de infraestructura, es por eso que el presente trabajo de graduación contribuye con la elaboración de propuestas reales que permitan a los habitantes de la aldea, desarrollarse y poder alcanzar un mejor nivel de vida.

La educación y el saneamiento ambiental son factores de mucha importancia para el desarrollo integral de las personas, por lo que, este trabajo está orientado hacia el diseño de un sistema de alcantarillado sanitario y un edificio escolar de dos niveles.

Para llevar a cabo estos proyectos fue necesario realizar una investigación de tipo monográfica y un diagnóstico sobre necesidades de servicios básicos e infraestructura, el que proporcionó las principales características y necesidades prioritarias de la Aldea, esto, para que el diseño de los proyectos llegue a cubrir las necesidades que se presentan.

### **0BJETIVOS**

# **General**

Desarrollar los diseños del sistema de alcantarillado sanitario y del edificio escolar de dos niveles, para la aldea El Naranjo. Los cuales permitirán solucionar dos de las necesidades más importantes de la Aldea, como: la conducción y disposición adecuada de las aguas negras, y la educación.

## **Específicos**

- 1. Diseñar un sistema adecuado de drenaje sanitario, para la población de la aldea El Naranjo.
- 2. Diseñar un edificio escolar de dos niveles tomando en cuenta las normas correspondientes para edificaciones escolares.

### **INTRODUCCIÓN**

 Este trabajo de graduación contiene la descripción de los proyectos realizados durante el Ejercicio Profesional Supervisado EPS, desarrollado en la aldea El Naranjo, municipio de San Rafael Pie de La Cuesta, San Marcos. En la primera parte, se describe una investigación de tipo monográfica, así como un diagnóstico de servicios básicos e infraestructura del lugar.

 La segunda parte trata sobre el diseño del edificio escolar de dos niveles, en la aldea El Naranjo, partiendo desde el pre-dimensionamiento, análisis estructural y diseño de cada uno de los elementos que constituyen el sistema estructural utilizado. Así también se incluye un sistema de alcantarillado sanitario, para la misma Aldea, en éste se describe cada una de las partes que se deben considerar para la elaboración del diseño, empezando con el estudio topográfico, los cálculos de los caudales, factores de Harmond y caudal medio, principios hidráulicos, secciones, pendientes y diámetros de tubería, pozos de visita, etc. Finalmente, se adjuntan los planos constructivos y presupuestos respectivos.

## **1. FASE DE INVESTIGACIÓN**

### **1.1. Monografía de la aldea El Naranjo**

### **1.1.1. Reseña histórica**

Anteriormente era un paraje que empezó a poblarse aproximadamente en 1,875, con personas que llegaron del cantón Santo Domingo, San Marcos. Según versiones que se han transmitido de generación en generación, sus fundadores fueron descendientes de las familias De León, Cifuentes, Rivera, Guzmán y Escobar, todos de la cabecera departamental de San Marcos.

El nombre de la Aldea provino porque existía un árbol de naranjo en un lugar, con suficiente espacio en donde los primeros pobladores acampaban, cuando se establecieron las primeras familias ya al lugar se le llamaba El Naranjo.

### **1.1.2. Población**

Según datos del INE, la población de la aldea para el censo del 2002, era de 646 habitantes, de los cuales las mujeres representan el 51% y los hombres 49%, con una tasa de crecimiento del 2.3%.

### **1.1.3. Ubicación, extensión territorial y límites**

La Aldea se ubica a 8 kilómetros de la cabecera municipal de San Rafael Pie de la Cuesta, a una altura de 990mts sobre el nivel del mar, contando con dos kilómetros de carretera asfaltada y 6 kilómetros de terracería, sus coordenadas según el Instituto Geográfico Nacional son: Latitud 14° 54' 10", longitud 91° 55' 40"

Su extensión territorial es de 2.5 kilómetros cuadrados, colinda al norte: con Finca Panorama, al sur con aldea Chayen, al este con Finca El Platanillo y al oeste con Finca Lorena.

### **1.1.4. Topografía e hidrografía**

La mayor parte del territorio es montañoso, con pendientes onduladas y gran cantidad de cerros a su alrededor, al margen de la aldea se encuentra el río el Naranjo y el río Mopá.

#### **1.1.5. Condiciones climáticas**

Templado, ligeramente frío en la época lluviosa (Invierno).

### **1.1.6. Actividades socio económicas**

Sus habitantes se dedican a la agricultura, un porcentaje de los pobladores emigran de manera temporal a la capital de Guatemala, Tapachula y fincas de Chiapas, México. La emigración se da después de la cosecha de café y cuando está en su apogeo, laboran en las fincas cercanas y después de las jornadas agrícolas atienden sus cultivos

#### **1.2. Diagnóstico de las necesidades básicas y de infraestructura en la Aldea**

#### **1.2.1. Descripción de las necesidades**

Dentro de las necesidades básicas y de infraestructura en la Aldea, están: el saneamiento ambiental, mejoramiento y mantenimiento de caminos vecinales, construcción de edificio escolar, mejoramiento de la red de distribución de agua potable.

### **1.2.2. Análisis y priorización de las necesidades**

Debido a la importancia que juega la educación y la salud dentro de una comunidad, se determina llevar a cabo proyectos que contribuyan al desarrollo social e integral de los habitantes de dicha Aldea. Tomando en cuenta para esta aldea, el diseño de un instituto de dos niveles y un sistema de alcantarillado sanitario.

# **2. FASE DE SERVICIO TÉCNICO PROFESIONAL**

### **2.1. Diseño de edificio escolar de dos niveles**

### **2.1.1. Descripción del proyecto**

El proyecto consiste en el diseño del edificio escolar para la aldea El Naranjo, cuyas instalaciones serán utilizadas para desarrollar labores de educación básica. El diseño de este, se contempla de dos niveles, con un sistema de marcos dúctiles con nudos rígidos. Distribuyendo los ambientes de la siguiente forma.

Primer nivel, tres aulas con pasillo al frente y un ambiente para servicios sanitarios.

Segundo nivel, tres aulas con pasillo al frente y un ambiente para Dirección y sala de profesores.

### **2.1.2. Investigación preliminar**

### **2.1.2.1 Disponibilidad de terreno**

La Aldea cuenta con un terreno destinado para la construcción de dicho edificio, con un área de 476.28 m<sup>2</sup>.

### **2.1.2.2 Análisis de suelo**

El tipo de análisis para conocer el valor soporte del suelo fue el ensayo de compresión triaxial.

Resultado del ensayo.

- Descripción del suelo: limo orgánico color café oscuro
- Ángulo de fricción interna  $\varphi = 19.08^\circ$
- Cohesión Cu =  $4.00 \text{ ton/m}^2$
- Densidad seca  $= 1.30$  ton/m<sup>3</sup>
- Densidad húmeda  $= 1.83$  ton/m<sup>3</sup>
- Desplante  $(Z) = 1.50$  m (profundidad a la que se tomó la muestra)

Aplicando las fórmulas del Dr. Karl Terzaghi para cimentaciones cuadradas, siguientes:

Para zapatas cuadradas y corte en general:

$$
q_d = 1.3 * c * Nc + \gamma * Z * Nq + 0.4\gamma * B * Nw
$$

Para zapatas cuadradas y corte local o punzonante:

$$
q_d = 1.3 * c^{*}N'c + \gamma^* Z * N'q + 0.4\gamma^* B * N'w
$$

 Siendo *Nc, Nq* y *Nw* coeficientes sin dimensión, que dependen únicamente del ángulo de fricción interna del suelo, se llaman factores de capacidad de carga debidos a la cohesión, sobre carga y peso del suelo respectivamente.

 Los valores de *Nc, Nq* y *Nw* para falla por corte general, se obtienen empleando las curvas de trazo continuo, y los valores de *N'c, N'q* y *N'w* empleando las curvas punteadas. *Figura 1*.

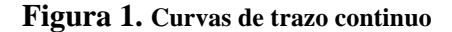

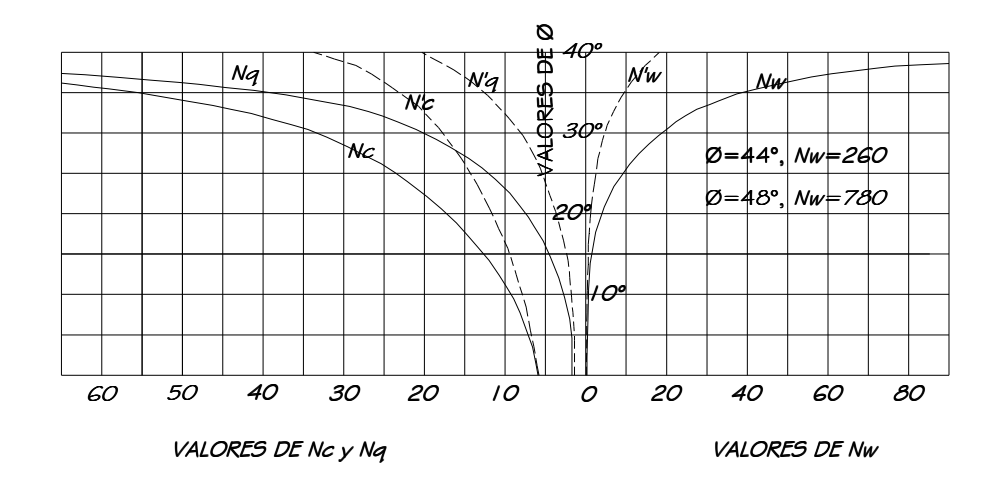

De la gráfica:

$$
N'c = 11, \t N'q = 1.5, \t N'w = 1, \text{ entonces:}
$$
  
\n
$$
q_d = 1.3 * 4 * 11 + 1.83 * 3 * 1.5 + 0.4 * 1.83 * 1.75 * 1
$$
  
\n
$$
q_d = 66.72 \text{ Ton/m}^2
$$

Terzaghi recomienda para *qad* , un factor de seguridad no menor de tres.

$$
Fs=3
$$

El valor soporte del suelo queda determinado por medio de la expresión matemática formulada por Terzaghi.

$$
Vs = \frac{q_d}{Fs} \qquad \qquad Vs = \frac{66.72}{3} = 22.24 \; Ton/m^2 \,,
$$

Siendo este valor el que se adopta, para efectos de diseño de los cimientos.

### **2.1.3. Diseño arquitectónico**

El edificio escolar se diseñó considerando la capacidad de alumnos y el área óptima por cada uno, tomando un parámetro de 1.25 m² por alumno, por lo que los salones de clases son de 7.00m x 6.00m, se buscó el aprovechamiento de la luz natural para una buena iluminación.

### **2.1.3.1 Ubicación del edificio en el terreno**

Tratando de aprovechar el área que se tiene, el edificio será ubicado a uno de los lados del terreno, esto para poder optar a áreas verdes o áreas de recreación para los estudiantes, orientándolo de oeste a este, para el aprovechamiento de luz natural, pero no de los rayos directos del sol.

### **2.1.3.2 Distribución de ambientes**

En el primer nivel se distribuyeron tres aulas y un ambiente de servicios sanitarios para hombres y mujeres, en la planta alta se ubica también tres aulas y un ambiente para dirección y sala de profesores, cada uno de los niveles cuenta con su respectivo pasillo y gradas con barandal y pasamanos.

#### **2.1.3.3. Altura del edificio**

Se elige un edificio de dos niveles debido al área disponible para la construcción del edificio. La altura por nivel será de 3.04 m de piso a cielo en todos los ambientes.

### **2.1.3.4. Selección del sistema estructural a usar**

Para la estructura del edificio se contempla utilizar un sistema de marcos dúctiles con nudos rígidos y losas de concreto armado, con tabiques de mampostería de block de pómez.

### **2.1.4. Análisis estructural**

Por medio del análisis estructural, se busca determinar las fuerzas que actúan en una estructura y, que como consecuencia de estas en la estructura se presentan deformaciones. Debido a esto es necesario determinar los momentos actuantes en cada uno de los marcos de la estructura y así tomar las consideraciones necesarias para el diseño.

En este proyecto se realizó el análisis estructural, por medio del Software ETABS, cuyos resultados fueron comparados con un método numérico, en este caso el método de Kani.

#### **2.1.4.1. Predimensionamiento estructural**

El predimensionamiento de los elementos estructurales consiste en dar a los mismos, las dimensiones que se creen que aportarán a la funcionalidad del edificio y soportarán los esfuerzos y cargas a los cuales serán sometidos, es un punto de partida para tomar consideraciones a lo largo del análisis y diseño estructural, pues estas dimensiones pueden sufrir variaciones cuando así se considere necesario, ya sea con objetivos visuales o propiamente de trabajo.

El código ACI 318-99 propone reglas para determinar las dimensiones mínimas de los elementos estructurales que permiten una rigidez adecuada, sin provocar grandes deflexiones.

### **a. Columnas**

El método que se utiliza para predimensionar columnas, calcula la sección y se basa en la carga aplicada a ésta. En este caso en particular se desea guardar simetría en las dimensiones de las columnas, por tal razón se toma la columna crítica, o sea la que soporta mayor carga. La sección resultante se aplica a todas las demás.

Fórmula:

$$
P = 0.8 * (0.225 * f'_{c} * A_{g} + f_{y} * A_{s})
$$

Donde:

*P* = Área tributaria \* Peso del concreto  $P = 21$  m<sup>2</sup> \* 2400 kg/m<sup>3</sup> *P* = 50400 Kg/m

ACI 2005-10.9.1, el área de acero longitudinal para elementos sometidos a compresión no debe ser menor que 0.01Ag ni mayor que 0.08 Ag.

$$
1\%Ag \le As \le 8\%Ag
$$

Con As =  $1\%$ Ag, f'<sub>c</sub> =  $210$ kg/cm<sup>2</sup> y f<sub>v</sub> =  $2810$  kg/cm<sup>2</sup>, tenemos: 50400 kg =  $0.8*(0.225*210 \text{ kg/cm}^2$  Ag + 2810 kg/cm<sup>2</sup>\*0.01 \*Ag) 50400 kg =  $60.28$  kg/cm<sup>2\*</sup>Ag  $Ag = 836.09$  cm<sup>2</sup>,

Se propone una columna de sección cuadrada de 900 cm², con dimensiones  $b = 30$  cm y  $h = 30$  cm.

#### **b. Vigas**

Para predimensionar vigas, el método utilizado calcula el peralte o altura de la viga, dependiendo ésta de la luz que cubre la viga. La base de la viga queda a criterio del diseñador, usando aquí el ancho de las columnas. En este caso sólo se calcula la viga crítica, o sea la de mayor longitud, quedando las otras con igual sección.

**t viga = luz libre de viga \* 0.08** = 6.00\*0.08 = 0.48 m

Base de viga  $b = 0.30$  m

sección de viga =  $0.30*0.45$  m

### **c. Losas**

Para losas es necesario saber si esta necesitará refuerzo en una sola dirección o en las dos, esto se determina por medio de su relación de lados:

 $m =$ (lado menor / lado mayor) < 0.5; refuerzo en una dirección m = (lado menor / lado mayor)  $\geq$  0.5; refuerzo en dos direcciones  $m = 3.50 / 6.00$  $m = 0.58$ , por lo tanto necesita refuerzo en dos direcciones.

Para losas armadas en dos direcciones ACI 2005 tabla 9.5 (b) recomienda un espesor (t) de la siguiente forma:

 $t = perímetro / 180$  $t = (2 * 6.00 m + 2 * 3.50 m) / 180$  $t = 0.105$  m; se usará un peralte de  $0.11$  m Los cimientos se dimensionarán en la sección de diseño de cimientos.

**Figura 2. Distribución de columnas y representación de áreas tributarias** 

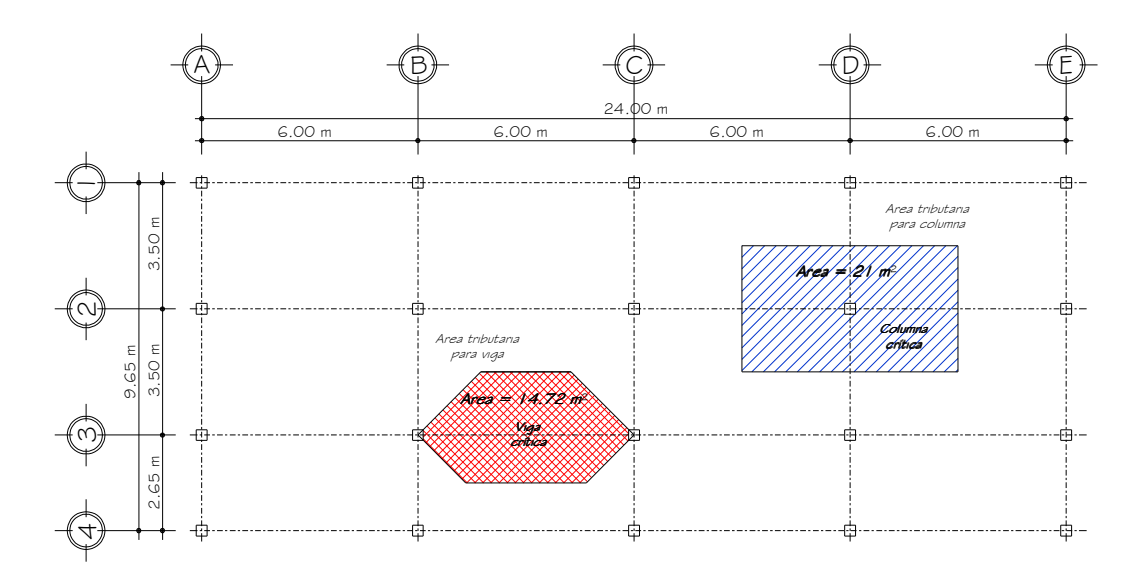

### **2.1.4.2. Modelos matemáticos de marcos rígidos**

El modelo matemático de un marco es una gráfica que representa, tanto la forma como la magnitud de las cargas que soporta el marco, esta gráfica es utilizada para realizar el análisis estructural.

Los modelos matemáticos empleados en el diseño de este edificio escolar, tanto en sentido **X** como en sentido **Y** de los ejes más críticos se muestran en las figuras 2 y 3, la integración de sus cargas se detallan en las secciones siguientes.

#### **Figura 3. Modelo matemático eje Y**

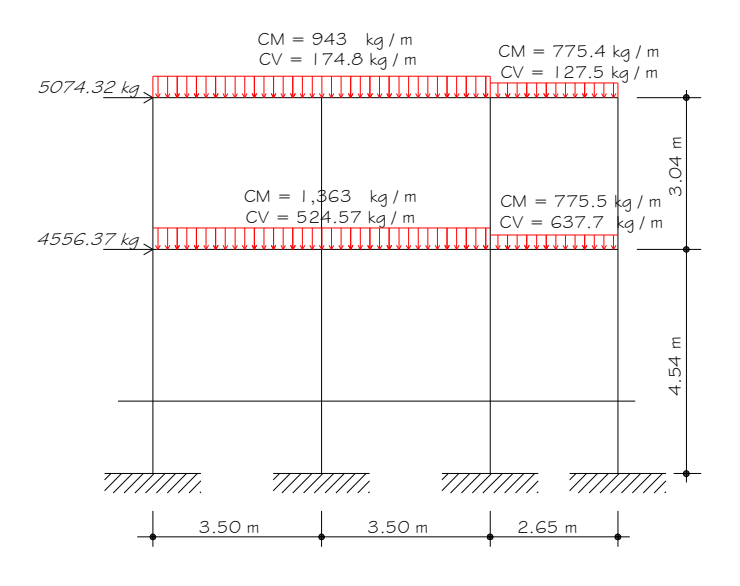

**Figura 4. Modelo matemático eje X** 

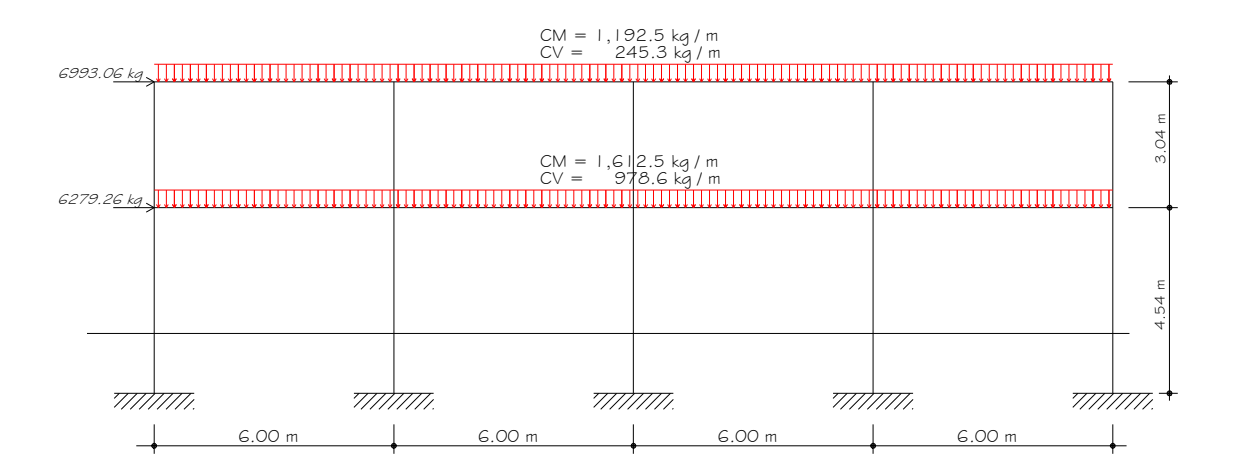

#### **2.1.4.3. Cargas aplicadas a los marcos rígidos**

Las cargas que una estructura soporta son producidas por ella misma, por los objetos que están en ella e incluso por las personas ocupantes, de acuerdo al tipo y dirección de las cargas estas se dividen en horizontales y verticales.

### **2.1.4.3.1. Cargas verticales en marcos rígidos**

Son cargas estáticas, también llamadas cargas de gravedad; se dividen en carga viva y carga muerta, la carga muerta es aquella que permanece fija en la estructura como los muebles y el peso propio de la estructura, la carga viva es la que se produce por fuerzas ocasionales como las personas que ocupan la instalación. Para las cargas verticales se utilizaron los siguientes parámetros:

#### **Tabla I** *.* **Cargas de diseño. Fuente: AGIES**

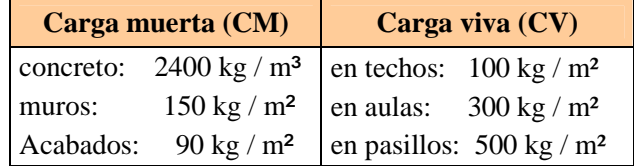

Con estos valores se realiza la integración de cargas, que consiste en calcular la distribución de las mismas sobre los diferentes marcos del edificio, para esto se considera el marco con las contribuciones más críticas, para asegurar que el análisis cubrirá los casos extremos.

 Para el siguiente cálculo se utilizan los valores de las áreas tributarias que se muestran en la *figura 2.*

### **Cargas aplicadas sobre el marco 3 del eje X**

### **Nivel 2:**

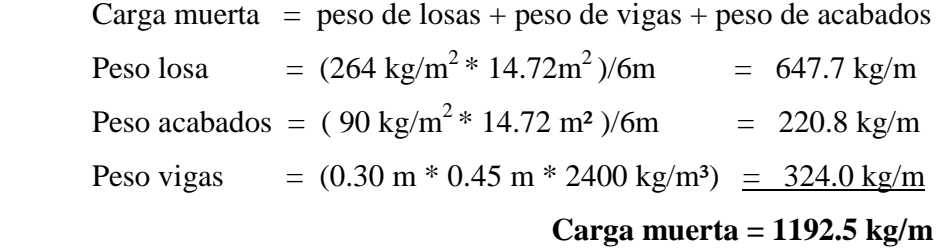

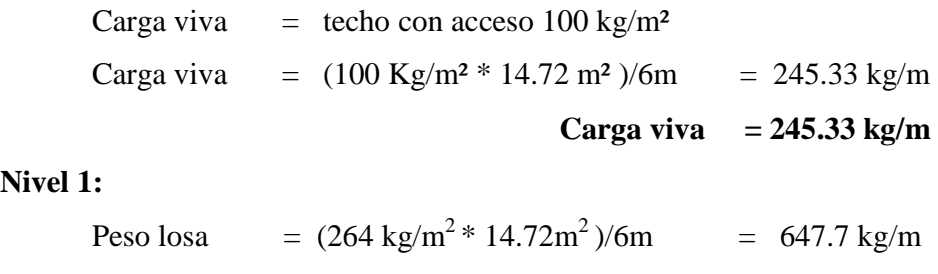

Nivel

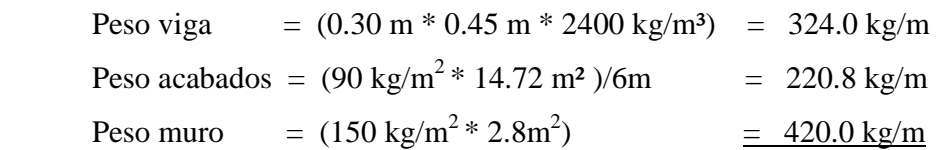

 **Carga muerta = 1612.5 kg/m** 

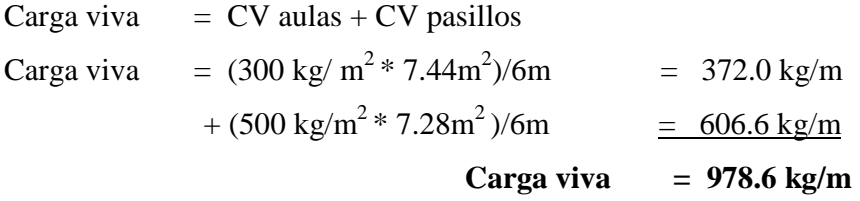

Los resultados del análisis de cargas verticales se pueden observar en las *figuras 3 y 4*.

### **2.1.4.3.2. Cargas horizontales en marcos rígidos**

Las cargas horizontales son aquellas que actúan de forma perpendicular a la línea de acción de la gravedad, éstas pueden ser producidas por viento, sismo o impacto y son cargas puramente dinámicas. Debido a que Guatemala es considerada una zona sísmica y, siendo esta la fuerza horizontal más crítica, solo se realiza el análisis de este tipo para fuerzas horizontales, para tal caso, se utiliza el método de la Asociación de Ingenieros Estructurales de California SEAOC; que permite calcular la fuerza de corte en la base de una estructura, de la siguiente forma:

**Corte basal (V):** Este es la fuerza sísmica que el suelo produce a una estructura en la base de la misma, el corte basal está dado por la fórmula:

$$
V=Z\mathbin{\hbox{\tt\char'42}} F\mathbin{\hbox{\tt\char'42}}\mathbin{\hbox{\tt\char'42}} F\mathbin{\hbox{\tt\char'42}}\mathbin{\hbox{\tt\char'42}} K\mathbin{\hbox{\tt\char'42}} S\mathbin{\hbox{\tt\char'42}} W
$$

### Donde:

 $V = \text{corte basal}$ 

 $Z =$  coeficiente que depende de la zona sísmica donde se encuentra el edificio

I = coeficiente que depende de la importancia del edificio después de ocurrido el evento

C= coeficiente dependiente de la característica dinámica (período de vibración) de la estructura

 $K =$  factor que refleja el tipo de la estructura (ductilidad)

S = factor que depende del tipo de suelo donde se cimienta la estructura

W= peso propio de la estructura + 50% de cargas vivas.

Si C  $*$  S excede a 0.14 entonces se usará C  $*$  S = 0.14.

Para la edificación escolar en mención:

 $Z = 1$ , el municipio de San Rafael Pie de la Cuesta, pertenece al departamento de San Marcos, el cual se encuentra en una zona intensamente sísmica. Ver *figura 5.*

 $I = 1.40$ , coeficiente para edificación escolar

$$
T=\frac{0.0906*H}{\sqrt{B}}
$$

$$
Tx = \frac{0.0906 * 6.20}{\sqrt{24.00}} = 0.11;
$$
  
\n
$$
Ty = \frac{0.0906 * 6.20}{\sqrt{9.65}} = 0.18;
$$
  
\n
$$
Cx = \frac{1}{15 * \sqrt{T}}, \text{ donde } C \le 0.12
$$
  
\n
$$
Cx = \frac{1}{15 * \sqrt{0.11}} = 0.20
$$
  
\n
$$
Cy = \frac{1}{15 * \sqrt{0.18}} = 0.16
$$
  
\n
$$
K = 0.67
$$

 $S =$  cuando el factor se desconoce se utiliza 1.50

$$
S^*Cx = 0.20 * 1.50 = 0.30 \rightarrow
$$
 usar 0.14  
 $S^*Cy = 0.16 * 1.50 = 0.24 \rightarrow$  usar 0.14

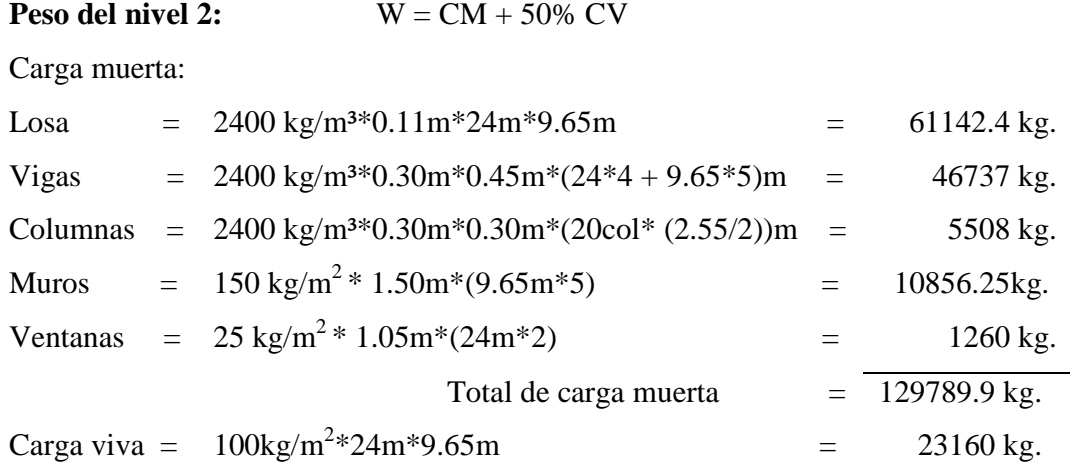

Peso del nivel:

W<sub>t2</sub> = (129789.9) + 50% (23160) = **141369.9 kg.** 

## **Peso del nivel 1:**

Carga muerta:

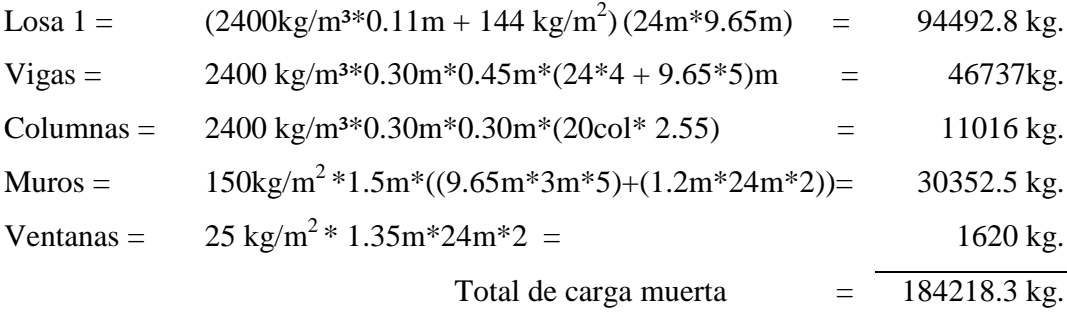

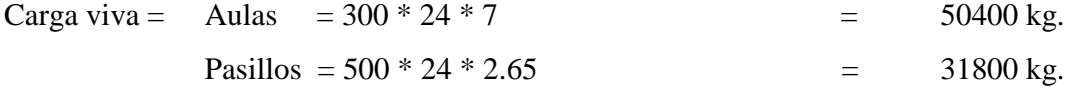

Peso del nivel:

 $W_{t1} = (184218.3) + 50\% (82200) = 225318.3 kg.$ 

Peso total del edificio =  $Wt_1 + Wt_2$ 

Peso total del edificio = 141369.9 Kg + 225318.3 Kg = **366,688.2 kg** 

Corte basal =  $1 * 1.4 * 0.14 * 0.67 * 366688.2$  kg

 $= 48153.50 \text{ kg} = \text{Vx} = \text{Vy}$ 

### **Figura 5***.* **Zonificación sísmica para Guatemala**

El mapa muestra las dos zonas sismológicas más importantes en Guatemala, la falla del Motagua-Polochic y la zona de Subducción.

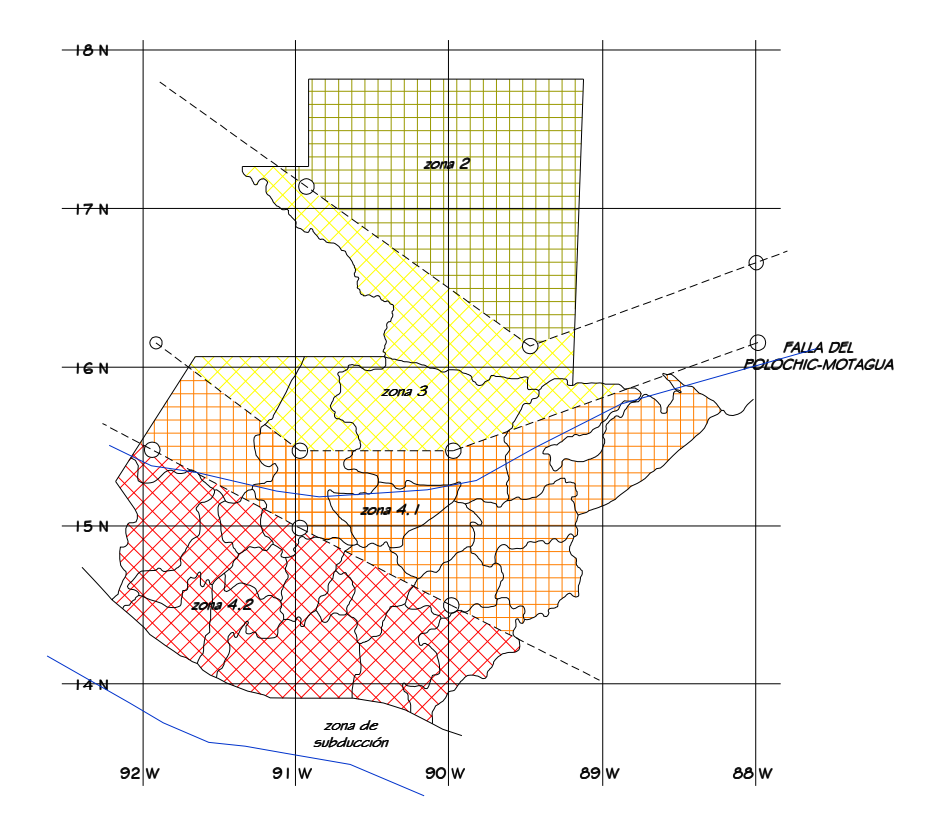

**Fuerzas por nivel (Fni):** 

Para determinar las fuerzas que actúan en cada uno de los niveles se usa:

$$
Fni = \frac{(V - Ft)*(Wi * Hi)}{\sum Wi Hi};
$$
Donde:

Fni = fuerza del nivel

 $V = \text{corte basal}$ 

Ft = fuerza de techo o cúspide, si T < 0.25; Ft = 0, de lo contrario Ft =  $0.07*V*T$ 

 $W =$  peso propio de la estructura + 50% de cargas vivas

 $Hi = altura$  del nivel considerado

 $Wi = peso$  propio del nivel  $+50\%$  de cargas vivas

$$
F_2 = \frac{(48153.50 - 0)*(141369.9 * 7.10)}{(141369.9 * 7.10) + (225318.2 * 4.00)} = 25371.62 \text{ kg}
$$
  
\n
$$
F_1 = \frac{(48153.50 - 0)*(225318.20 * 4.00)}{(141369.9 * 7.10) + (225318.2 * 4.00)} = 22781.87 \text{ kg}
$$

#### **Fuerzas por marco (Fm):**

 Las fuerzas por nivel deben distribuirse entre los marcos que componen el mismo, estas se calculan de la siguiente manera:

#### **Eje Y:**

 El edificio es simétrico para los marcos del eje Y, por lo que las fuerzas se reparten proporcionalmente al número de marcos:

$$
Fmi = \frac{Fni + Ft}{\#mar \cos}
$$

$$
F_{m2} = \frac{25371.62 + 0}{5} = 5074.32kg
$$
\n
$$
F_{m1} = \frac{22781.87 + 0}{5} = 4556.37kg
$$

En la *figura 3* se muestra la aplicación y magnitud de las fuerzas en cualquiera de los marcos del eje Y.

# **Eje X:**

 En este caso la estructura no tiene simetría, por lo que las fuerzas deben repartirse proporcionalmente a las rigideces de los marcos:

## **Segundo nivel:**

Cálculo de rigidez:

$$
K = \frac{1}{\frac{P * h^3}{3 * E * I} + \frac{1.2 * P * h}{A * G}}
$$

Donde:

 $K =$  rigidez de la columna

 $P = \text{carga asumida} = 10,000 \text{ kg}$ 

*h* = altura de las columnas

 $E =$  módulo de elasticidad del concreto: 15100 $\sqrt{f'c}$ 

 $I =$ inercia del elemento

*A* = sección transversal de la columna

 $G =$  módulo de rigidez =  $0.4E$ 

Entonces:

$$
K = \frac{1}{\frac{10000*300^3}{3*15100\sqrt{210}*30^4/\cancel{12}}} + \frac{1.2*10000*300}{30*30*0.4*15100\sqrt{210}} = 0.16
$$

Como todas las columnas tienen la misma sección, la rigidez por marco  $(k_m)$  es:

$$
K_m = 0.16 * 5 = 0.8
$$

#### **Fuerza del marco por torsión:**

$$
Fm = Fi' \pm Fi"
$$

 $Fi'$  = fuerza rotacional =  $(Km * Fn)/\Sigma Ki$ 

 $Fi'' =$  fuerza traslacional = (e \* Fn)/Ei Ei =  $\Sigma$ (Km \* di)<sup>2</sup> / (Km \* di)

Donde:

Km = rigidez del marco

 $\Sigma$ Ki = rigidez total del nivel

di = distancia del centro de rigidez CR al marco considerado

Fn = fuerza del nivel

Ei = relación entre rigideces y brazo de cada marco

e = excentricidad

## **Tabla II. Cálculo del centro de rigidez.**

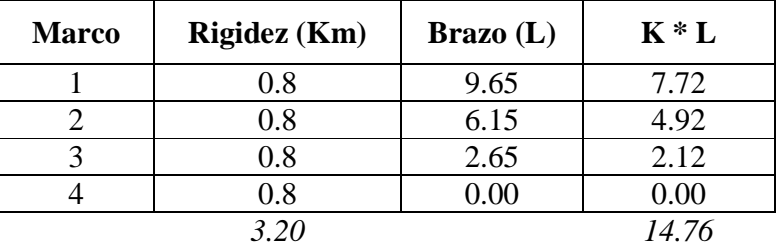

Centro de rigidez:

$$
CR = \frac{\sum (K^*L)}{\sum K} \; ; \quad CR = \frac{14.76}{3.20} = 4.61
$$

Centro de masa:

$$
CM = \frac{L}{2}
$$
;  $CM = \frac{9.65}{2} = 4.82$ ; para el eje Y  
 $CM = \frac{24.00}{2} = 12.00$ ; para el eje X

Excentricidad:  $e = CM - CR$ 

 $e_{min}$  = 5% lado perpendicular a la fuerza de piso = 0.05  $*$  9.65 = 0.48  $e = 4.82 - 4.61 = 0.21$ ,

Para el cálculo se debe usar la excentricidad mayor.

| <b>Marco</b> | Km  | di      |         | $\mathbf{Km}^*$ di $(\mathbf{Km}^*$ di $)^2$ | Ei       | Fi'    | Fi"       | Fm      |
|--------------|-----|---------|---------|----------------------------------------------|----------|--------|-----------|---------|
|              | 0.8 | 5.04    | 4.03    | 16.24                                        | 8.39     | 6342.9 | 650.16    | 6993.06 |
| 2            | 0.8 | 1.54    | 1.23    | 1.51                                         | 27.50    | 6342.9 | 198.35    | 6541.25 |
| 3            | 0.8 | $-1.96$ | $-1.57$ | 2.46                                         | $-21.55$ | 6342.9 | $-253.12$ | 6089.78 |
| 4            | 0.8 | $-4.61$ | $-3.69$ | 13.62                                        | $-9.17$  | 6342.9 | $-494.86$ | 5748.04 |
|              | 3.2 |         |         | 33.83                                        |          |        |           |         |

**Tabla III. Fuerza por marco por torsión, 2do nivel.** 

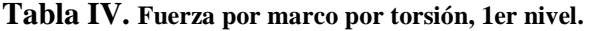

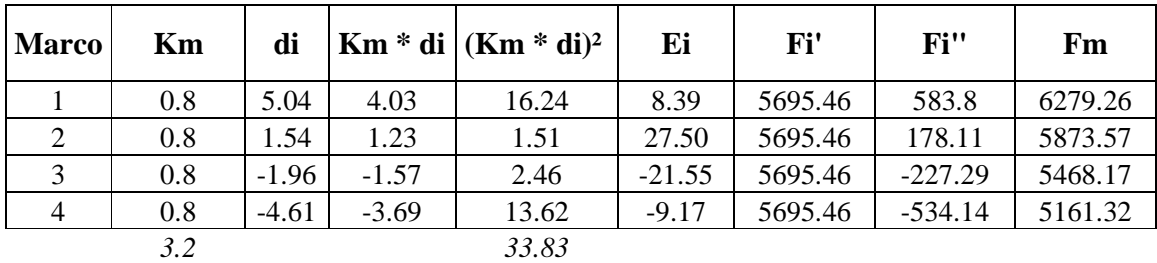

Ver ubicación y magnitud de las fuerzas en la *figura 4*.

## **2.1.4.3.3. Análisis de marcos rígidos con ETABS**

Se realizó el análisis estructural por medio del Software ETABS, cuyos resultados fueron comparados con un método numérico, en este caso el método de Kani.

Para efectos de diseño, se tomaron los resultados obtenidos con el método de Kani, los que se presentan en las *figuras 7, 8, 9, 10, 11* y *12*.

**Figura 6. Carga muerta sobre marco del eje "Y", para análisis estructural** 

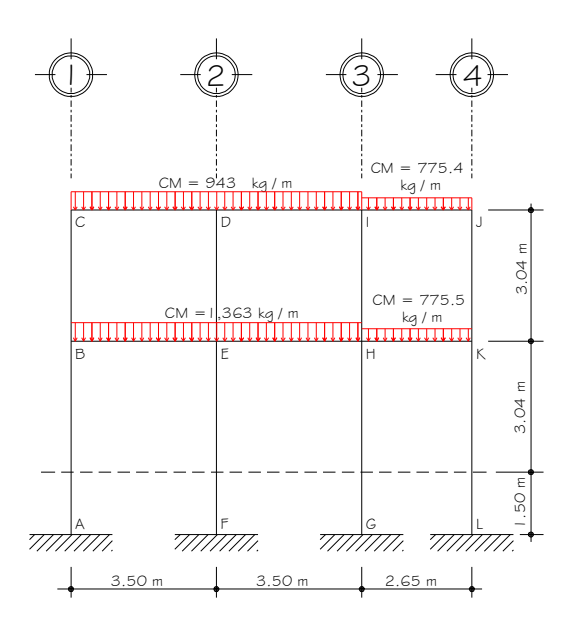

**Figura 7. Diagrama de momentos (kg.m), para vigas y columnas, carga muerta, marco eje Y** 

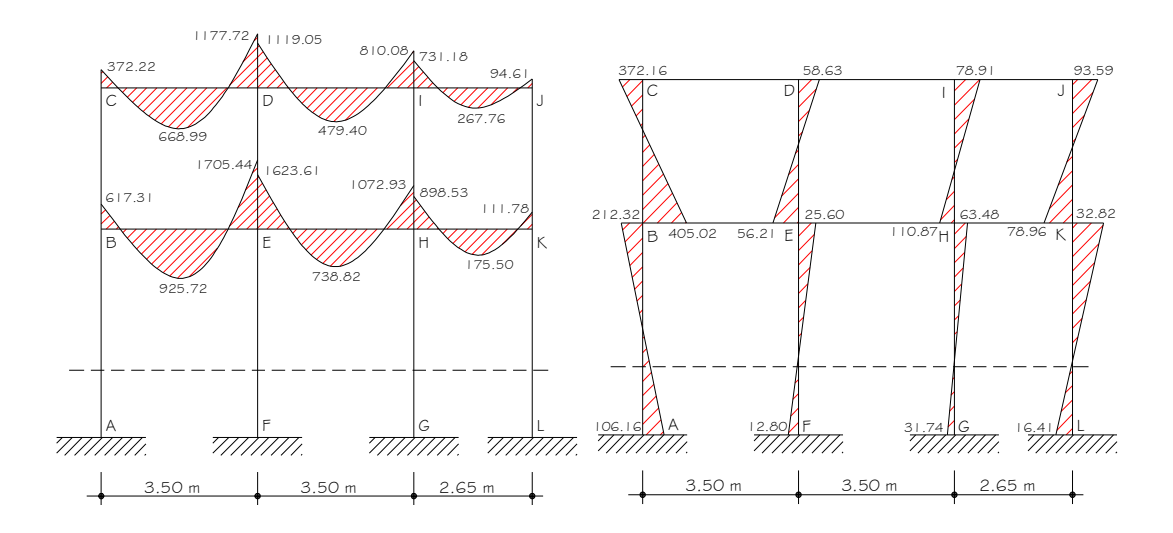

# **Figura 8. Diagrama de momentos (kg.m), para vigas y columnas,**

 **carga viva, marco eje Y** 

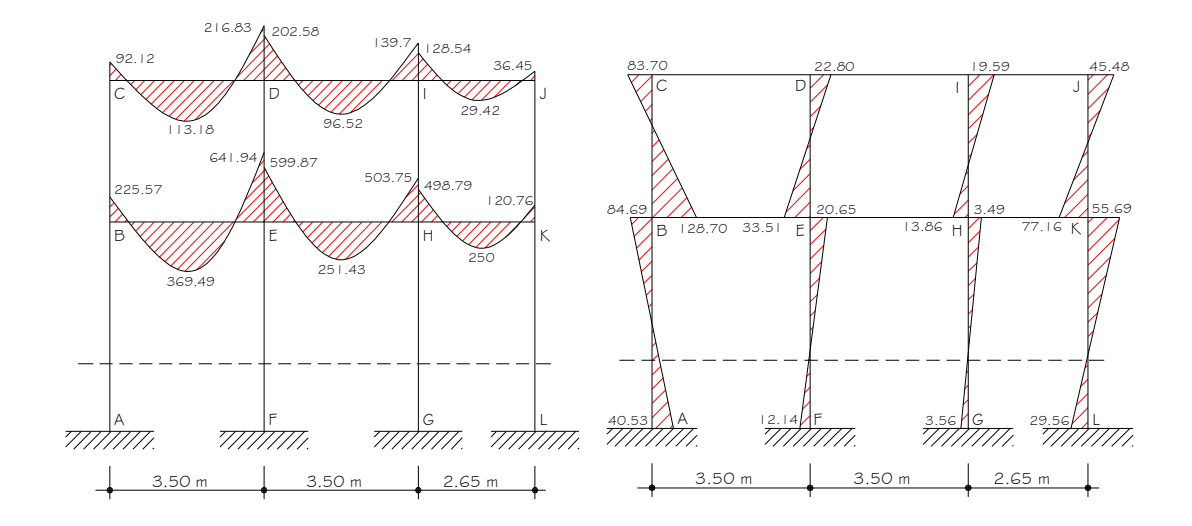

**Figura 9. Diagrama de momentos (kg.m), para vigas y columnas,** 

 **carga sísmica, marco eje Y** 

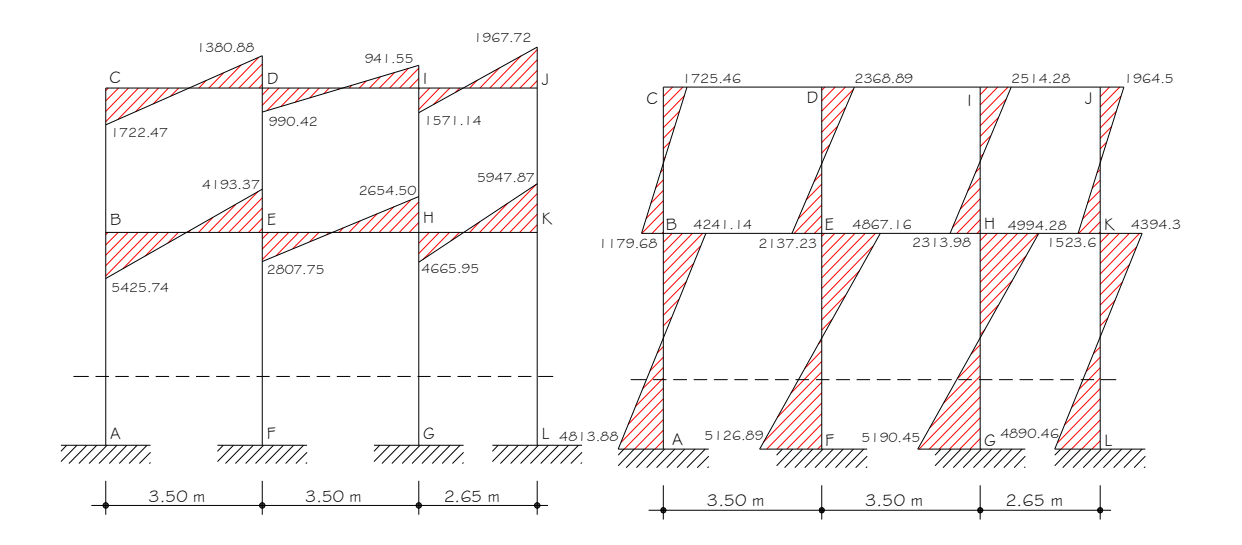

# **Figura 10. Diagrama de momentos (kg.m), para vigas y columnas,**

#### **carga muerta, marco eje X**

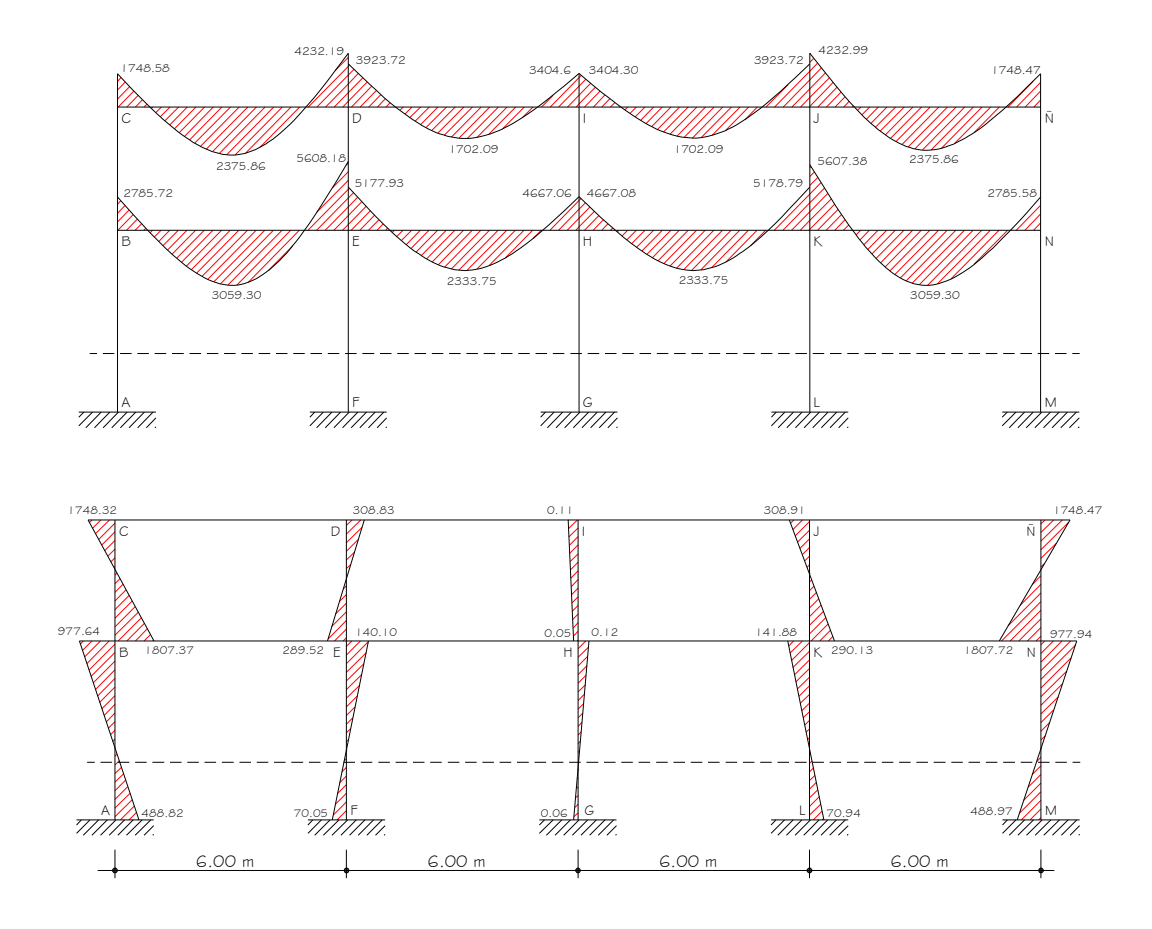

*Figura 11***. Diagrama de momentos (kg.m) para vigas y columnas,** 

 **carga viva, marco eje X**

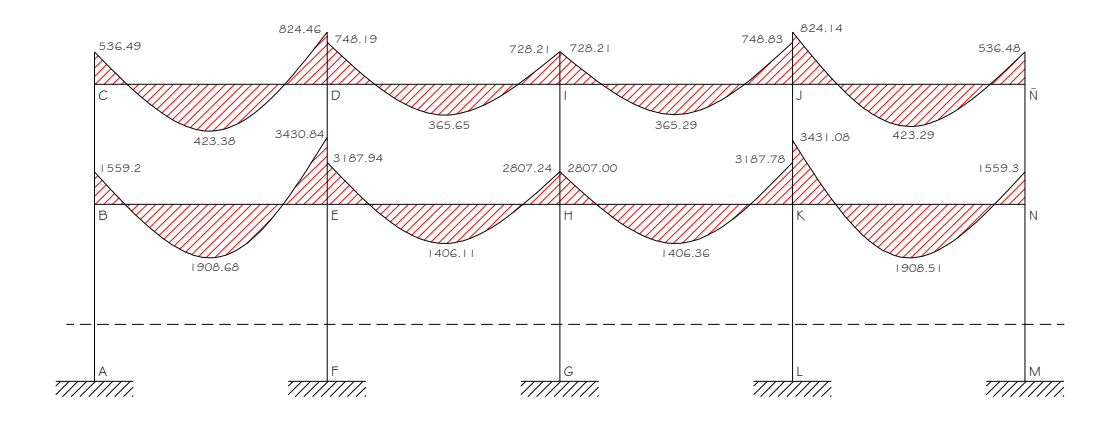

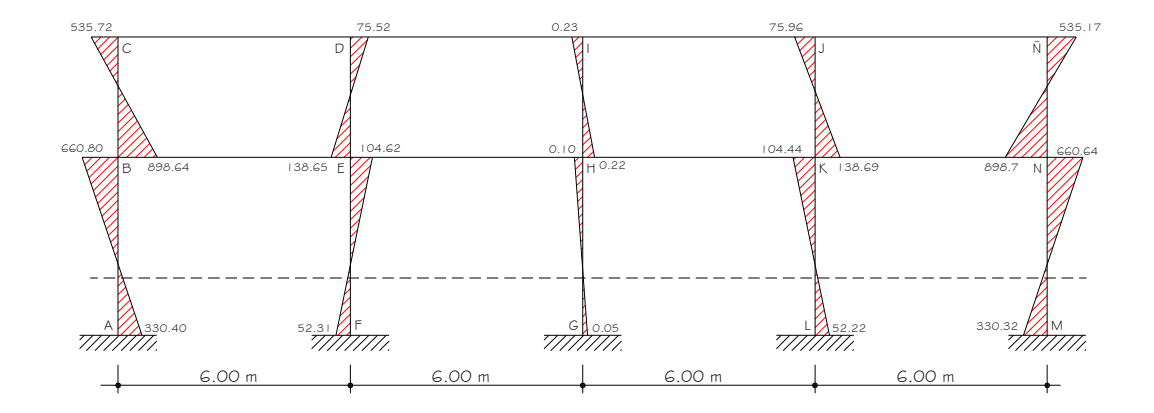

**Figura 12. Diagrama de momentos (kg.m), para vigas y columnas, carga sísmica, marco eje X**

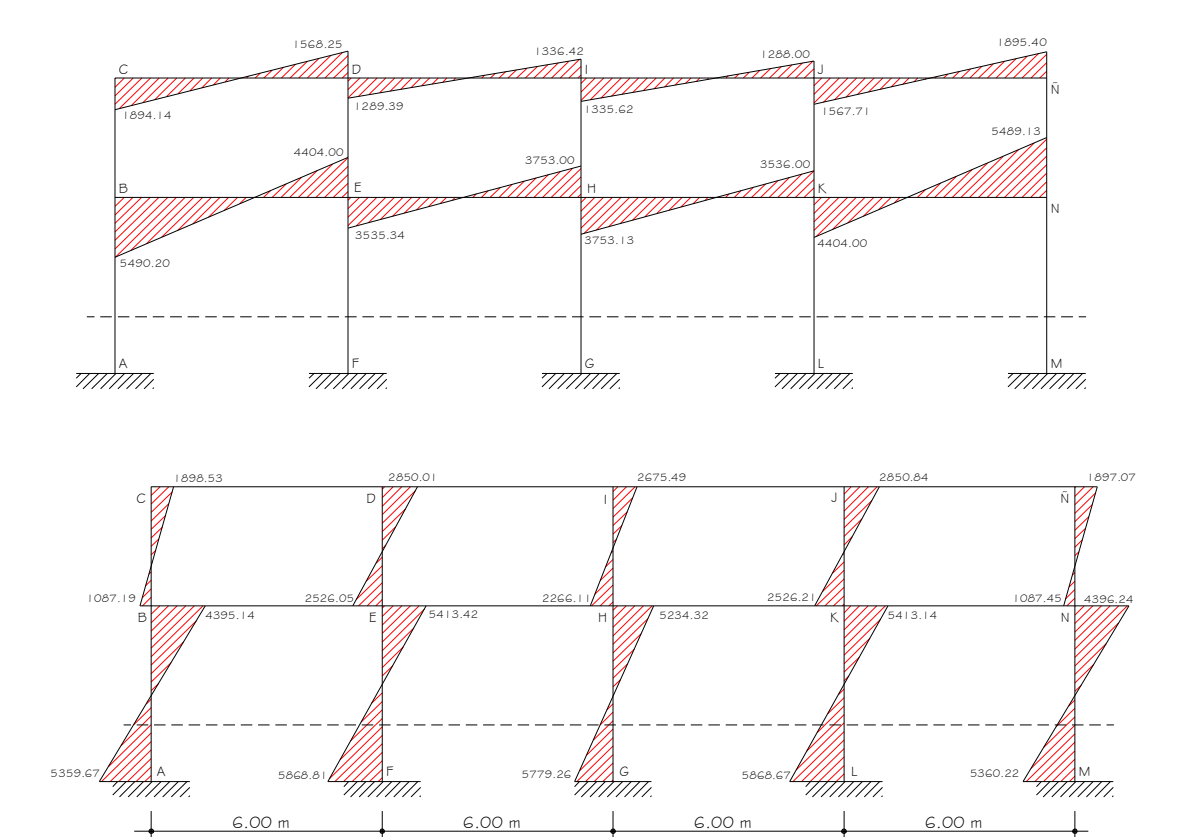

#### **2.1.4.3.4. Momentos últimos (envolvente de momentos)**

La envolvente de momentos es la representación de los esfuerzos máximos, que pueden ocurrir al superponer los efectos de carga muerta, carga viva y carga de sismo, tanto en vigas como en columnas. Las diferentes combinaciones para la envolvente de momentos que recomienda ACI son:

• **Para los momentos últimos negativos en vigas:** 

$$
M_{(-)} = 0.75(1.4M_{CM} + 1.7M_{CV} + 1.87M_{S})
$$
  

$$
M_{(-)} = 0.75(1.4M_{CM} + 1.7M_{CV} - 1.87M_{S})
$$

• **Para los momentos últimos positivos en vigas:** 

$$
M_{(+)} = 1.4 M_{CM} + 1.7 M_{CV}
$$

• **Para los momentos últimos en columnas:** 

$$
Mc = 0.75( 1.4MCM + 1.7MCV + 1.87MS )
$$
  
Mc = 0.75( 1.4M<sub>CM</sub> + 1.7M<sub>CV</sub> - 1.87M<sub>S</sub> )

**Para los momentos últimos negativos en vigas: (kg.m)** 

# **Eje Y**

$$
M_{CD(-)} = 0.75 * ((1.4*372.22) + (1.7*92.12) + (1.87*1722.47)) = 2924.04
$$
  
\n
$$
M_{DC(-)} = 0.75 * ((1.4*1177.72) + (1.7*216.83) + (1.87*1380.88)) = 3449.74
$$
  
\n
$$
M_{DI(-)} = 0.75 * ((1.4*1119.05) + (1.7*202.58) + (1.87*990.42)) = 2822.35
$$
  
\n
$$
M_{ID(-)} = 0.75 * ((1.4*810.08) + (1.7*139.7) + (1.87*941.55)) = 2349.22
$$
  
\n
$$
M_{JI(-)} = 0.75 * ((1.4*731.18) + (1.7*128.54) + (1.87*1571.14)) = 3135.15
$$
  
\n
$$
M_{JI(-)} = 0.75 * ((1.4*94.61) + (1.7*36.95) + (1.87*1967.72)) = 2906.17
$$
  
\n
$$
M_{BE(-)} = 0.75 * ((1.4*617.31) + (1.7*225.57) + (1.87*5425.74)) = 8545.37
$$
  
\n
$$
M_{EE(-)} = 0.75 * ((1.4*1705.94) + (1.7*641.94) + (1.87*4193.37)) = 8490.38
$$

 $M<sub>EH(-)</sub> = 0.75 * ((1.4*1623.61) + (1.7*599.87) + (1.87*2807.75)) = 6407.49$  $M_{HE(\cdot)} = 0.75 * ((1.4*1072.93) + (1.7*503.75) + (1.87*2654.50)) = 5491.79$  $M_{HK(-)} = 0.75 * ((1.4*898.53) + (1.7*498.79) + (1.87*4665.95)) = 8122.70$  $M<sub>KH(-)</sub> = 0.75 * ((1.4*111.78) + (1.7*120.76) + (1.87*5947.87)) = 8613.22$ 

Para el eje X, se aplica el mismo procedimiento.

## **Para los momentos últimos positivos en vigas: (kg.m)**

$$
M_{(+)}=1.4M_{CM}+1.7M_{CV}
$$

$$
M_{CD(+)} = (1.4 * 668.99) + (1.7 * 113.18) = 1128.99
$$
  
\n
$$
M_{DI(+)} = (1.4 * 479.40) + (1.7 * 96.52) = 835.24
$$
  
\n
$$
M_{IJ(+)} = (1.4 * 267.76) + (1.7 * 29.42) = 51.09
$$
  
\n
$$
M_{BE(+)} = (1.4 * 925.72) + (1.7 * 369.49) = 1924.14
$$
  
\n
$$
M_{EH(+)} = (1.4 * 738.82) + (1.7 * 251.43) = 1461.77
$$
  
\n
$$
M_{HK(+)} = (1.4 * 175.50) + (1.7 * 250) = 670.70
$$

# **Momentos últimos en columnas:**

$$
Mcol = 0.75(1.4MCM + 1.7MCV + 1.87Ms)
$$

$$
M_{AB} = 0.75 * (1.4*89.21 + 1.7*40.53 + 1.87*4813.88) = 6896.81
$$
  
\n
$$
M_{BA} = 0.75 * (1.4*195.37 + 1.7*84.69 + 1.87*4241.14) = 6265.94
$$
  
\n
$$
M_{FE} = 0.75 * (1.4*29.75 + 1.7*12.14 + 1.87*5126.89) = 7237.17
$$
  
\n
$$
M_{EF} = 0.75 * (1.4*42.55 + 1.7*20.65 + 1.87*4867.16) = 6897.19
$$
  
\n
$$
M_{GH} = 0.75 * (1.4*48.69 + 1.7*3.56 + 1.87*5190.45) = 7335.26
$$
  
\n
$$
M_{HG} = 0.75 * (1.4*80.43 + 1.7*3.49 + 1.87*4994.28) = 7093.37
$$
  
\n
$$
M_{LK} = 0.75 * (1.4*33.36 + 1.7*29.66 + 1.87*4890.46) = 6931.7
$$
  
\n
$$
M_{KL} = 0.75 * (1.4*49.77 + 1.7*55.69 + 1.87*4394.30) = 6286.26
$$
  
\n
$$
M_{BC} = 0.75 * (1.4*367.65 + 1.7*128.70 + 1.87*1179.68) = 2204.62
$$

$$
M_{CB} = 0.75 * (1.4*334.79 + 1.7*83.70 + 1.87*1725.46) = 2878.20
$$
  
\n
$$
M_{ED} = 0.75 * (1.4*93.58 + 1.7*33.51 + 1.87*2137.23) = 3138.44
$$
  
\n
$$
M_{DE} = 0.75 * (1.4*96.00 + 1.7*22.80 + 1.87*2368.89) = 3452.23
$$
  
\n
$$
M_{HI} = 0.75 * (1.4*148.24 + 1.7*13.86 + 1.87*2313.98) = 3418.68
$$
  
\n
$$
M_{IH} = 0.75 * (1.4*116.28 + 1.7*19.59 + 1.87*2514.28) = 3673.34
$$
  
\n
$$
M_{KJ} = 0.75 * (1.4*116.33 + 1.7*77.16 + 1.87*1523.60) = 2357.37
$$
  
\n
$$
M_{JK} = 0.75 * (1.4*130.96 + 1.7*45.48 + 1.87*1964.50) = 2950.70
$$

# **2.1.4.3.5 Diagramas de corte y momentos últimos**

Los resultados de los momentos por envolvente para el marco Y se muestran en la *figura 13.*

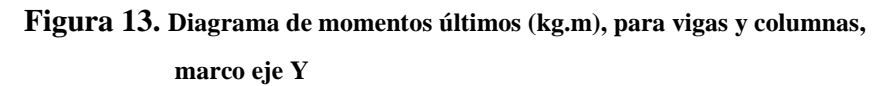

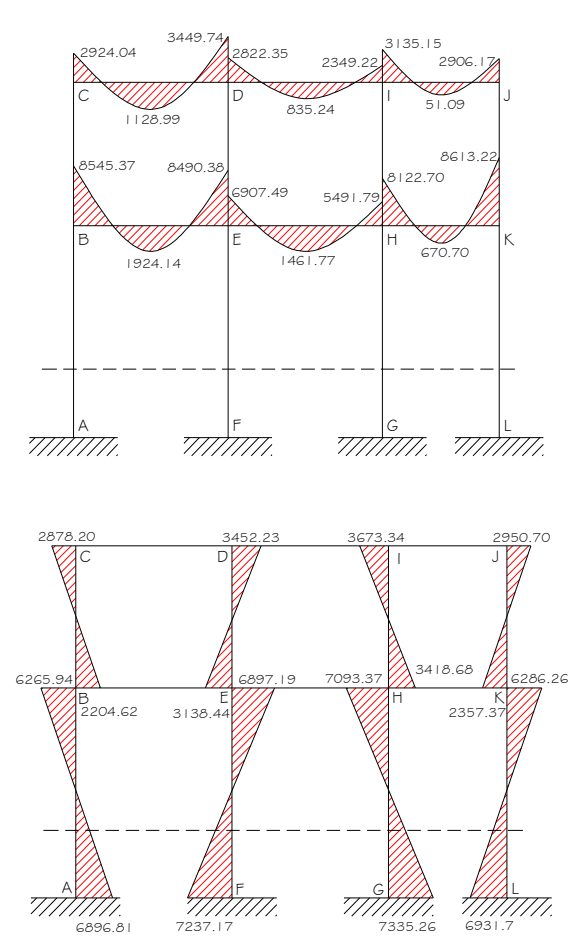

**Figura 14. Diagrama de momentos últimos (kg.m), para vigas y columnas,** 

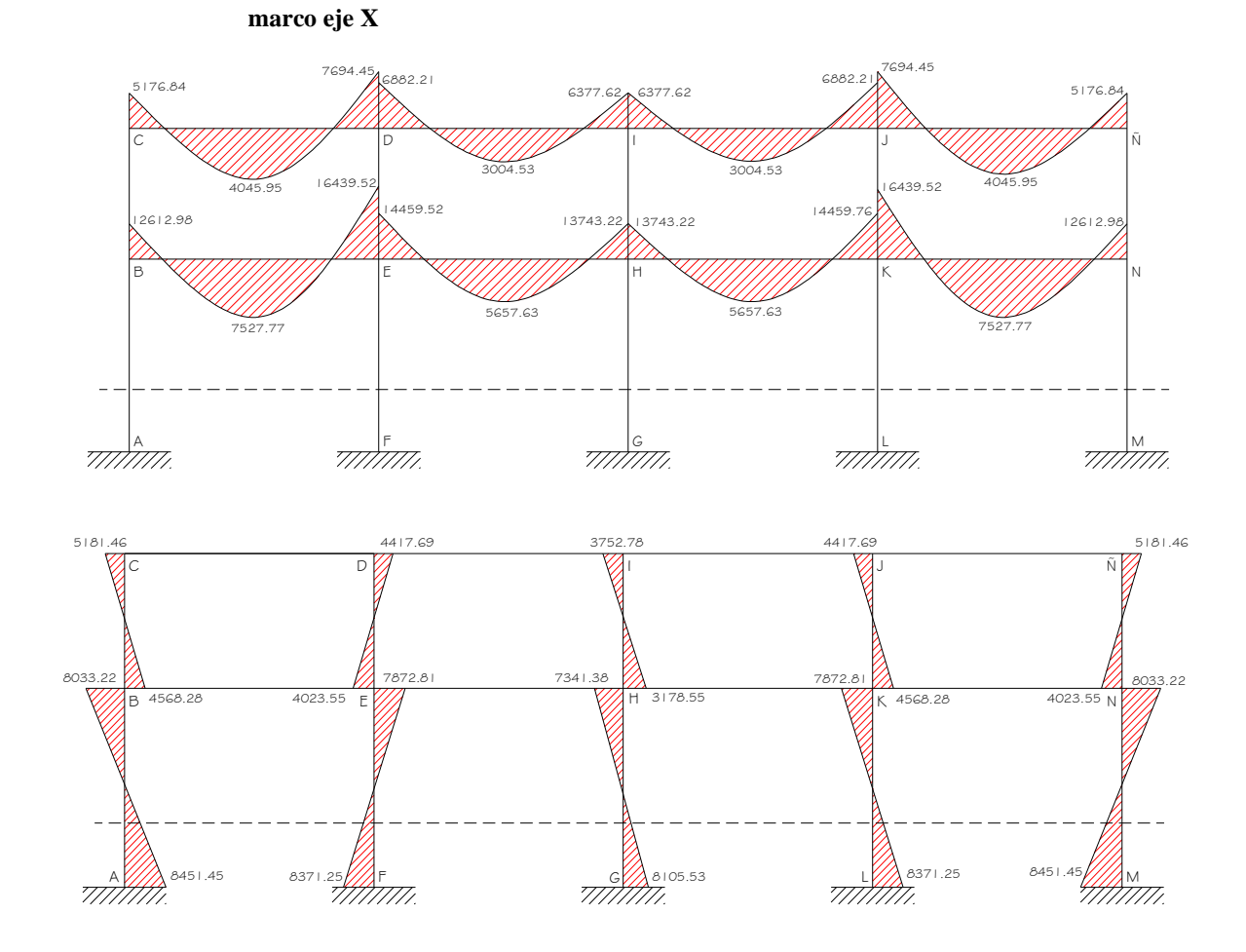

**Cortes últimos en vigas: (kg.)** 

$$
V_u = 0.75 * \left(\frac{1.4 * CM * L}{2} + \frac{1.7 * CV * L}{2} + \frac{1.87 * \sum Ms}{L}\right)
$$

Cortes en vigas de eje Y:

$$
V_{CD} = 0.75 * \left( \frac{1.4 * 943 * 3.5}{2} + \frac{1.7 * 174.80 * 3.5}{2} + \frac{1.87 * (1722.47 + 1380.88)}{3.5} \right)
$$
  
= 3366.34  

$$
V_{DI} = 0.75 * \left( \frac{1.4 * 943 * 3.5}{2} + \frac{1.7 * 174.80 * 3.5}{2} + \frac{1.87 * (990.42 + 941.55)}{3.5} \right)
$$
  
= 2896.95

$$
V_{IJ} = 0.75 * \left( \frac{1.4 * 775.4 * 2.65}{2} + \frac{1.7 * 127.5 * 2.65}{2} + \frac{1.87 * (1571.14 + 1967.72)}{2.65} \right)
$$
  
\n= 3167.08  
\n
$$
V_{BE} = 0.75 * \left( \frac{1.4 * 1363 * 3.5}{2} + \frac{1.7 * 524.57 * 3.5}{2} + \frac{1.87 * (5425.74 + 4193.37)}{3.5} \right)
$$
  
\n= 7529.46  
\n
$$
V_{EH} = 0.75 * \left( \frac{1.4 * 1363 * 3.5}{2} + \frac{1.7 * 524.57 * 3.5}{2} + \frac{1.87 * (2807.75 + 2654.50)}{3.5} \right)
$$
  
\n= 5863.75  
\n
$$
V_{HK} = 0.75 * \left( \frac{1.4 * 775.49 * 2.65}{2} + \frac{1.7 * 637.70 * 2.65}{2} + \frac{1.87 * (4665.95 + 5947.87)}{2.65} \right)
$$
  
\n= 773.51

# **Cortes últimos en columnas: (kg.)**

$$
V_u = \frac{\sum Mcol}{L}
$$

Cortes en columnas eje Y:

$$
V_{AB} = \frac{6896.81 + 6265.94}{4.00} = 3290.68
$$
  
\n
$$
V_{FE} = \frac{7237.17 + 6897.19}{4.00} = 3533.59
$$
  
\n
$$
V_{GH} = \frac{7335.26 + 7093.37}{4.00} = 3607.15
$$
  
\n
$$
V_{LK} = \frac{6931.70 + 6286.26}{4.00} = 3304.49
$$
  
\n
$$
V_{BC} = \frac{2204.62 + 2878.20}{3.10} = 1639.62
$$
  
\n
$$
V_{ED} = \frac{3138.44 + 3452.23}{3.10} = 2126.02
$$
  
\n
$$
V_{HI} = \frac{3418.68 + 3673.34}{3.10} = 2287.75
$$

$$
V_{\scriptscriptstyle KJ} = \frac{2357.37 + 2950.70}{3.10} = 1712.28
$$

**Figura 15. Diagrama de cortes últimos (kg) para vigas y columnas,** 

 **marco eje Y** 

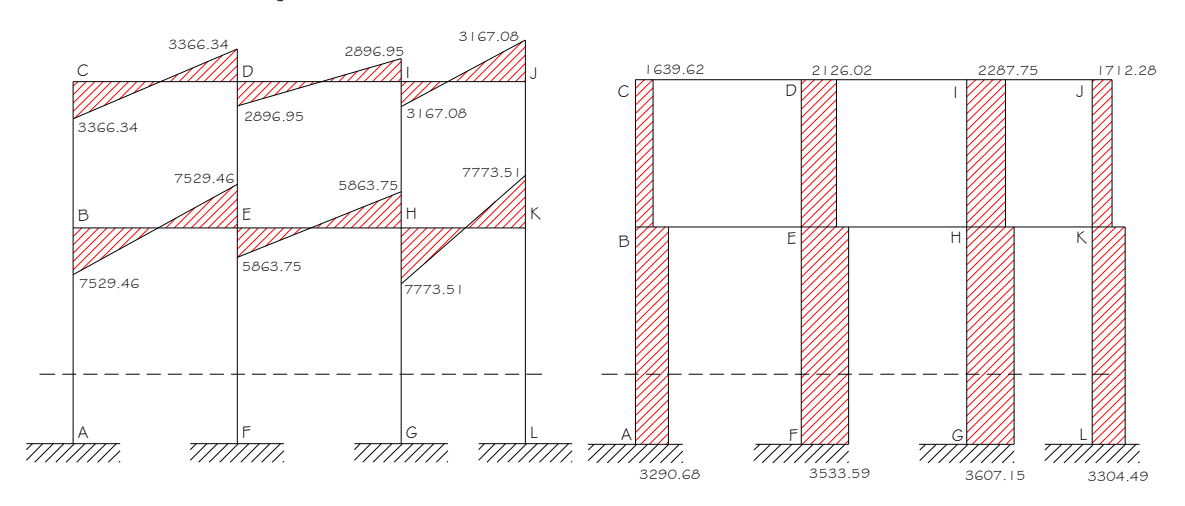

*Figura 16***. Diagrama de cortes últimos (kg) para vigas y columnas,** 

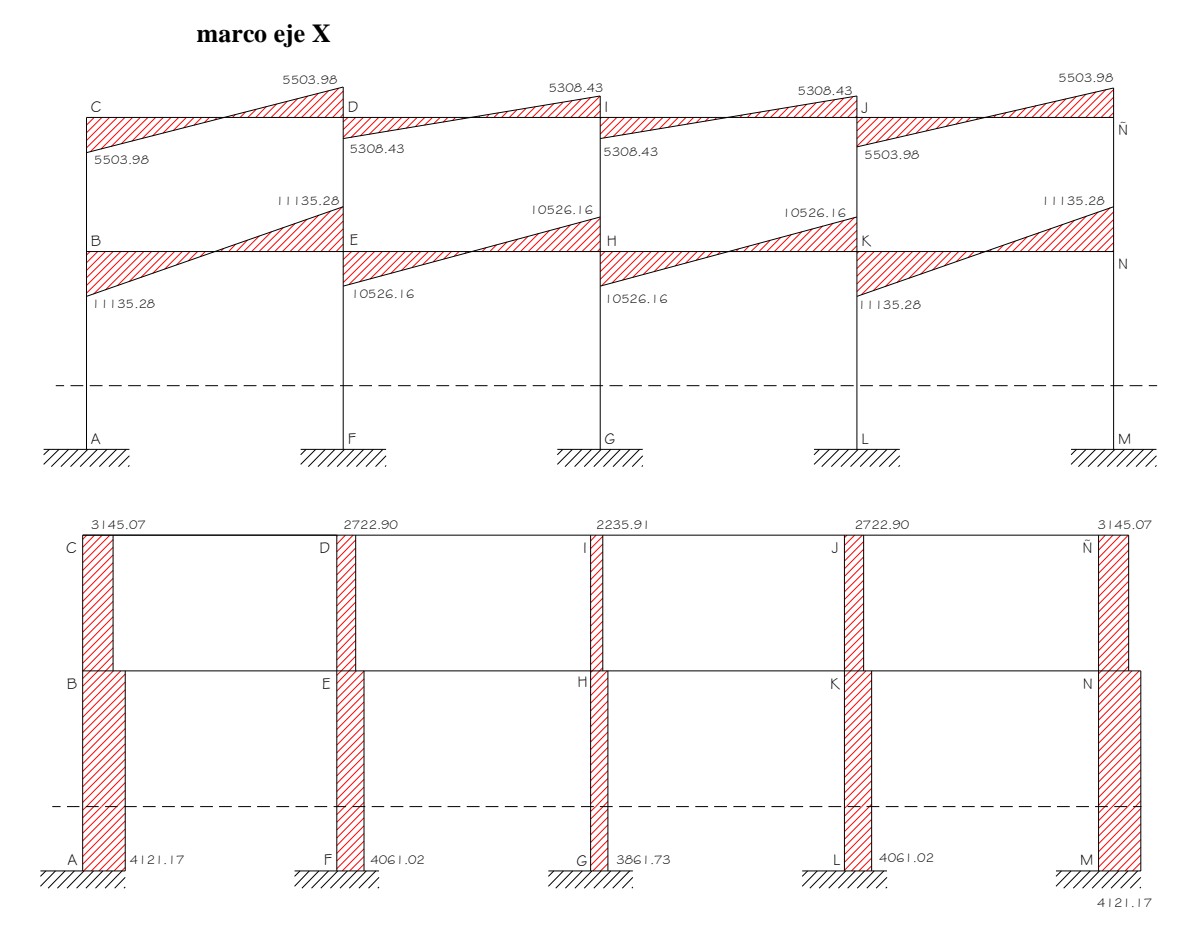

29

#### **2.1.5. Diseño estructural**

En el diseño estructural de los elementos, se persigue determinar la cantidad necesaria de acero de refuerzo, para que estos puedan soportar las condiciones más críticas de combinación de momentos, esto con el fin de proporcionar una estructura funcional y segura, los diseños de los elementos estructurales se prestan a continuación.

#### **2.1.5.1. Diseño de losas**

Para diseñar las losas se utilizó el método 3 del ACI, el cálculo del espesor se presentó en la sección **2.1.4.1. Inciso c.**

En la *figura 17* se muestra la planta de distribución de losas que se utilizó en ambos niveles, las cargas de diseño fueron expuestas en la sección **2.1.4.3.1**, así como la integración de las mismas.

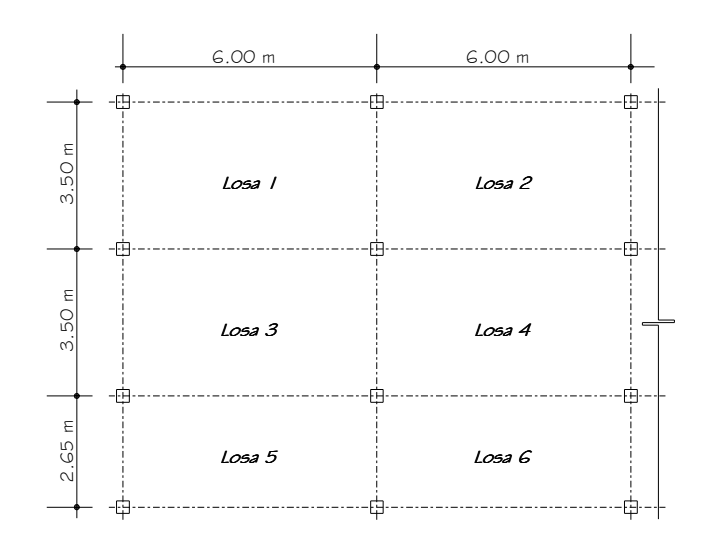

**Figura 17. Planta de distribución de losas, primero y segundo nivel**

**Cargas para losas 1,2,3 y 4** 

# Carga viva  $_{\text{aulas}} = 300 \text{ kg/m}^2$

 Carga muerta = peso de losa + Sobre Carga  $= (2400 \text{ kg/m}^3 * 0.11 \text{ m}) + 90 \text{ kg/m}^2$  $= 354 \text{ kg/m}^2$ 

Carga última = 
$$
1.4 * CM + 1.7 * CV
$$
  
=  $1.4 * 354$  Kg/m<sup>2</sup> +  $1.7 * 300$  kg/m<sup>2</sup>  
=  $1005.6$  kg/m<sup>2</sup> (en aulas)

**Cargas para losas 5 y 6** 

 Carga viva pasillos = 500 kg /m<sup>2</sup> Carga muerta = 354 kg /m<sup>2</sup> Carga última = 1.4 \* CM + 1.7 \* CV = 1.4 \* 354 Kg/m² + 1.7 \* 500 kg/m²  **= 1345 kg/m² (en pasillos)** 

# **Cálculo de los momentos actuantes:**

 Para los momentos se consideran franjas unitarias de un metro de ancho, calculando los momentos positivos y negativos, por la simetría en planta solo se calcularán seis losas por nivel.

**momentos negativos: momentos positivos:** 

$$
M_{a(-)} = C_{a-} * C_{U} * a^{2}
$$
  
\n
$$
M_{b(+)} = C_{b+} * CV_{U} * b^{2} + C_{b+} * CM_{U} * b^{2}
$$
  
\n
$$
M_{b(-)} = C_{b-} * C_{U} * b^{2}
$$
  
\n
$$
M_{a(+)} = C_{a+} * CV_{U} * a^{2} + C_{a+} * CM_{U} * a^{2}
$$

Donde:

 $M =$  momento actuante

C = coeficiente de tablas de ACI 318-99

CVu, CMu = carga viva y muerta últimas

a = lado corto de la losa

b = lado largo de la losa

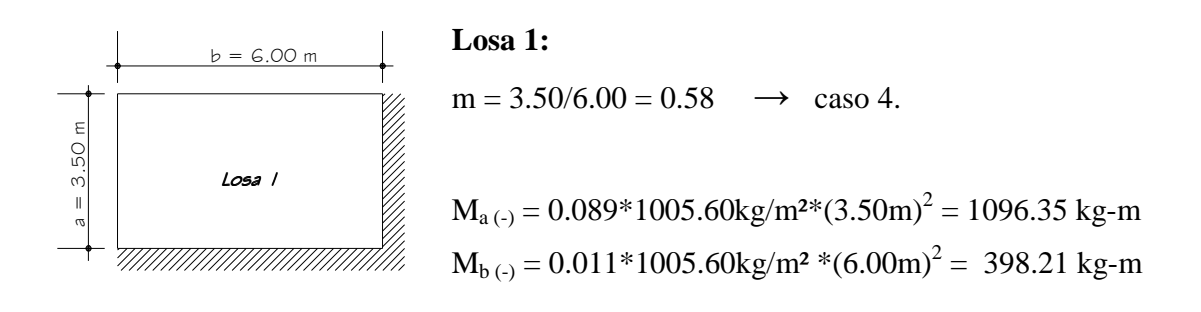

 $M_{a(+)} = (0.067 * 510 * 3.50^2) + (0.053 * 495 * 3.50^2) = 739.96$  kg-m  $M_{b(+)} = (0.009 * 510 * 6.00^2) + (0.007 * 495 * 6.00^2) = 289.9$  kg-m

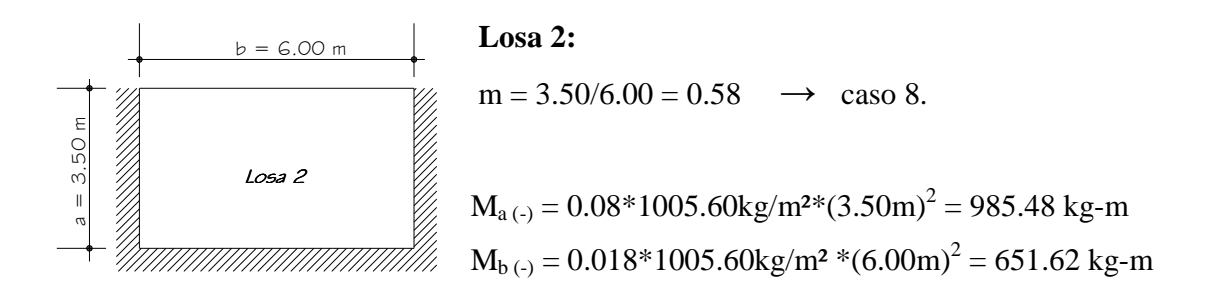

 $M_{a(+)} = (0.065 * 510 * 3.50^2) + (0.048 * 495 * 3.50^2) = 697.14 \text{ kg-m}$  $M_{b(+)} = (0.009 * 510 * 6.00^2) + (0.007 * 495 * 6.00^2) = 289.98$  kg-m

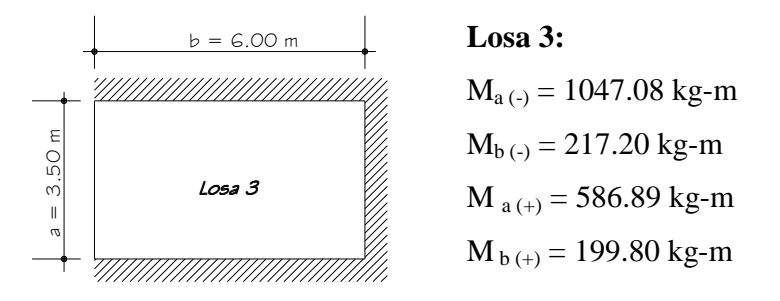

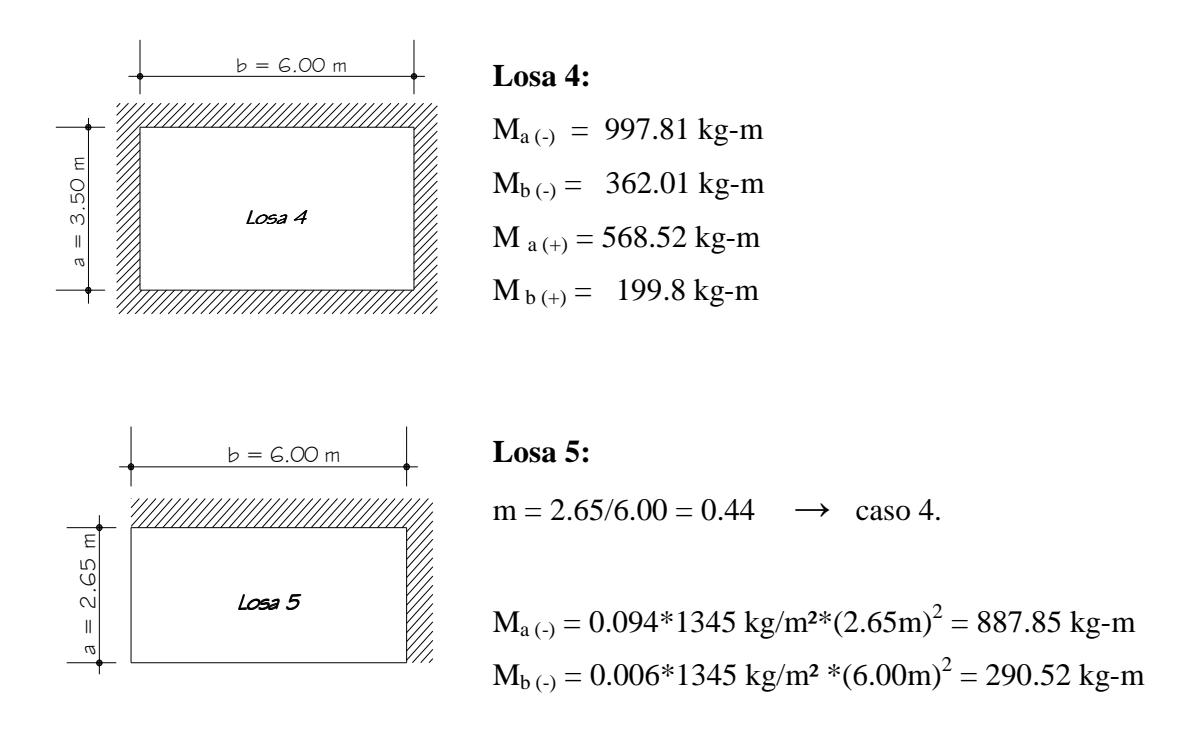

 $M_{a(+)} = (0.077 * 850 * 2.65^2) + (0.059 * 495 * 2.65^2) = 664.71 \text{ kg-m}$  $M_{b(+)} = (0.005 * 850 * 6.00^2) + (0.004 * 495 * 6.00^2) = 224.28$  kg-m

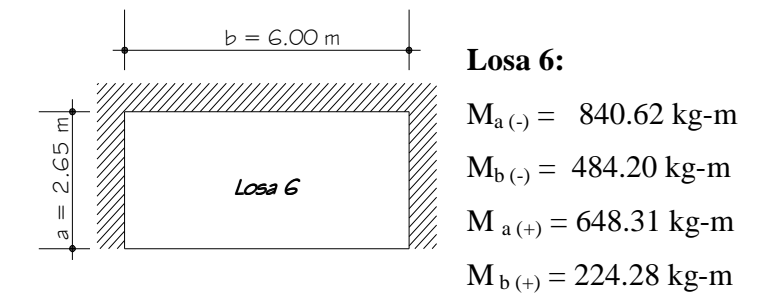

# **Balance de momentos:**

 Cuando dos losas comparten un lado en común y, en el mismo ambas presentan diferencia de momentos actuantes, deben balancearse, aplicando el siguiente criterio:

Si  $0.8*M$ mayor  $\leq M$ menor; entonces  $M_B = (M$ mayor + Mmenor)/2 Si  $0.8*$ Mmayor > Mmenor; entonces  $M_B$  = proporcional a su rigidez Balance de momentos entre losas 1 y 2:

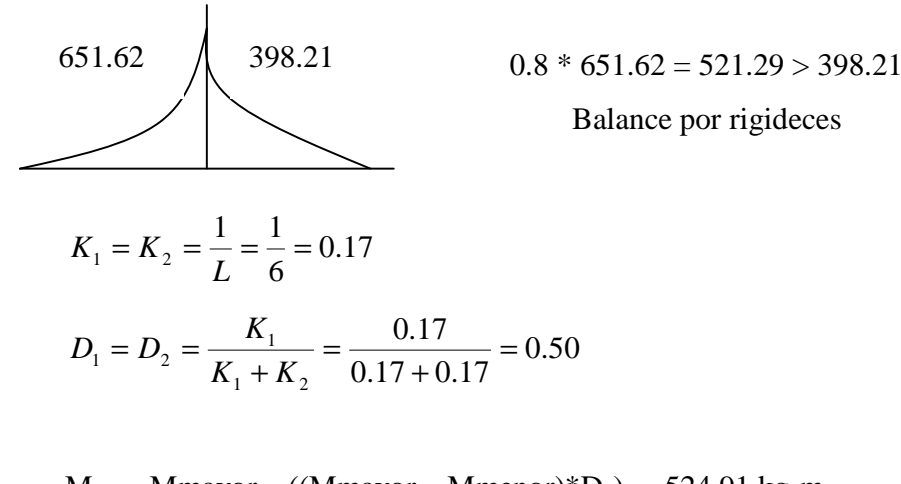

 $M_{B1}$  = Mmayor – ((Mmayor – Mmenor)\* $D_1$ ) = 524.91 kg-m  $M_{B2}$  = Mmenor + ((Mmayor – Mmenor)\* $D_2$ ) = 524.91 kg-m

Balance de momentos entre losas 1 y 3:

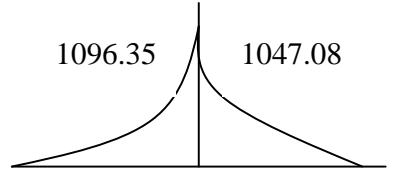

 $0.8 * 1096.35 = 877.08 < 1047.08$ 

 Balance por promedio de momentos  $M_B = (1096.35 + 1047.08) / 2$  $M_B = 1071.71$  kg-m

Entre losas 3 y 4:  $M_B = 289.60$  kg-m Entre losas 5 y 6:  $M_B = 387.36$  kg-m Entre losas 4 y 2:  $M_B = 991.64$  kg-m Entre losas 5 y 3:  $M_B = 942.83$  kg-m Entre losas 6 y 4:  $M_B = 919.21$  kg-m

#### **Figura 18. Momentos balanceados (kg.m) en losa de entrepiso**

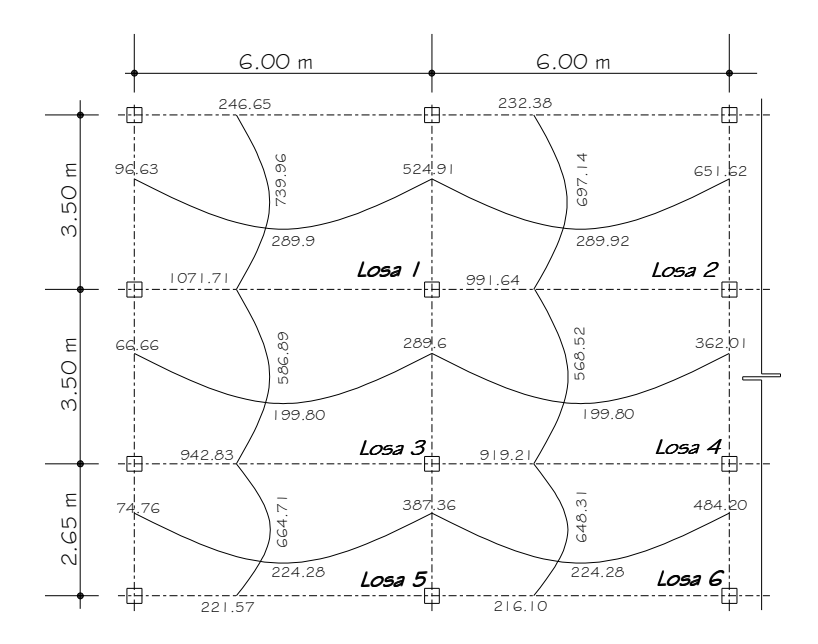

#### **Diseño del acero de refuerzo:**

 Se propone utilizar para el armado, varillas de Ø3/8" (área = 0.71cm²). Peralte efectivo:  $d = t - \text{reculorimiento} = 11 - 2.5 = 8.5 \text{ cm}$ 

 $Smax = 2t = 2 * 11$ cm = 22cms

$$
As_{\min} = \rho_{\min} * b * d = \frac{14.1}{f_y} * b * d = (14.1/2810)^* 100 * 8.5 = 4.01 \text{ cm}^2
$$
  
\n
$$
S_{\text{variable No.3}} = 71 / 4.01 = 17.7 \text{ cm}
$$

Momento soportado por acero mínimo.

 $\overline{\phantom{a}}$ J  $\backslash$  $\overline{\phantom{a}}$ J  $\backslash$  $\overline{\phantom{a}}$ l ſ  $= \varphi \big| \; As_{\min} * f_{v} * \big| \; d$ *f c b*  $As_{\min} * f$  $Mas_{\text{min}} = \varphi \left( As_{\text{min}} * f_y * \left| d - \frac{As_{\text{min}} - J_y}{4.5 + 0.01} \right| \right)$ *y*  $\binom{u}{1.7 * f'c^*}$ \*  $_{\min}$  =  $\varphi$   $As_{\min} * f_y * d - \frac{As_{\min}}{1.7 * d}$  Donde:  $Mas_{\text{min}} = \varphi \left[ As_{\text{min}} * f_* * \left| d - \frac{As_{\text{min}} - y}{} \right| \right]$  (  $\varphi = 0.90$ 

 *fy* = 2810 Kg/cm² *f'c* = 210 Kg/cm²

 *Masmin* = 77929.39 *Kg-cm Masmin* = 779.29 *Kg-m* 

 $\overline{\phantom{a}}$ l

ſ

 En todos los momentos menores a este valor se usará el refuerzo mínimo, para los momentos que excedan este valor, debe calcularse el área de acero y el espaciamiento requeridos.

$$
\frac{As^{2} * f_{y}^{2}}{1.7 * f'_{c}*b} - As * f_{y}*d + \frac{Mu}{\varphi} = 0
$$
  

$$
\frac{As^{2} * 2810^{2}}{1.7 * 210 * 100} - As * 2810 * 8.50 + \frac{1071.71}{0.90} = 0
$$

$$
As = 5.52 \text{ cm}^2
$$

El espaciamiento para las varillas se calcula así:

$$
5.52 \text{ cm}^2
$$
-----100 cm  
0.71 cm<sup>2</sup>----- S  $\rightarrow$  S =13 cms

Ver armado de losa en planos constructivos en anexos

## **Chequeo por corte:**

 Las losas están sometidas a esfuerzos de corte, por lo que debe comprobarse si el espesor resiste este esfuerzo.

Vmáximo actuante < Vresistente

$$
V \max act = \frac{CU * L}{2}; = \frac{1005.6 * 6.00}{2} = 3016.80kg
$$
  

$$
Vres = 45 * t * \sqrt{f'c} = 45 * 11 * \sqrt{210} = 7173.23kg; \quad \text{Vr} > \text{Vact.}
$$

El espesor es adecuado para soportar los esfuerzos de corte.

La losa del segundo nivel se diseña tomando en cuenta el procedimiento descrito en el numeral **2.1.5.1.**

# **2.1.5.2. Diseño de vigas**

Las vigas son elementos estructurales sometidos a esfuerzos de flexocompresión y corte. Los datos necesarios para su diseño son los momentos y cortes últimos actuantes, los que se toman del análisis estructural

**Diseño de viga tipo V-1:** (viga del marco 3, 1er. nivel)

**Figura 19. Diagrama de Momentos (kg.m) y cortes (kg) últimos, viga tipo V-1** 

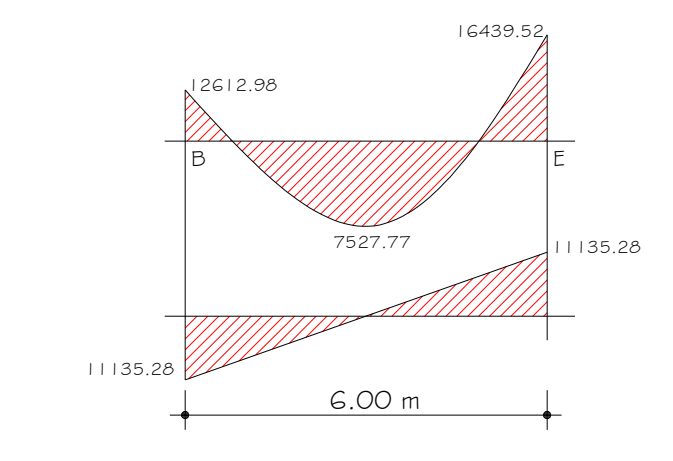

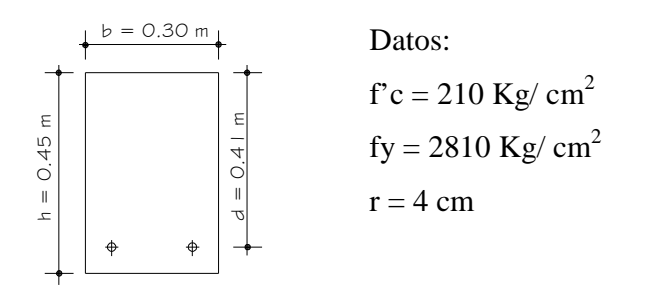

Límites de acero:

$$
As_{\min} = \rho_{\min} * b * d = \frac{14.1}{f_y} * b * d
$$

$$
As_{min} = (14.1/2810)^* 30^* 41 = 6.10 \text{ cm}^2
$$
  
\n
$$
As_{max} = \rho_{max} * b * d = 0.5 * \frac{0.85 * \beta_1 * f'c}{f_y} * \frac{6000}{6000 + f_y} * b * d
$$
  
\n
$$
As_{max} = 0.5 * \frac{0.85 * 0.85 * 210}{2810} * \frac{6000}{6000 + 2810} * 30 * 41 = 22.14 \text{ cm}^2
$$

Cálculo del *As* par los momentos actuantes.

$$
As_{(-)B} = \left(b*d - \sqrt{(b*d)^2 - \frac{Mu*b}{0.003825*f'c}}\right) * \frac{0.85*f'c}{f_y}
$$
  

$$
As_{(-)B} = \left(30*41 - \sqrt{(30*41)^2 - \frac{12612.98*30}{0.003825*210}}\right) * \frac{0.85*210}{2810} = 13.29 \text{ cm} s^2
$$

De la misma forma se calcula el acero requerido, para todos los momentos actuantes, tanto en esta como en las vigas restantes. Se establece el diámetro de las varillas a usar y la forma del armado, cumpliendo con las especificaciones de sismo que establece ACI:

$$
As_{(-)E} = 17.90 \text{ cms}^2
$$

$$
As_{(+)} = 7.63 \text{ cms}^2
$$

- a) Acero cama superior :
	- 33%  $(As_{req} M_{(-) mayor}) = 33% (17.90 cm s<sup>2</sup>) = 5.90 cm s<sup>2</sup>$
	- $\text{As}_{\text{min}}$  = 6.10 cms<sup>2</sup>

Se debe optar por el valor mayor =  $6.10 \text{ cms}^2$ , esto se cubre con  $3$  No.6 = 8.55 cms<sup>2</sup>

- b) Cama inferior en apoyos:
	- 50%  $(As_{\text{req}} M_{(\text{-})\text{mayor}}) = 50\%(17.9 \text{ cms}^2) = 8.45 \text{ cms}^2$
	- 50%  $(As_{req} M_{(+)})$  = 50%  $(7.63 \text{ cms}^2) = 3.81 \text{ cms}^2$
	- As<sub>min</sub>  $= 6.10 \text{ cms}^2$

Se debe optar por el valor mayor = 8.45 cms<sup>2</sup>, esto se cubre con 3 No.  $6 = 8.55$  cms<sup>2</sup>

En los momentos que necesiten más refuerzo que el determinado en los incisos anteriores, se debe cubrir el faltante con bastones.

En el esquema siguiente se ejemplifica el armado longitudinal de la viga tipo 1.

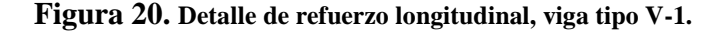

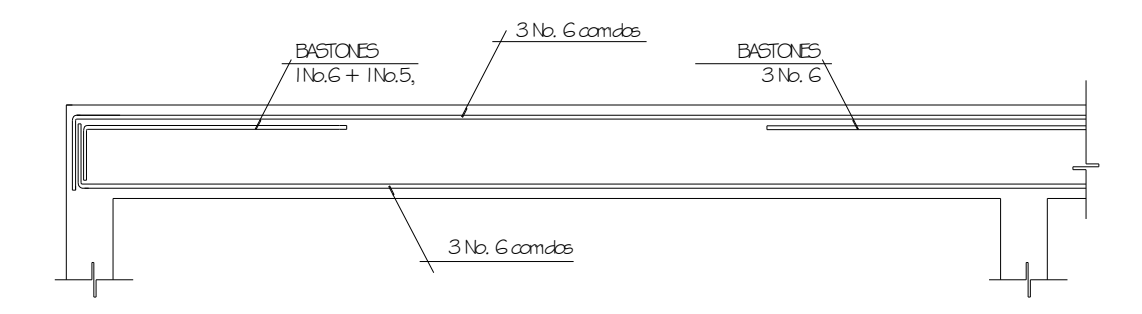

#### **Refuerzo a corte:**

El objetivo del refuerzo a corte o acero transversal (estribos), es asegurar que el elemento estructural será capaz de resistir los esfuerzos cortantes a los que estará sometido, además de contribuir a que el refuerzo longitudinal permanezca en la posición correcta y confinar el concreto.

Corte que resiste el concreto (*Vr*)

$$
Vr = 0.85 * 0.53 * \sqrt{f'c} * b * d
$$
  

$$
Vr = 0.85 * 0.53 * \sqrt{210} * 30 * 41 = 8029.88Kg
$$

 $Vu = \text{corte}$  último, según análisis estructural. = 11135.28 Kg

 $Vr < Vu$ ;  $\rightarrow$  diseñar estribos por corte, usando las siguientes expresiones:

#### **Figura 21. Diagrama de corte en viga**

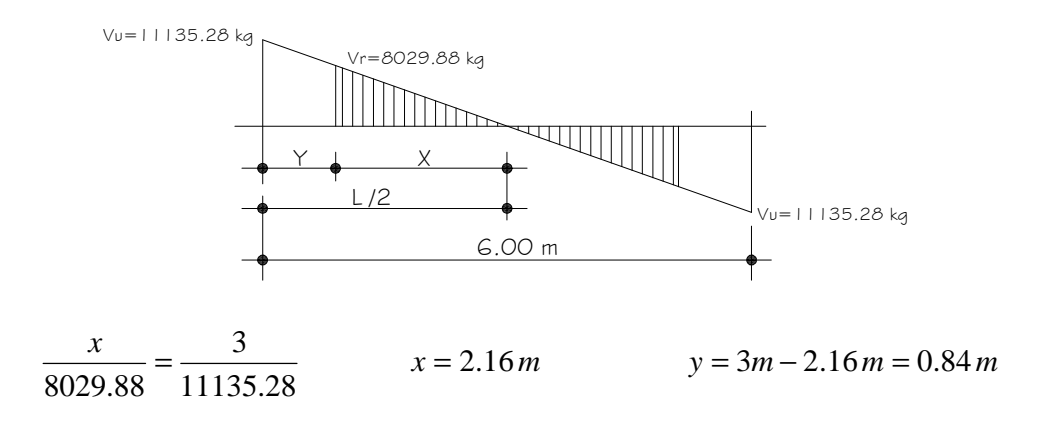

La distancia a confinar es de 0.84 *m.*

$$
\mu = \frac{Vu}{b * d}
$$
  
\n
$$
\gamma u = \frac{11135.28}{30 * 41} = 9.05Kg/cm^{2}
$$
  
\n
$$
S = \frac{2 * 0.71 * 2810}{9.05 * 30} = 14.69cm
$$
  
\n
$$
Smax = d/2 = 41/2 = 20.5 cm
$$

ACI determina que deben colocarse estribos en una longitud igual a 2d, medida desde la cara del elemento de apoyo hacia el centro de la luz, en ambos extremos del elemento en flexión.

Debe seguirse las siguientes recomendaciones:

- El primer estribo debe estar situado a no mas de 5 centímetros de la cara del elemento de apoyo
- El espaciamiento máximo de los estribos no debe exceder de:
	- 1.  $d/4 = 10.25$  cm
	- 2. 8  $\varnothing$ <sub>var longitud</sub> = 15.20 cm
	- 3. 24  $\phi_{\text{var transy}} = 22.8 \text{ cm}$
	- 4. 30 centímetros

La separación de los estribos en la zona de confinamiento será = 10 cms con hierro No 3 y de 20 cms en zona no confinada.

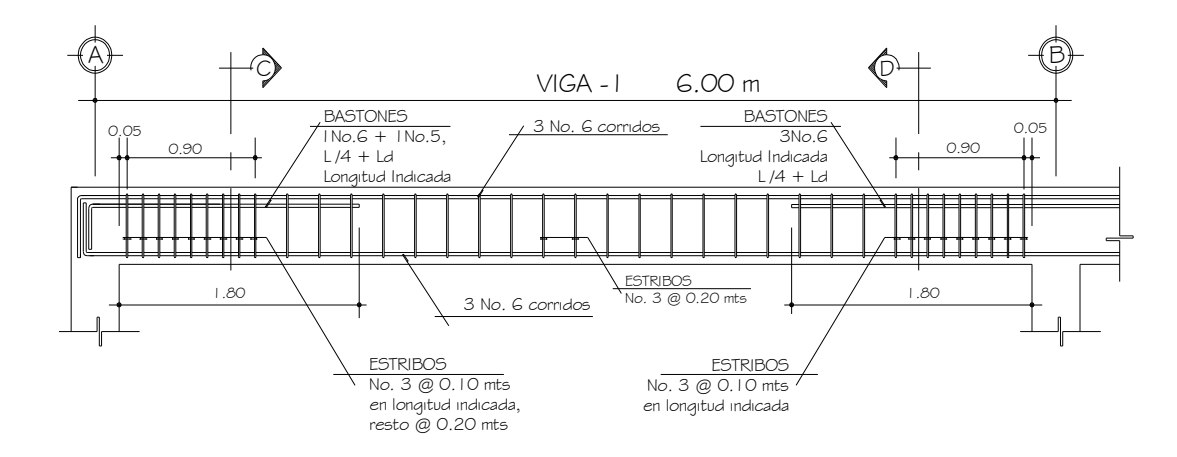

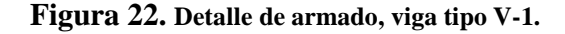

Para el armado de las vigas tipo 2, 3, y 4 se sigue el procedimiento descrito anteriormente, los resultados pueden observarse dentro de los planos constructivos, (ver anexos).

#### **2.1.5.3. Diseño de columnas**

Son elementos estructurales que trabajan principalmente a compresión, se encargan de recibir toda la carga actuante de losas, vigas y acabados, su refuerzo principal son barras longitudinales, colocadas en sentido paralelo a la aplicación de la carga.

Para este caso, se realizó el diseño de la columna crítica, el área tributaria se muestra en la *figura 2*, los momentos flexionantes y el corte actuante críticos se tomaron del análisis estructural, los datos de refuerzo se aplican a las columnas restantes del mismo nivel:

#### **Diseño de columna del segundo nivel:**

**Datos:** 

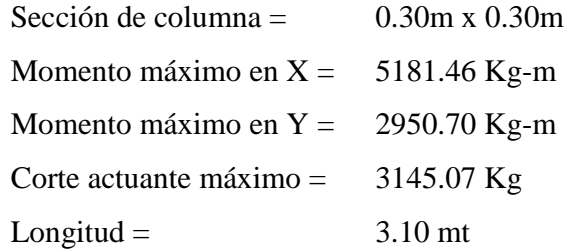

**Solución:** 

**Área tributaria:** = 21.00 m²

**Carga última (CU):** 

 $CU = 1.4 * CM + 1.7CV = 1.4 * 354 + 1.7 * 100 = 665.60$  kg/m<sup>2</sup>

#### **Factor de carga última:**

$$
FCU = \frac{CU}{CM + CV} = \frac{665.60 \text{ Kg/m}^2}{354 \text{ kg/m}^2 + 100 \text{ kg/m}^2} = 1.46
$$

**Peso de vigas (Pv):** 

 $Pv = (b * h * \gamma_{conc} * L)$ ; L= longitud de vigas unidas a la columna  $= (0.30*0.45*2400*9.5) = 3078.00$  kg/m

# **Carga axial última:**

 $PU = A_{\text{trib}}$  \*  $CU + PV$  \*  $FCU = 21.00$  \* 665.60 + 3078.00 \* 1.46 = 18471.48 kg

# **Cálculo de esbeltez:**

 Una columna se considera esbelta cuando su relación B/L es muy grande, para clasificar una columna de acuerdo a su esbeltez se debe tomar en cuenta:

- Cortas; si  $E < 21$
- Intermedias;  $21 < E < 100$ , y
- Largas; si  $E > 100$

Si la columna es corta, su diseño se realiza con los momentos resultantes del análisis estructural, si son intermedias se magnifican sus momentos y si son largas no se construyen.

Cálculo de esbeltez:

$$
E = \frac{K * Lu}{\sigma}
$$

Donde:

 $K =$  factor de longitud efectiva

Lu = longitud de la columna

 $\sigma = 0.30*$  lado menor de la columna  $\rightarrow$  esto para columnas rectangulares.

En estructuras de concreto reforzado, las columnas se encuentran restringidas parcialmente por los sistemas de piso, sin que existan articulaciones o empotramientos perfectos. El grado de restricción depende de la relación entre las rigideces de las columnas y el sistema de piso, la cual puede definirse de la siguiente forma:

$$
\psi = \frac{\sum Kcolumnas}{\sum Kvigas}
$$

**Para el eje X:** 

$$
K_{\text{COLUMNA}} = \frac{I}{L_{\text{COLUMNA}}} = \frac{(1/12) * (30^{4})}{3.10} = 0.000217
$$

$$
K_{VIGA} = \frac{I}{L_{VIGA}} = \frac{(1/12) * (30 * 45^{34})}{3.10} = 0.00037
$$

$$
\psi_a = \frac{0.000217}{(0.00037 + 0.0037)} = 0.29
$$
\n
$$
\psi_b = \frac{(0.000217 + 0.000217)}{(0.00037 + 0.0037)} = 0.58
$$

$$
\psi_{\text{prom}} = \frac{0.29 + 0.58}{2} = 0.435
$$

**Factor de longitud efectiva (***K)* 

$$
K = \frac{20 - \psi_{\text{prom}}}{20} * \sqrt{1 + \psi_{\text{prom}}}
$$

$$
K = \frac{20 - 0.435}{20} * \sqrt{1 + 0.435} = 1.17
$$

**Esbeltez (***E***)** 

$$
E = \frac{1.17 \times 3.10}{0.30 \times 0.30} = 40.30
$$

# **Para el eje Y:**

Los resultados se resumen a continuación

$$
K_{COLUMNA} = 0.000217
$$
  
\n
$$
K_{VIGA} = 0.00064
$$
  
\n
$$
\psi_a = 0.16,
$$
  
\n
$$
\psi_b = 0.33, \rightarrow \psi_{prom} = 0.245
$$
  
\n
$$
K = 1.10
$$
  
\n
$$
E = \frac{1.10 * 3.10}{0.30 * 0.30} = 37.88
$$

Los valores de esbeltez en los dos ejes se encuentran dentro del rango de 21 a 100, la columna se cataloga como intermedia, por lo cual es necesario magnificar los momentos actuantes.

# **Magnificación de momentos**

• **Factor de flujo plástico (** β*d* )

$$
\beta d = \frac{CM_{ULTIMA}}{CU},
$$

$$
\beta d = \frac{495.60}{665.60} = 0.74
$$

• *EI* **del material**

$$
EI = \frac{(Ec \cdot I)/2.50}{1 + \beta_d}
$$

$$
Ec = 15100 * \sqrt{210} = 218819.80Kg/cm^2
$$

$$
EI = \frac{\left(218819.80 * \frac{30^4}{12}\right) / 2.50}{1 + 0.74} = 3.39 \times 10^9 kg - cm^2 \approx 339.54 \text{ Ton} - m^2
$$

• **Carga crítica de pandeo de Euler**

$$
Pcr = \frac{\pi^2 * EI}{\left(K * L\right)^2}
$$

$$
Per = \frac{\pi^2 * 339.54}{(1.17 * 3.10)^2} = 254.73
$$
 *Ton*

• **Magnificador de momentos**

$$
\delta = \frac{1}{1 - \frac{Pu}{\phi Pcr}}
$$

$$
\delta x = \frac{1}{1 - \left(\frac{18.47}{0.70 \times 254.73}\right)} = 1.11
$$

• **Momentos de diseño**

Para el sentido X, esta dado por:

$$
MD_x = \delta * MU
$$
  
 $MD_x = 1.11 * 5181.46 = 5751.42 Kg - m$ 

Para el sentido Y  
\n
$$
MD_{y} = \delta * MU
$$
\n
$$
MD_{y} = 1.10 * 2950.70 = 3245.78 Kg - m
$$

#### **Cálculo del acero longitudinal:**

 El diseño del acero longitudinal de la columna se realiza por medio de la fórmula de Bresler, desarrollada para calcular los valores máximos de la carga de compresión que actúa a excentricidades ex y ey en secciones con refuerzo simétrico, la expresión utilizada es:

$$
\frac{1}{P'u} = \frac{1}{P'x} + \frac{1}{P'y} - \frac{1}{P'o}
$$
 Donde:

P'u = Resistencia nominal a carga axial para una excentricidad dada a lo largo de ambos ejes.

 $P'x =$ Resistencia nominal a carga axial para una excentricidad dada a lo largo del eje X P'y = Resistencia nominal a carga axial para una excentricidad dada a lo largo del eje Y P'o = Resistencia nominal a cargas axiales para una excentricidad cero

Si P'u > Pu, el armado propuesto es correcto, de lo contrario se debe reconsiderar el área de acero y realizar de nuevo los cálculos.

Según ACI05, numeral 10.9.1: el área de acero longitudinal para elementos sometidos a compresión debe estar dentro del siguiente rango.

$$
1\%Ag \le As \le 8\%Ag
$$

As 
$$
_{min} = 0.01*(30 \text{cm} * 30 \text{cm}) = 9.00 \text{ cm}^2
$$
  
As  $_{max} = 0.08*(30 \text{cm} * 30 \text{cm}) = 72 \text{ cm}^2$ 

Para empezar se propone un porcentaje que este dentro del rango anterior, para este caso 1.8 % *Ag* 

$$
As = 0.018*(30 \text{cm} * 30 \text{cm}) = 16.20 \text{ cm}^2 \rightarrow \text{para esta área de acero, se proponen 4varillas No. 6 + 4No. 4 \approx 16.44 \text{ cm}^2
$$

 Este método usa los diagramas de interacción para columnas, los cuales requieren de los siguientes datos para su uso.

# **Valor de la gráfica:**

$$
\gamma = \frac{h - 2d}{h} \qquad \gamma = \frac{30 - (2 \cdot 3)}{30} = 0.80
$$

## **Valor de la curva:**

$$
\rho_u = \frac{As * f_y}{0.85 * f'c * Ag} \qquad \rho_u = \frac{16.44 * 2810}{0.85 * 210 * 900} = 0.28
$$

**Excentricidades:** 

$$
e_x = \frac{MD_x}{PU} = \frac{5751.42}{18471.48} = 0.31
$$

$$
e_y = \frac{MD_y}{PU} = \frac{3245.78}{18471.48} = 0.17
$$

**Valor de las diagonales:** 

$$
e_X / h_X = \frac{0.31}{0.30} = 1.03
$$
  $e_Y / h_Y = \frac{0.17}{0.30} = 0.57$ 

Con los datos obtenidos, en el diagrama de interacción se buscan los valores de los coeficientes *Kx* y *Ky.*

$$
Kx = 0.16
$$

$$
Ky = 0.34
$$

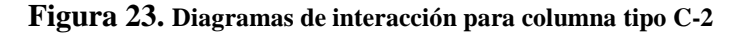

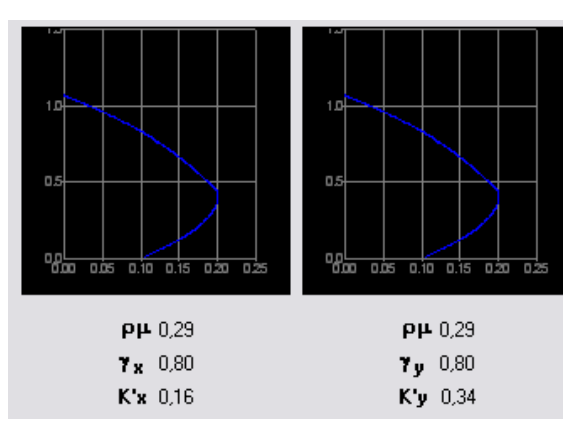

$$
P'x = Kx * f'c * b * h = 0.16 * 210 * 30 * 30 = 30240.00 \text{ Kg}
$$
  
\n
$$
P'y = Ky * f'c * b * h = 0.34 * 210 * 30 * 30 = 64260.00 \text{ Kg}
$$
  
\n
$$
P'o = \varphi[0.85 * f'c(Ag - As) + As * fy]
$$
  
\n
$$
P'o = 0.70[0.85 * 210(900 - 16.44) + 16.44 * 2810] = 142738.30 \text{ Kg}
$$

Calculando *P'u*:

$$
\frac{1}{P'u} = \frac{1}{30240} + \frac{1}{64260} - \frac{1}{142738.30} = 24024.16 \text{ Kg}
$$

*P'u > Pu*; por lo tanto As propuesto es correcto.

#### **Refuerzo de corte:**

 El refuerzo a corte consistirá en estribos perpendiculares a la dirección de la carga axial, las cuales sirven para contrarrestar los esfuerzos de corte actuantes, tomando en cuenta que en una zona sísmica, debe asegurarse la ductilidad del elemento, por lo que se considera una longitud de confinamiento de estribos en los extremos de la columna, el procedimiento es el siguiente.

• **Corte resistente:** 

$$
Vr = \phi * 0.53 * \sqrt{f'c} * b * d
$$

$$
Vr = 0.85 * 0.53 * \sqrt{210} * 30 * 27 = 5287.97 Kg
$$
  
Vact = 3145.07 Kg

*Vr > Vact*; si se soporta el esfuerzo de corte, colocar refuerzo mínimo a espaciamiento máximo = d/2 < 30 *cms*.

• **Espaciamiento en zona no confinada:** 

 $S = d/2 = 27/2 = 13.5$  *cms*  $\rightarrow$  estribos No.4 @ 13 *cms* 

## • **Refuerzo por confinamiento:**

 Según ACI, la longitud de confinamiento es la mayor de las siguientes tres opciones:

$$
- L / 6 = 3.10 / 6 = 0.52 \text{ m}
$$

- Lado mayor  $= 0.30$  m
- 0.50 m

Longitud de confinamiento = 52 cms, en ambos extremos de la columna.

• **Espaciamiento de estribos en zona confinada:** 

**Relación volumétrica:** 

$$
\rho_s = 0.45 \sqrt[*]{\frac{Ag}{Ach} - 1 \left( \frac{0.85 \cdot f'c}{f_y} \right)}
$$

Donde:  $Ach = \text{Área chica} = dx * dy = 24 * 24 = 576 \text{ cm}^2$ 

$$
\rho_s = 0.45 \times \left(\frac{900}{576} - 1\right) \left(\frac{0.85 \times 210}{2810}\right) = 0.016
$$

$$
S = \frac{2 * Av}{\rho_s * Le} = \frac{2 * 1.27}{0.016 * 24} = 6.61 \text{ cm}
$$

Espaciamiento en zona de confinamiento = 7.00*cm*, con estribos No.4

El detalle del armado de la columna se detalla con mayor claridad en la *figura 24*.

Para las columnas del primer nivel, se aplicó el mismo procedimiento, los resultados son:

> Refuerzo longitudinal  $= 8$  No.6 Refuerzo transversal = hierro No.4 Longitud de confinamiento  $= 52$  cms Espaciamiento en área confinada = 7 cms Espaciamiento en área no confinada = 13 cms

**Figura 24. Detalle de columna Tipo C-2** 

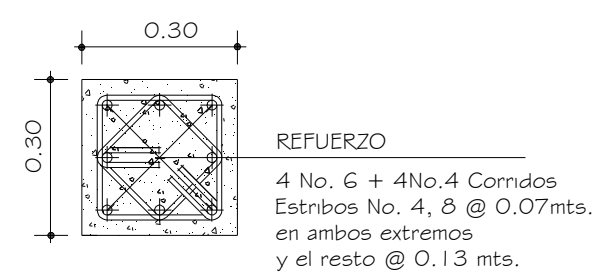

# **2.1.5.4. Diseño de cimientos**

Los cimientos de una estructura se diseñan con la finalidad de recibir la carga actuante de las columnas y transmitirla al suelo, el suelo debe ser lo suficientemente resistente para asegurar la estabilidad de las estructuras que sobre él descansen.

#### **Diseño de zapatas**

Se consideró una sección cuadrada para simplificar el armado y construcción, los datos para diseño son: valor soporte del suelo y los momentos, según el análisis estructural.

**Datos:** 

$$
Pu = 45322.43 kg \t\t f'c = 210 kg/cm2
$$
  
 
$$
Mdx = 8451.45 kg-m \t\t Fy = 2810 kg/cm2
$$
  
 
$$
Mdy = 7335.26 kg-m \t\t Recubrimiento = 8.00 cms
$$
  
 
$$
Valor soporte del suelo = 22.23 T/m2
$$

**Factor de carga última:** 

$$
FCU = \frac{1.4CM + 1.7CV}{CM + CV} = 1.46
$$

# **Cargas de trabajo:**

$$
Pt = \frac{Pu}{FCU} = \frac{45.32 \text{ Ton}}{1.46} = 31.04 \text{ Ton}
$$

$$
Mt_x = \frac{Mx}{FCU} = \frac{8.45}{1.46} = 5.78 \text{ Ton} - m
$$

$$
Mt_{Y} = \frac{My}{FCU} = \frac{7.33}{1.46} = 5.02 \text{ Ton} - m
$$

# **Área de la zapata:**

$$
Az = \frac{1.5 * Pt}{Vs} = \frac{1.5 * 31.04 \text{ Ton}}{22.23 \text{ Ton/m}^2} = 2.09 \text{ m}^2
$$

Propuesta de dimensiones para la zapata, a =  $2.00$ m y b =  $2.00$ m con área de  $4m<sup>2</sup>$ 

# **Presión sobre el suelo:**

$$
q' = \frac{P}{Az} \pm \frac{Mtx}{Sx} \pm \frac{Mty}{Sy}
$$
Se debe de tomar en cuenta que "*q"* no debe ser negativo, ni mayor que el valor soporte (*Vs)*, se tiene:

$$
Sx = Sy = \frac{b * h^2}{6} = \frac{2 * 2^2}{6} = 1.33
$$

$$
P = Pt + Pcolumna + Psuelo + Pcimiento
$$
  

$$
P = 31.04 + (0.30 * 0.30 * 1.5 * 2.4) + (4 * 1.5 * 1.83) + (4 * 0.40 * 2.4)
$$
  

$$
P = 46.18 Ton
$$

$$
q' = \frac{46.18 \text{ Ton}}{4.00 \text{m}^2} \pm \frac{5.78 \text{ Ton} - m}{1.33 \text{m}^3} \pm \frac{5.02 \text{ Ton} - m}{1.33 \text{m}^3}
$$

 $q_{max}$  = 19.70  $Ton/m^2 \rightarrow$  menor que el valor soporte del suelo  $q_{min} = 3.42$  *Ton/m*<sup>2</sup>  $\rightarrow$  mayor que 0; no existe tensión del suelo

La presión del suelo en un punto cualquiera de la zapata, es distinta a la presión en otro punto distinto de la misma, sin embargo para efectos de diseño se determina una presión constante, la cual puede ser un valor promedio, pero si se quiere tomar un criterio conservador, se realiza el diseño con la presión máxima, esta debe estar afectada por el factor de carga última:

## **Presión última de diseño:**

$$
q_{dis} = q_{max} * FCU = 19.70 \text{ Ton} / m^2 * 1.46 = 28.76 \text{ Ton} / m^2
$$

#### • **Chequeo por corte simple:**

 Ocurre a una distancia "d" del borde de la columna, por tal razón debe chequearse en ese punto si el peralte resiste el esfuerzo cortante, suponiendo un armado con varillas No.6 se tiene:

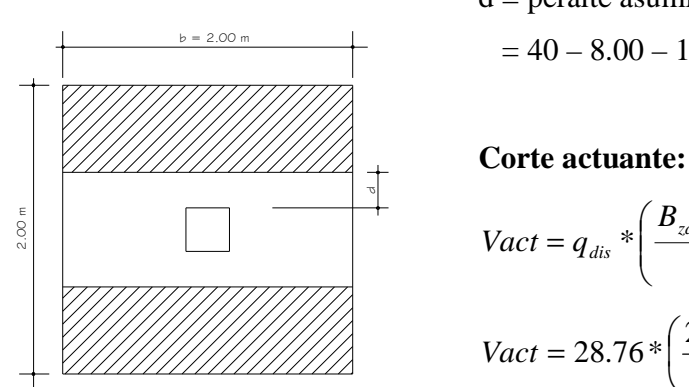

 $d =$  peralte asumido – recubrimiento –  $\varnothing/2$  $= 40 - 8.00 - 1.90/2 = 31.05$  cm.

$$
Vact = q_{dis} * \left(\frac{B_{cap} - B_{col}}{2} - d\right) * H_{cap}
$$
  

$$
Vact = 28.76 * \left(\frac{2.00 - 0.30}{2} - 31.05\right) * 2.00 = 31.03 \text{ ton}
$$

**Corte resistente:**

$$
Vres = \varphi * 0.53 * \sqrt{f'c} * b * d
$$

$$
Vres = 0.85 * 0.53 * \sqrt{210 * 200 * 31.05} = 46896.04 \text{ Kg} \approx 46.89 \text{ Ton}
$$

Vres > Vact, peralte resiste corte simple

## • **Chequeo por corte punzonante:**

 La fuerza que la columna ejerce sobre la zapata es una acción que tiende a perforarla, por lo que debe chequearse el corte punzonante, este actúa a una distancia d/2 del borde de la columna.

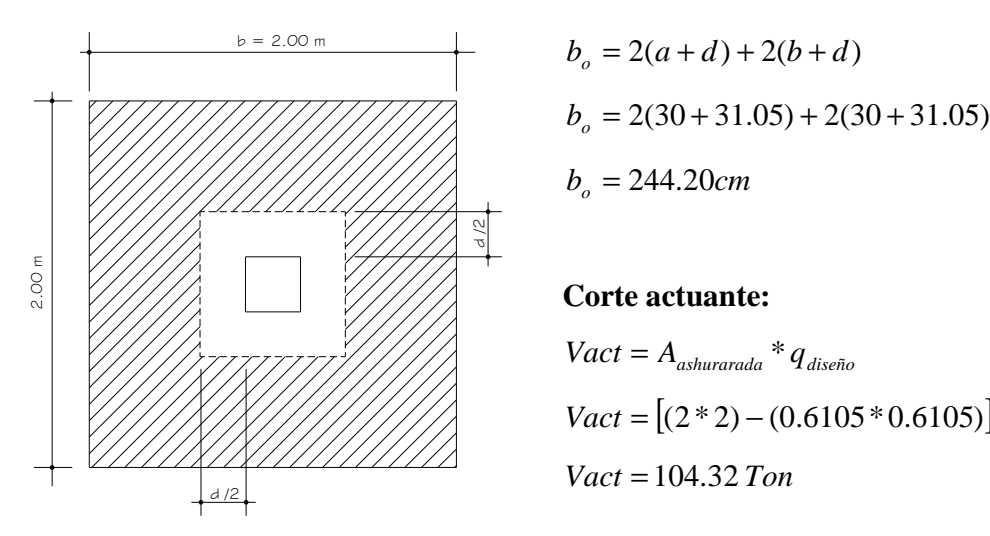

$$
b_o = 2(a+d) + 2(b+d)
$$
  
\n
$$
b_o = 2(30+31.05) + 2(30+31.05)
$$
  
\n
$$
b_o = 244.20cm
$$

**Corte actuante:** 

 $Vact = A_{\text{ashurarada}} * q_{\text{diseño}}$  $Vact = [(2 * 2) - (0.6105 * 0.6105)] * 28.76$ *Vact* = 104 32. *Ton*

**Corte resistente:**

$$
Vres = \varphi * 1.06 * \sqrt{f'c} * b_o * d
$$
  

$$
Vres = 0.85 * 1.06 * \sqrt{281} * 244.20 * 31.05 = 114521.02
$$
  $Kg \approx 114.52$  *Tom*

Vres > Vact, peralte resiste corte punzonante

## • **Diseño del refuerzo por flexión:**

 El tramo de la zapata donde se debe reforzar por flexión, se analiza como una losa en voladizo.

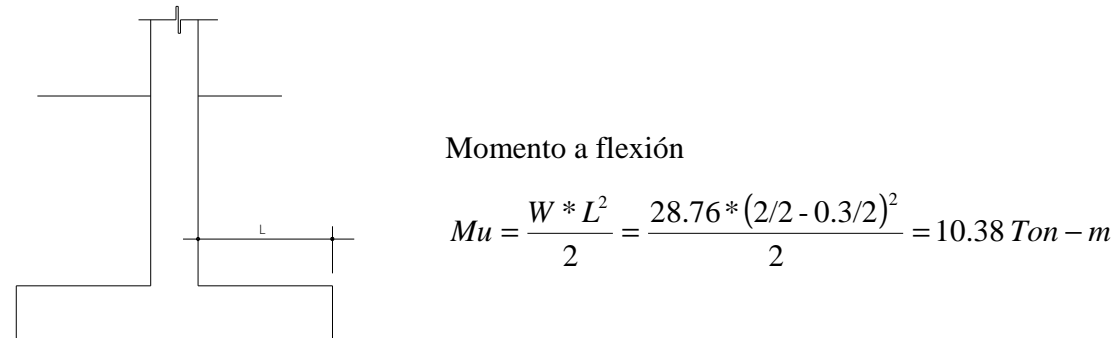

**Cálculo del área de acero:** 

$$
As = \left(100 * 31.05 - \sqrt{\left(100 * 31.05\right)^2 - \frac{10389.55 * 100}{0.003825 * 210}}\right) * \frac{0.85 * 210}{2810}
$$
  
\n
$$
As = 13.70 \text{ cm}^2
$$
  
\n
$$
As_{\min} = \rho_{\min} * b * d = \frac{14.1 * 100 * 31.05}{2810} = 15.58 \text{ cm}^2
$$

Como el acero mínimo es mayor que el acero requerido, se utiliza el refuerzo mínimo, con una separación entre varillas igual a:

$$
S = \frac{Av*100}{As} = \frac{2.85cm^2*100cm}{15.58cm^2} = 18.29cm \rightarrow 18cm
$$

Refuerzo de las zapatas con varillas No.6 @18 cms, en ambos sentidos.

#### **2.1.5.5. Instalaciones**

#### **2.1.5.5.1. Eléctrica**

## • **Iluminación:**

Esta compuesta por dos circuitos, con un máximo de 12 unidades por circuito, por cada nivel, con cuatro lámparas fluorescente de 2x40w tipo industrial en cada aula y tres en el pasillo. Tableros de distribución de cuatro circuitos 120/240 voltios y flipones de 20Amperios.

### • **Fuerza:**

Se distribuyeron tres circuitos de tomacorrientes dobles de 110 voltios, a una altura de 0.40*m* para el edificio en general. El calibre del cable conductor será THW No.12 AWG.

## **2.1.5.5.2. Hidráulica**

#### • **Agua potable:**

El sistema está conformado por un circuito general con tubería de 3/4" de diámetro, para el abasto a artefactos con tubería de 1/2", todos los artefactos llevarán contra llave cromada y las válvulas o llaves deberán ser como mínimo para 125PSI, la tubería de PVC, norma ASTMD-22-41-00.

#### • **Drenaje sanitario:**

Tubería de PVC con diámetros de 4"en los sanitarios y en la conexión hacia el colector municipal y Ø2"en los lavamanos cajas de unión de caudales y de registro. Toda la instalación de drenaje deberá quedar a una profundidad mínima de 0.40m por debajo de la instalación de agua potable, con una capa de material selecto de 0.10m de espesor.

#### • **Drenaje pluvial:**

Las bajadas de agua pluvial con PVC de Ø3", se ubicaron fuera de las columnas, la tubería que dirige a la candela es de Ø3", con una pendiente mínima de 2%.

Todas las instalaciones se detallan en los planos constructivos en el apéndice de este trabajo.

#### **2.1.6. Planos constructivos**

Los planos constructivos elaborados son: planta amueblada, planta acotada, de acabados, de cimentación y detalles estructurales, detalles del armado de vigas, losas y gradas, instalaciones eléctricas de fuerza e iluminación, agua potable y drenajes, elevaciones y secciones transversales (ver anexo).

## **2.1.7. Presupuesto**

En el presupuesto del edificio escolar se especifican los renglones que se deben realizar para llevar a cabo el proyecto, los precios de los materiales usados son valores cotizados en la cabecera departamental, los salarios de mano de obra tanto calificada como no calificada son los utilizados por la municipalidad.

El presupuesto se elaboró a base de precios unitarios, aplicando un 35% de costos indirectos, que representa los gastos administrativos, fianzas, supervisión y utilidad.

## **Tabla V. Presupuesto**

#### COSTOS POR RENGLONES

#### Proyecto: Edificación de dos niveles

#### Ubicación: Aldea El Naranjo, San Rafael Pie de la Cuesta San Marcos.

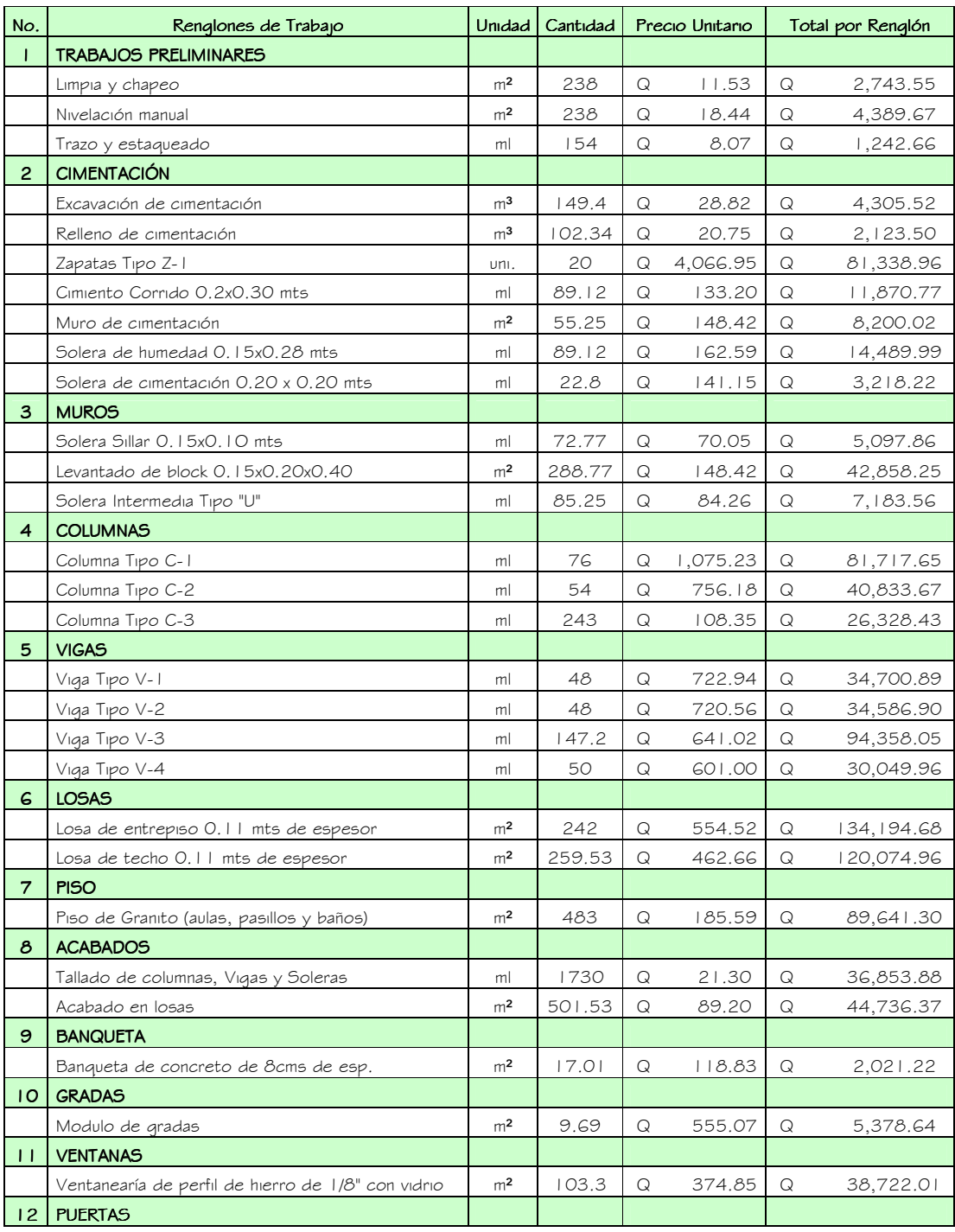

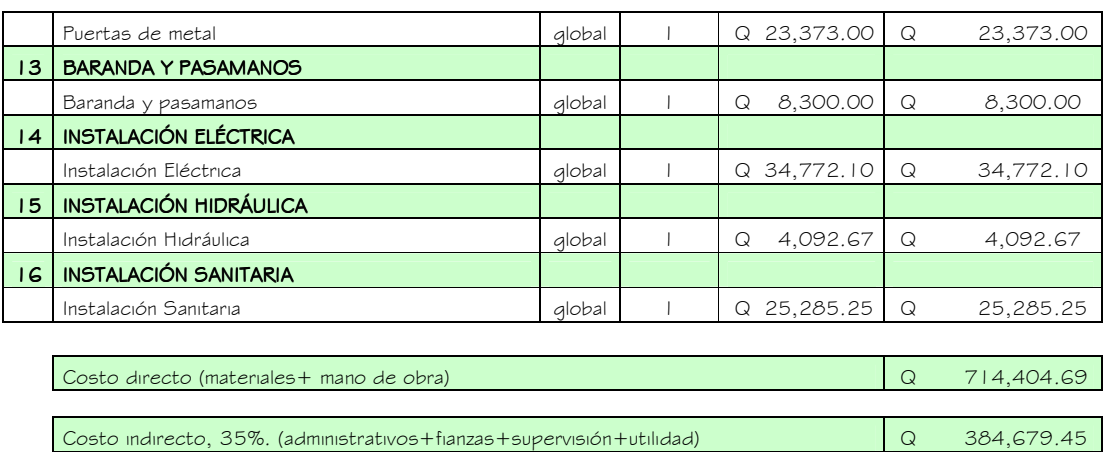

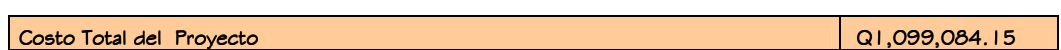

### **2.2. Diseño de red de alcantarillado sanitario**

#### **2.2.1. Descripción del proyecto**

Consiste en el diseño del sistema de alcantarillado sanitario, el cual estará conformado por 1681.6 m lineales, para los cuales será utilizada tubería de PVC con diámetro de 6" según norma ASTM 3034. El sistema contará, con la construcción de 24 pozos de visita y con tratamiento primario a base de dos fosas sépticas para 100 conexiones domiciliares.

#### **2.2.2. Estudios topográficos**

#### **2.2.2.1. Planimetría**

Sirve para localizar la red dentro de las calles, ubicar los pozos de visita y en general, ubicar todos aquellos puntos de importancia para el diseño. Para el levantamiento planimétrico se utilizó el método conservación de azimut, el equipo utilizado fue un teodolito marca Leika T-1, trípode, estadal y cinta métrica.

## **2.2.2.2 Altimetría**

Representa gráficamente la tercera dimensión del terreno, toma en cuenta las tres dimensiones, generalmente se les llama trabajos de nivelación. En este caso se utilizó el método taquimétrico.

## **2.2.3. Período de diseño**

Está determinado por el tiempo de vida de los materiales, de las condiciones económicas de la comunidad y por algunas normas que establece el INFOM y la Dirección General de Obras Públicas. En este proyecto se estiman 21 años para el período de diseño.

## **2.2.4. Cálculo de población futura**

#### **2.2.4.1. Método geométrico**

Éste determina la cantidad de pobladores que se va a servir en un período de tiempo determinado, utilizando para el efecto una tasa de crecimiento poblacional de 2.3% y la población actual en la comunidad, que para el último censo, realizado por el INE para esta Aldea, es de 646 habitantes.

$$
Pf = Po(1+R)^n
$$

*Pf* = Población a futuro

*Po* = Población último censo

 $R =$ Tasa de crecimiento

*n* = Diferencia de años

$$
Pf = 641(1 + 0.023)^{21} = 1041
$$
 habitantes

## **2.2.5. Análisis del sistema actual**

Debido al tiempo de servicio que tiene el sistema actual y a la falta de mantenimiento que se le ha prestado, este presenta en época de lluvia taponamientos, lo que contribuye al mal funcionamiento del sistema y a futuro podría darse el colapso del mismo.

#### **2.2.6. Propuesta de mejora al sistema**

Se propone construir una red nueva que contemple el uso de materiales más duraderos y más resistentes para este tipo de proyectos, esto con el fin de evitar que a futuro la red actual llegue a presentar problemas aún más serios, como erosiones subterráneas que lleguen a producir socavaciones en el suelo.

## **2.2.7. Diseño de la propuesta**

El diseño se llevará a cabo tomando en cuenta los parámetros de velocidad, caudal, tirante y pendientes del terreno, se propone utilizar tubería de PVC para la red principal y para las conexiones domiciliares, los de pozos de visita serán con ladrillo tayuyo.

#### **2.2.8. Uso del agua**

El agua tiene diferentes usos dentro del hogar, que depende de muchos factores como el clima, el nivel de vida o las condiciones socio económicas, tipo de población, si se cuenta con medición o no, la presión en la red, la calidad y el costo del servicio.

Estos usos se han cuantificado por diferentes entidades, las cuales han podido estimar que del total de agua que se consume en una vivienda, aproximadamente entre un setenta a un noventa por ciento se descarga al drenaje, lo cual constituye el caudal domiciliar.

## **2.2.9. Cálculo de caudales**

#### **2.2.9.1. Factor de retorno**

El factor de retorno se establece bajo el criterio que el agua utilizada por los habitantes de una vivienda, no retorna el 100 % al alcantarillado, debido a que parte de ésta se utiliza para jardines, lavado de vehículos y otras actividades en donde el agua se infiltra en la tierra o se evapora.

*Factor de retorno a utilizar =* 0.85

#### 2.2.9.2. Caudal domiciliar  $(Q_{dom})$

Es el agua que ha sido utilizada para limpieza o producción de alimentos, la cual es desechada y conducida a la red de alcantarillado. El agua de desecho doméstico está relacionada con la dotación y suministro de agua potable**.** Como se indicó anteriormente, una parte de esta no llegará al alcantarillado, como la de los jardines y lavado de vehículos.

El caudal domiciliar se calcula con la siguiente fórmula:

$$
Q_{\text{dom}} = \frac{Dotación * No.Hab * factor de retrorno}{86400}
$$

$$
Q_{\text{dom}} = \frac{110 \text{ lts} / \text{hab} / \text{día} * 1041 \text{ hab} * 0.85}{86400 \text{ s} / \text{día}} = 1.12 \text{ lts} / \text{s}
$$

## 2.2.9.3. **Caudal comercial**  $(Q_{com})$

Es el agua que se desecha de los comercios, restaurantes, hoteles, etc. Para este proyecto no se toma en cuenta este caudal.

## **2.2.9.4. Caudal de conexiones ilícitas**  $(Q_{ci})$

Es producido por las viviendas que por no contar con un sistema de alcantarillado apropiado para la evacuación del las aguas pluviales, las introducen al sistema de alcantarillado sanitario.

 El caudal de conexiones ilícitas se relaciona directamente con el caudal de aguas pluviales, para su cálculo se aplican diferentes métodos, siendo estos: método racional, reglamento de la ciudad de Guatemala, Asociación de Ingenieros Sanitarios de Colombia, INFOM.

 Por no contar con la información necesaria para la utilización del método racional, el caudal de conexiones ilícitas se calculará por medio de un porcentaje del caudal domiciliar, INFOM establece para esto un 10% del caudal domiciliar.

$$
Q_{ci} = 10\% \ Q_{dom}
$$

$$
Q_{ci} = 0.10 * 1.12
$$
 Its  $\sqrt{s} = 0.112$  Its  $\sqrt{s}$ 

## **2.2.9.5.** Caudal industrial  $(Q_{ind})$

Como la Aldea no cuenta con ningún tipo de industria, no se tomó en cuenta este caudal.

## 2.2.9.6. Caudal de infiltración  $(Q_{inf})$

Es el caudal que se infiltra en el alcantarillado sanitario, depende de la profundidad del nivel freático del agua, la profundidad de colocación de la tubería, permeabilidad del terreno, al tipo de juntas y la calidad de la mano de obra utilizada.

El caudal de infiltración se mide de dos formas, en *litros diarios por hectárea* y en *litros diarios por kilómetros de tubería* instalada, incluyendo la longitud de las conexiones domiciliares, asumiendo una longitud de 6*m* por conexión para cada vivienda. La dotación para el cálculo de este caudal puede variar entre 12000 y 20000 *lts/km/día.*

$$
Q_{\text{inf}} = \frac{Dotación (mts. de tuberia + No. viviendas * 6mts) * (1/1000)}{86400 s / día}
$$

 Cuando la red de alcantarillado se diseña con tubería de PVC, el caudal de infiltración no se toma en cuenta para el cálculo del caudal de diseño.

#### **2.2.10. Factor de caudal medio (***fqm***)**

Este varía de 0.002 a 0.005; si el cálculo de éste se encuentra entre el rango, se utiliza el calculado, de lo contrario de utiliza el mas próximo.

 Este factor se determina dividiendo el caudal medio *Qmedio* , entre el número de habitantes. El caudal medio es igual a la sumatoria de todos los caudales que contribuyen al sistema.

$$
Q_{\text{medio}} = Q_{\text{dom}} + Q_{\text{com}} + Q_{\text{ind}} + Q_{\text{inf}} + Q_{\text{conexiones ilícitas}}
$$
  

$$
Q_{\text{medio}} = 1.12 + 0.112 = 1.232 \text{ Its } / \text{d\'ia}
$$

$$
fqm = \frac{Q_{\text{medio}}}{No.\,hab}
$$

$$
fqm = \frac{1.232}{1041} = 0.0012
$$

Como el factor calculado no está entre el rango, se usa el valor próximo al valor calculado, en este caso *fqm=* 0.002.

## **2.2.11. Velocidad de flujo**

La velocidad del flujo está determinada por el diámetro de la tubería, la pendiente del terreno y el tipo del material de la tubería a utilizar. La velocidad del flujo se determina por medio de la fórmula de Manning y la relaciones hidráulicas de velocidades *v/V*, donde *v* es la velocidad del flujo y *V* es la velocidad a sección llena. Por norma, *v* no debe ser menor de 0.40 *m/s*, esto para evitar sedimentación en la tubería, ni mayor de 5.00 *m/s* para evitar la erosión o desgaste de la tubería. Estos rangos de velocidades se establecen para tuberías de PVC.

#### **2.2.12. Tirante (profundidad del flujo)**

El tirante es la altura que alcanzan las aguas negras dentro de la tubería, esta altura deberá ser mayor al 10% del diámetro de la tubería y menor al 75% de la misma, estos parámetros aseguran su funcionamiento como canal abierto así como su funcionalidad en el arrastre de los sedimentos.

#### **2.2.13. Factor de Harmond (***FH***)**

Es llamado también factor de flujo instantáneo, es un factor de seguridad que involucra a la población a servir en un tramo determinado. Este factor actúa sobre todo en las horas pico o de mayor utilización del drenaje.

El factor de Harmond es adimensional y está dado por la siguiente expresión:

$$
FH = \frac{(18 + \sqrt{P/1000})}{(4 + \sqrt{P/1000})}
$$

$$
FH = \frac{(18 + \sqrt{1041/1000})}{(4 + \sqrt{1041/1000})} = 3.788
$$

## **2.2.14. Caudal de diseño (***Qdis***)**

El caudal de diseño se determina por la multiplicación de la población y los factores de caudal medio y el de Harmond.

$$
Q_{dis} = FH * fqm * población
$$
  

$$
Q_{dis} = 3.78 * 0.002 * 1041hab = 7.86
$$
 Its / s

### **2.2.15. Principios hidráulicos**

## **2.2.15.1. Ecuación de Manning para flujo de canales**

La fórmula es experimental y se deriva de la expresión algebraica de CHEZY, utilizada para flujos uniformes y permanentes, la cual involucra factores de velocidad y caudal que ocurren en un canal.

Normalmente los diámetros nominales de tubería están dados en pulgadas, la fórmula de Manning ha sido adaptada par poder ser usada de la siguiente manera.

$$
V=\frac{0.03429\sqrt[3]{\phi^2}*\sqrt{S}}{n}
$$

Donde:

*V= velocidad (m/s)*  Φ*=diámetro de tubería en pulgadas*   *S=pendiente n=coeficiente de rugosidad; depende del material de la tubería*

### **2.2.15.2. Ecuación a sección llena**

Para el diseño se debe de contar con la información correspondiente a los valores de velocidad y caudal a sección llena de la tubería. Utilizando las siguientes ecuaciones:

## **Para la velocidad:**

$$
V=\frac{\sqrt[3]{Rh^2}*\sqrt{S}}{n}
$$

*Rh= radio hidráulico;*  4  $Rh = \frac{\phi_{\text{int} \text{erno}}}{I}$ 

*S= pendiente n=coeficiente de rugosidad* 

### **Para el caudal:**

*Q* = *A*\**V*

*Q= caudal a sección llena (lts/s) A= área de la tubería (m<sup>2</sup> ) V= Velocidad a sección llena (m/s)* 

#### **2.2.15.3. Ecuación a sección parcialmente llena**

Las ecuaciones para calcular las características hidráulicas de la sección parcialmente llena del flujo de una tubería circular, se presentan a continuación:

$$
a = \left(\frac{\theta^2}{4}\right) * \left[ \left(\frac{\pi^* \theta}{360}\right) * sen \frac{\theta}{20} \right]
$$
  
\n
$$
v = \left(\frac{1}{n}\right) * r^{2/3} * S^{1/2}
$$
  
\n
$$
v = \frac{0.03429 \sqrt[3]{\phi^2} * \sqrt{S}}{n}
$$
  
\n
$$
r = \left(\frac{D}{4}\right) * \left[1 - (360 * sen\theta / 2\pi\theta)\right]
$$
  
\n
$$
q = a * v
$$
  
\n
$$
d = \left(\frac{D}{2}\right) * \left[1 - (cos\frac{D}{2})\right]
$$

*D= diámetro del tubo v= velocidad a sección parcialmente llena d= tirante de la sección q= caudal a sección parcialmente llena* 

### **2.2.15.4. Relaciones hidráulicas**

• **Relación** *q/Q*: Es la relación del caudal de diseño y el caudal a sección llena.

$$
q_{\textit{diseño}}{<}Q_{\textit{sección llena}}
$$

• **Relación** *v/V:* Es la relación entre la velocidad del flujo y la velocidad a sección llena. Ya determinado el valor de *q/Q* se usan las tablas de relaciones hidráulicas, para encontrar el valor de la relación de *v/V,* el cual servirá para determinar el valor de la velocidad *v* del flujo en la alcantarilla.

Este valor como ya se mencionó deber de estar dentro del rango de 0.40 *m/s a* 5.00 *m/s*, para tubería de PVC.

• **Relación** *d/D***:** Es la relación entre la altura del tirante del flujo dentro de la alcantarilla y el diámetro de la tubería, este al igual que el valor de *v/V* se toma de la tabla de relaciones hidráulicas correspondiente al valor calculado de *q/Q.*

La relación  $d/D$  de estar dentro del rango  $0.10 \le d/D \le 0.75$ .

## **2.2.16. Secciones y pendientes**

La pendiente deberá ser de preferencia la pendiente del terreno, para evitar los sobre costos por excavación, sin embargo, debe de cumplirse con las relaciones hidráulicas y parámetros de velocidad.

#### **2.2.17. Diámetro de tuberías**

Es una de las partes a calcular, se deben de seguir ciertas normas para evitar que la tubería se obstruya. Las normas del INFOM indican que para el colector principal puede utilizarse un diámetro mínimo de 6", esto para tubería de PVC.

## **2.2.18. Cotas invert**

Es la distancia que existe entre el nivel de la rasante del suelo y el nivel inferior de la tubería, se debe verificar que la cota invert sea al menos igual al recubrimiento mínimo necesario de la tubería. Las cotas invert se calculan con base a la pendiente del terreno y la distancia entre un pozo y otro. Deben de seguirse las siguientes reglas para el cálculo de las cotas invert.

- La cota invert de salida de un pozo, se coloca al menos tres centímetros más baja que la cota invert de llegada de la tubería más baja.
- Cuando el diámetro de la tubería que entra a un pozo, es mayor que el diámetro de la tubería que sale, la cota invert de salida estará al menos a una altura igual al diámetro de la tubería que entra.

## **2.2.19. Pozos de visita**

Son estructuras que se construyen para limpiar y verificar el buen funcionamiento de la red. Construidos con ladrillo tayuyo, constan de un ingreso circular con diámetro de entre 60 a 75cms, con tapadera y brocal de concreto reforzado, la altura de los pozos esta en función de la profundidad de la tubería; se recomienda colocarlos en los casos siguientes:

- Al inicio de cualquier tramo del colector
- En intersecciones de colectores
- En donde hallan cambios de diámetro
- En todo cambio de dirección
- En tramos rectos; a distancias no mayores de 100 a 120 *mts*
- En cambios de pendiente

## **2.2.20. Conexiones domiciliares**

## **2.2.20.1. Caja o candela**

Esta es colocada para inspección y limpieza, su función es recibir, depositar y conducir las aguas provenientes de las viviendas al colector principal, por medio de la tubería secundaria. Se construyen de mampostería y tubos de concreto en posición vertical, con un diámetro mayor de 12 pulgadas, con tapadera de concreto reforzado para la inspección. En este caso serán de tubo de concreto de 12" de diámetro con tapadera de concreto reforzado.

## **2.2.20.2. Tubería secundaria**

Es la tubería que interconecta la caja o candela con el colector principal, con el objetivo de evacuar las aguas provenientes de las viviendas, es de 6 pulgadas en tubos de concreto y 4 pulgadas para tubería de PVC, debe tener una pendiente mínima de 2% y se orienta a un ángulo de 45 grados en dirección de las aguas. Para este proyecto se utilizará tubería de 4" de diámetro.

## **2.2.21. Profundidad de tubería**

La profundidad de la tubería está en función de las cargas transmitidas por el tránsito que pueden afectar al sistema, produciendo rupturas en los tubos.

La profundidad mínima de la tubería, desde la superficie del suelo hasta la parte superior de la misma, en cualquier punto, será determinada de la siguiente manera:

- Para tránsito normal (menor a 200 quintales) = 1.00 *mts*
- Para tránsito pesado (mayor a 200 quintales) = 1.20 *mts*

Para una mayor protección de la tubería, se determinó utilizar como profundidad mínima 1.20 mts.

## **2.2.22. Volumen de excavación**

La cantidad de tierra que se moverá para colocar la tubería, está comprendida a partir de la profundidad de los pozos de visita, el ancho de zanja, que depende del diámetro de la tubería que se va a instalar y la distancia entre pozos.

$$
Vol_{exc} = \left(\frac{h_1 + h_2}{2}\right)^* d * a
$$

*h1= profundidad del primer pozo (m) h2= Profundidad del segundo pozo (m) d= distancia entre pozos (m) a= ancho de la zanja (m)* 

### **2.2.23. Ejemplo del diseño hidráulico de un tramo**

De pozo de visita PV-1 a PV-2 *Cota de inicio del terreno (CIT) =*1000 *mts*  *Cota final del terreno (CFT) = 995.24 mts Distancia horizontal (Dh) =59.5 mts No. De casas actuales = 7 Habitantes por casa = 7 habitantes No. De habitantes en el tramo =Habitantes por casa\*No. De casas= 49 habitantes* 

## **Pendiente del terreno (***S***):**

$$
S = \left(\frac{CIT - CFT}{Dh}\right) = \left(\frac{1000 - 995.24}{59.50}\right) = 0.08 \approx 8\%
$$

## **Población a futuro (***Pf***):**

$$
Pf = Po(1+R)^n
$$

*Po= población en el tramo =49 hab R= tasa de crecimiento = 2.3% n=período de diseño = 21 años* 

$$
Pf = 49(1 + 0.023)^{21} = 79 \text{ hab}
$$

 $\overline{\phantom{a}}$ 

## **Factor de Harmond (***FH***):**

$$
FH = \frac{(18 + \sqrt{P/1000})}{(4 + \sqrt{P/1000})}
$$

$$
FH_{actual} = \frac{(18 + \sqrt{49/1000})}{(4 + \sqrt{79/1000})} = 4.32
$$
  

$$
FH_{future} = \frac{(18 + \sqrt{79/1000})}{(4 + \sqrt{79/1000})} = 4.27
$$

## **Caudal domiciliar (***Qdom***):**

$$
Q_{\text{dom}} = \frac{Dotación * No.Hab * factor de retrorno}{86400}
$$

*Factor de retorno = 0.85 Dotación = 110 lts/hab/día No. Hab = 49* 

$$
Q_{\text{dom}} = \frac{110 * 49 * 0.85}{86400} = 0.053 \text{ Its/s} \rightarrow \text{actual}
$$

$$
Q_{\text{dom}} = \frac{110 * 79 * 0.85}{86400} = 0.085 \text{ Its/s} \rightarrow \text{future}
$$

**Caudal de conexiones ilícitas (***Qci***):** 

$$
Q_{ci}
$$
 = 10%  $Q_{dom}$   
\n $Q_{ci}$  = 0.10 \* 0.053 = 0.01 *lts / s* → actual  
\n $Q_{ci}$  = 0.10 \* 0.085 = 0.01 *lts / s* → future

## **Caudal sanitario (***Qs***):**

$$
Qs = Q_{dom} + Q_{ci}
$$
  

$$
Qs = 0.053 + 0.01 = 0.063
$$
 *Its* / *s*  $\rightarrow$  actual  

$$
Qs = 0.085 + 0.01 = 0.095
$$
 *Its* / *s*  $\rightarrow$  future

## **Factor de caudal medio (***fqm***):**

$$
fqm = \frac{Q_s}{No.\,hab}
$$

$$
fqm_{actual} = \frac{0.063}{49} = 1.28E^{-3} \rightarrow usar \ 0.002
$$

$$
fqm_{future} = \frac{0.095}{79} = 1.20E^{-3} \rightarrow usar \ 0.002
$$

**Caudal de diseño (***Qdis***):** 

$$
Q_{dis} = FH * fqm * población
$$
  
Qdis<sub>actual</sub> = 4.32 \* 0.002 \* 49 = 0.42 Its/s  
Qdis<sub>futureol</sub> = 4.27 \* 0.002 \* 79 = 0.67 Its/s

# **Velocidad y caudal a sección llena:**

Fórmula de Manning.

**Velocidad:** 

$$
V=\frac{0.03429\sqrt[3]{\phi^2}*\sqrt{S}}{n}
$$

$$
V = \frac{0.03429 \sqrt[3]{6^2 * \sqrt{0.08}}}{0.10} = 3.20 \ m/s
$$

**Caudal:** 

$$
Q = V * A
$$
  
Q = 3.20 \*  $\left(\frac{\pi}{4}\right)(6 * 0.0254)^2 = 58.24$  Its/s

## **Relaciones hidráulicas:**

$$
q / Q_{actual} = \frac{0.42}{58.24} = 0.0072
$$
 
$$
q / Q_{future} = \frac{0.67}{58.24} = 0.011
$$

De las tablas de relaciones hidráulicas se obtienen:

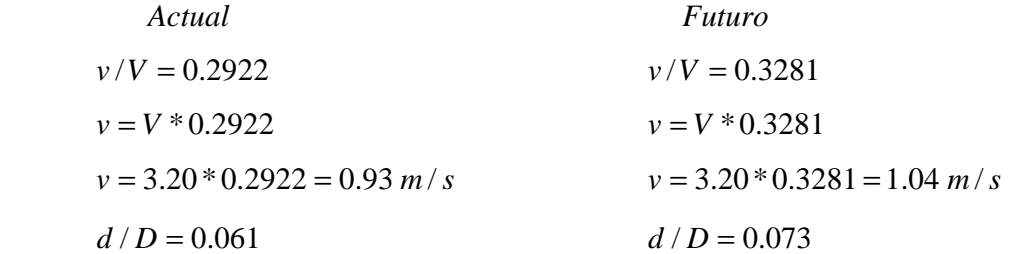

Chequeo de límites hidráulicos:

*q<Q* → *0.67<58.24*  0.40  $m/s < v < 5.00$   $m/s \rightarrow 0.40$   $m/s < 1.04$  < 5.00  $m/s$ 0.1 *m/s* ≤ *d/D* ≤*0.75* →0.1 *m/s* ≤ *0.073* ≤*0.75* 

La relación  $d/D$  no cumple, por ser tramo inicial se acepta esta condición.

## **2.2.24. Planteamiento del desfogue**

Con base en las normas establecidas por el Ministerio de Medio Ambiente, para la mitigación de daños al ambiente, el desfogue de todo sistema de alcantarillado sanitario debe hacerse hacia un sistema hídrico, esto, luego de que el agua residual proveniente del colector, halla pasado por algún tipo de tratamiento.

Luego de realizar el estudio y diseño de este proyecto, se tomará en cuenta la propuesta de un tratamiento primario de las aguas provenientes de dicho sistema, para proceder luego, a su depuración o desfogue al medio ambiente, sin provocar daños significativos al descargarlo a la naturaleza.

## **2.2.25. Propuesta de tratamiento: fosa séptica**

Elemento de tratamiento, diseñado y construido para recibir las descargas de aguas residuales domiciliarias, que al proporcionar un tiempo de permanencia adecuado (tiempo de retención), es capaz de separar parcialmente los sólidos suspendidos, digerir una

fracción de la materia orgánica presente y retener temporalmente los lodos, natas y espumas generadas.

Para un sistema de alcantarillado sanitario, es necesario instalar unidades específicas de evacuación y tratamiento, para evitar la contaminación de las fuentes de abastecimiento de agua potable, ya sean superficiales o subterráneas. En este sentido, el sistema de tratamiento a base de fosas sépticas que incluye el proceso séptico y el proceso de oxidación, son una opción para resolver los problemas antes mencionados, que pueden utilizarse en los ámbitos urbano y rural.

Para el diseño de las fosas sépticas debe tomarse en cuenta: el período de retención, que como mínimo son 12 hrs, la relación largo-ancho de la fosa, de 2/1 a 4/1, los lodos acumulados por habitante y por período de limpieza, es de 30 a 60 lts/hab/año, y por último debe tomarse en cuenta que la capacidad máxima de viviendas, recomendable, debe ser de 60 viviendas. Se construirán de mampostería de block de concreto, reforzado con pines de hierro No. 4, sus dimensiones varían según el volumen de lodos producidos, diseñadas con períodos, de retención de 24 hrs y limpieza de 4 años, volumen total de 103.12 m<sup>3</sup>

### **2.2.26. Plan de operación y mantenimiento**

A medida que se produce el envejecimiento de los sistemas de alcantarillado, el riesgo de deterioro, obstrucciones y derrumbes se convierte en una consideración muy importante. Por esta razón, la limpieza y la inspección de los colectores de agua residual son fundamentales para el mantenimiento y correcto funcionamiento del sistema y además extienden la inversión de la comunidad.

Técnicas de inspección: Se requieren programas de inspección para determinar la condición actual del alcantarillado y para ayudar a la planificación de una estrategia de mantenimiento. Idealmente las inspecciones del alcantarillado deben realizarse en condiciones de bajo caudal. De presentarse condiciones de flujo que pudieran alterar las inspecciones, estas deben llevarse a cabo durante los períodos de menor caudal entre la

medianoche y las cinco de la mañana, o se puede hacer un taponamiento temporal del colector para reducir el caudal.

Las conexiones domiciliares presentan generalmente problemas de tubería obstruida (parcial o total) y conexión de aguas pluviales, por lo que habrá que verificar las condiciones de la candela y su tapadera y, en caso de ser necesario, repararlas o cambiarlas y evitar que se introduzca tierra o basura y provoque algún taponamiento. Si existiera conexión de aguas pluviales, ésta se debe cancelar y así evitar que la tubería se sature, ya que no fue diseñada para conducir aguas pluviales.

La línea o colector principal presenta también problemas de obstrucción por lo que se puede proceder de las siguientes formas: Debe bajar por lo menos una persona a cada pozo de visita entre el tramo a evaluar y colocar una linterna alumbrando hacia la tubería y la otra persona percibirá parcialmente el reflejo indicando si existe algún taponamiento en el tramo. Otra forma de proceder consiste en verter una cantidad determinada de agua en el pozo de visita y chequear el corrimiento del agua hacia el siguiente pozo, esperando que éste sea normal. Si es muy lento existe algún taponamiento y si no sale agua en el pozo existe una obstrucción total, por lo que se introducirá una guía para localizarla y si es necesario se excavará hasta descubrir la tubería para retirar los residuos acumulados.

Los pozos de visita deberán revisarse periódicamente y en caso de necesitarlo, se hará una limpieza de los residuos y lodos que se acumulan y evitan el paso de las aguas residuales.

## **2.2.27. Planos**

Se elaboraron los siguientes planos:

Planta general, planta perfil y detalles. (Ver anexos)

#### **2.2.28. Presupuesto de la obra**

El presupuesto se elaboró siguiendo los mismos criterios que se aplicaron en el proyecto del edificio escolar.

#### **Tabla VI. Presupuesto drenaje sanitario.**

## COSTOS POR RENGLÓN

## Proyecto: **Construcción Alcantarillado Sanitario** Ubicación: Al<mark>dea El Naranjo, San Rafael Pie de la Cuesta San Marcos.</mark>

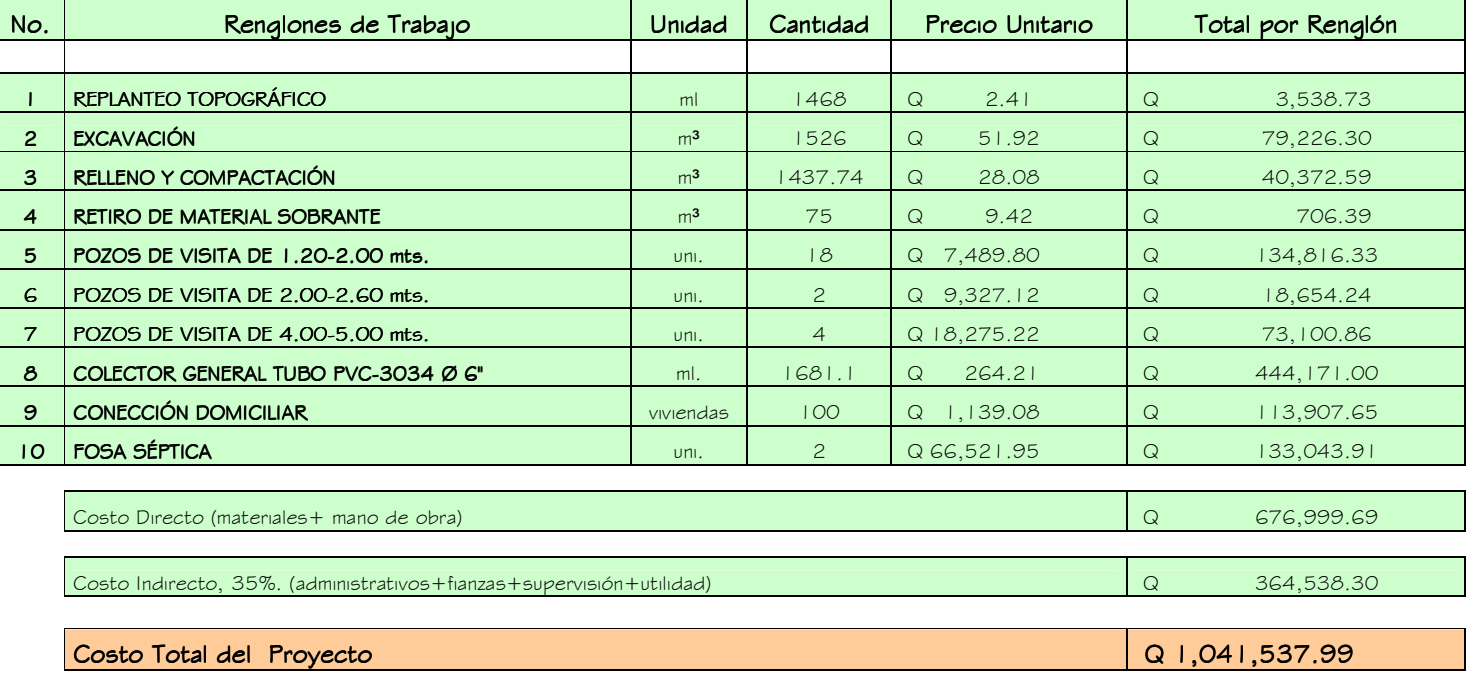

### **2.2.29. Evaluación de Impacto Ambiental**

Es el análisis de las posibles consecuencias de un proyecto sobre la salud ambiental, la integridad de los ecosistemas y la calidad de los servicios ambientales que estos están en condiciones de proporcionar. Actualmente se han visto afectados los ríos que rodean a la aldea El Naranjo, ya que la población dirige sus aguas residuales a zanjones que van a dar al río; por lo que la población está teniendo una participación negativa para el ambiente.

Este proyecto no tendrá impacto ambiental negativo permanente, ya que solo sucederá durante la época de construcción, donde el suelo sufrirá un leve cambio por ser removido al momento de la excavación y este a su vez provocará polvo en ocasiones, debido a las condiciones del clima, como el viento, etc.

Como impacto ambiental positivo, se menciona la eliminación de aguas servidas que fluyen sobre la superficie del suelo del lugar y la eliminación de fuentes de proliferación de mosquitos y zancudos y la disminución de enfermedades, que estos puedan transmitir a los habitantes del lugar.

### **2.2.30. Evaluación socio-económica**

#### **2.2.30.1. Valor presente neto (VPN)**

El método del valor presente neto es muy utilizado por dos razones: la primera porque es de muy fácil aplicación y la segunda porque todos los ingresos y egresos futuros se transforman al presente y así puede verse fácilmente, si los ingresos son mayores que los egresos. Cuando el VPN es menor que cero implica que hay una pérdida a una cierta tasa de interés o por el contrario si el VPN es mayor que cero se presenta una ganancia.

$$
VPN = ingressos - egresos
$$

Debido a que este es un proyecto de beneficio para la comunidad, que cumple con su objetivo de carácter social, no se contempla algún tipo de utilidad. (No hay ingresos), los egresos se establecen como el costo total del proyecto.

$$
VPN = 0 - 1041,537.99
$$

$$
VPN = -1041,537.99
$$

#### **2.2.30.2. Tasa interna de retorno (TIR)**

La tasa interna de retorno, como su nombre lo indica es el interés que hace que los ingresos y los egresos tengan el mismo valor, cuando se analiza una alternativa de inversión.

Para este proyecto, por ser de carácter social, no se prevén ningún tipo de ingreso, por lo que no se puede hacer el cálculo de la TIR, mediante el uso de alguna fórmula. Lo que procede para este caso, es tomar el valor de la TIR igual a 4.5%, la cual representa el costo que el Estado debe desembolsar para la ejecución de dicho proyecto.

Esta tasa fue calculada tomando en cuenta la tasa libre de riesgo de Guatemala, que es la inversión en títulos públicos y que actualmente pagan esa cantidad y, es lo que le cuesta al Estado captar esos fondos para invertirlos en obra pública.

### **CONCLUSIONES**

- 1. La realización del proyecto de alcantarillado sanitario contribuirá a mejorar las condiciones de saneamiento ambiental de la aldea El Naranjo, ya que se eliminarán focos de contaminación y proliferación de enfermedades y, sobre todo, mejorará el ornato de la Aldea.
- 2. El EPS permite poner en práctica los conocimientos adquiridos durante la formación académica de los estudiantes, aportando estos, proyectos que ayudan al desarrollo de las comunidades de nuestro país.
- 3. La construcción de estos proyectos, contribuye a satisfacer dos de las necesidades más importantes que presenta la aldea El Naranjo, como la educación y la salud.

## **RECOMENDACIONES**

- 1. A la municipalidad de San Rafael Pie de la Cuesta:
	- a. Implementar un plan de concientización sobre saneamiento ambiental y de mantenimiento al sistema de alcantarillado sanitario, para permitir el buen funcionamiento del mismo.
	- b. Garantizar la supervisión técnica en la ejecución de ambos proyectos, para que se cumpla con las especificaciones establecidas en los planos constructivos.
- 2. A COCODE de la aldea El Naranjo:
	- a. Mantener un constante monitoreo de las descargas de aguas residuales y evitar la conexión ilícita de aguas pluviales, que puedan provocar que el sistema de alcantarillado sanitario colapse.

## **BIBLIOGRAFÍA**

- 1. Nilson, Arthur H. Diseño de estructuras de concreto. 12<sup>ª</sup> edición, Editorial McGraw-Hill, 1999.
- 2. Reglamento para construcciones de concreto estructural y comentarios. American Concrete Institute, ACI05
- 3. Quezel Vásquez, David Alejandro. Diseño del alcantarillado sanitario para el sector Km 20 y callejón Monroy, aldea Santa Inés, municipio de San José Pinula. Trabajo de Graduación Ing. Civil. Guatemala, Universidad de San Carlos de Guatemala, Facultad de Ingeniería, 2002.
- 4. Morataya Ixtabalán, José Pablo. Diseño de edificio de dos niveles para oficinas municipales y área para bodega en el municipio la Esperanza Quetzaltenango. Trabajo de graduación Ing. Civil. Guatemala, Universidad de San Carlos de Guatemala, Facultad de Ingeniería, 2007

# **APÉNDICE**

- Hoja de cálculo de drenaje sanitario
- Tablas de relaciones hidráulicas
- Planos Instituto
- Planos Drenaje Sanitario
## **Hoja de cálculo del drenaje sanitario.** Aldea El Naranjo, San Rafael Pie de la Cuesta, San Marcos Calculó y Diseñó: Eder Leonel Alfaro Mérida

## <u>FOSA SÉPTICA 1</u>

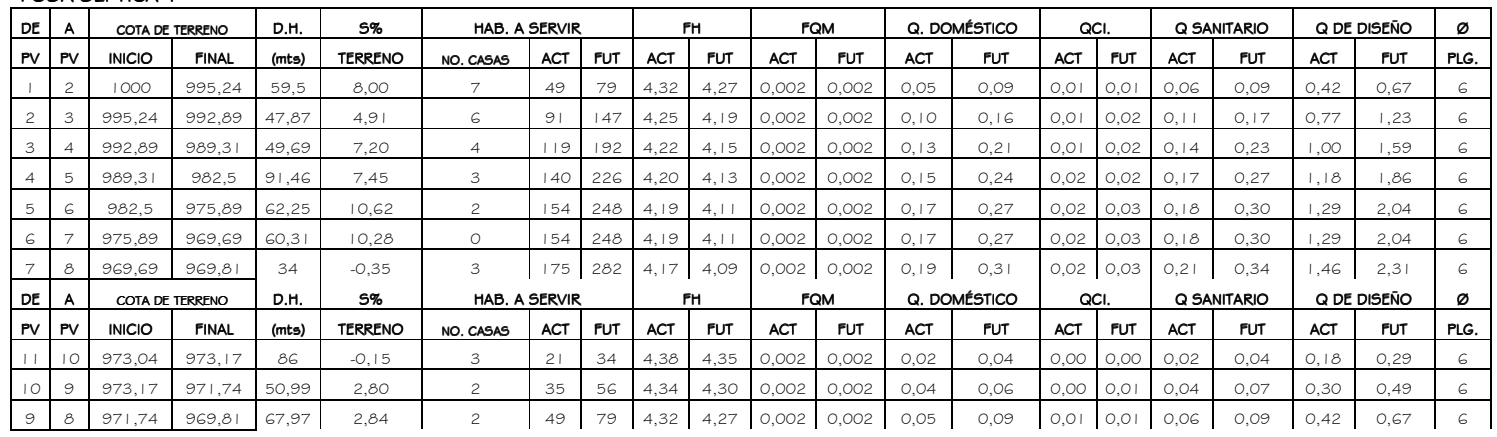

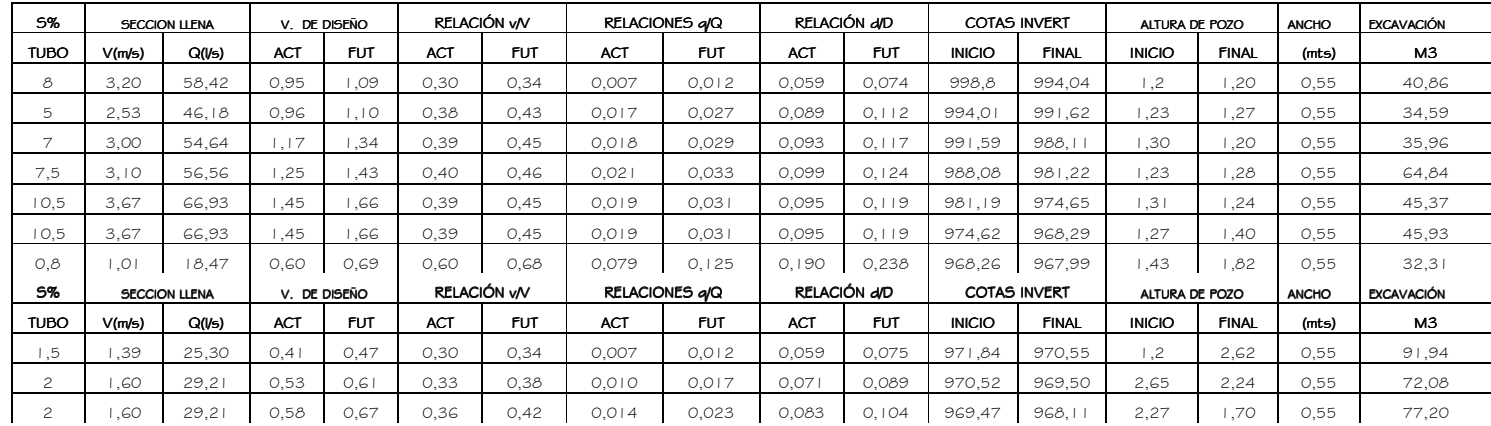

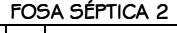

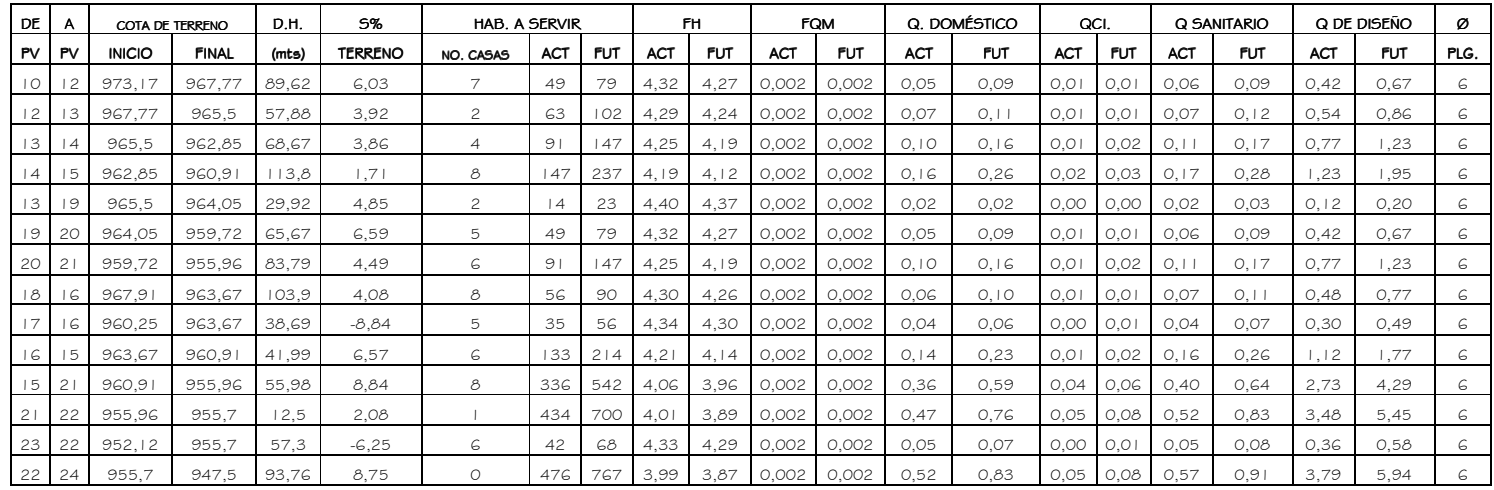

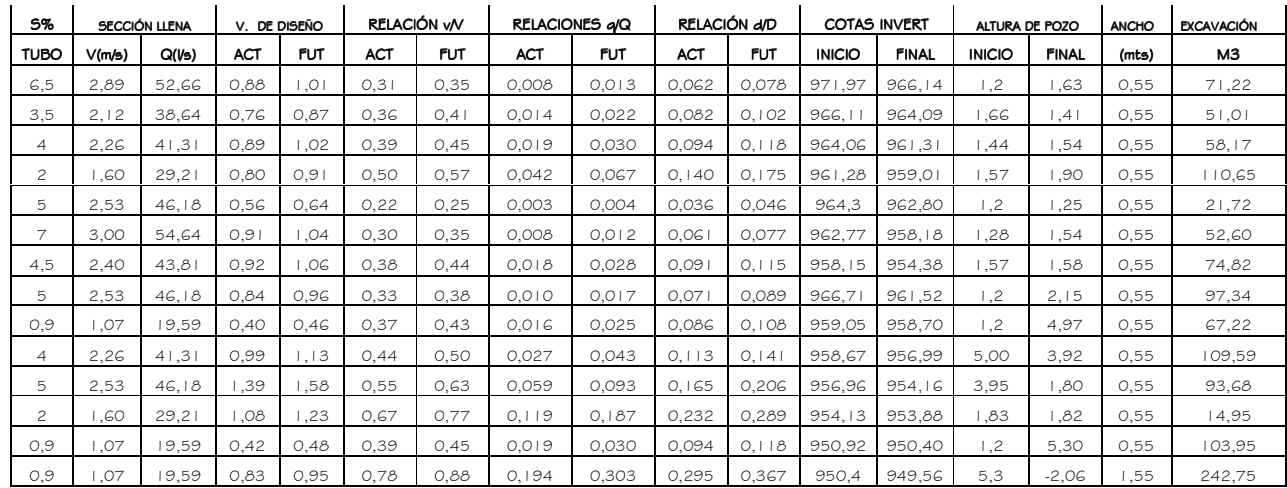

## **TABLAS DE RELACIONES HIDRÁULICAS**

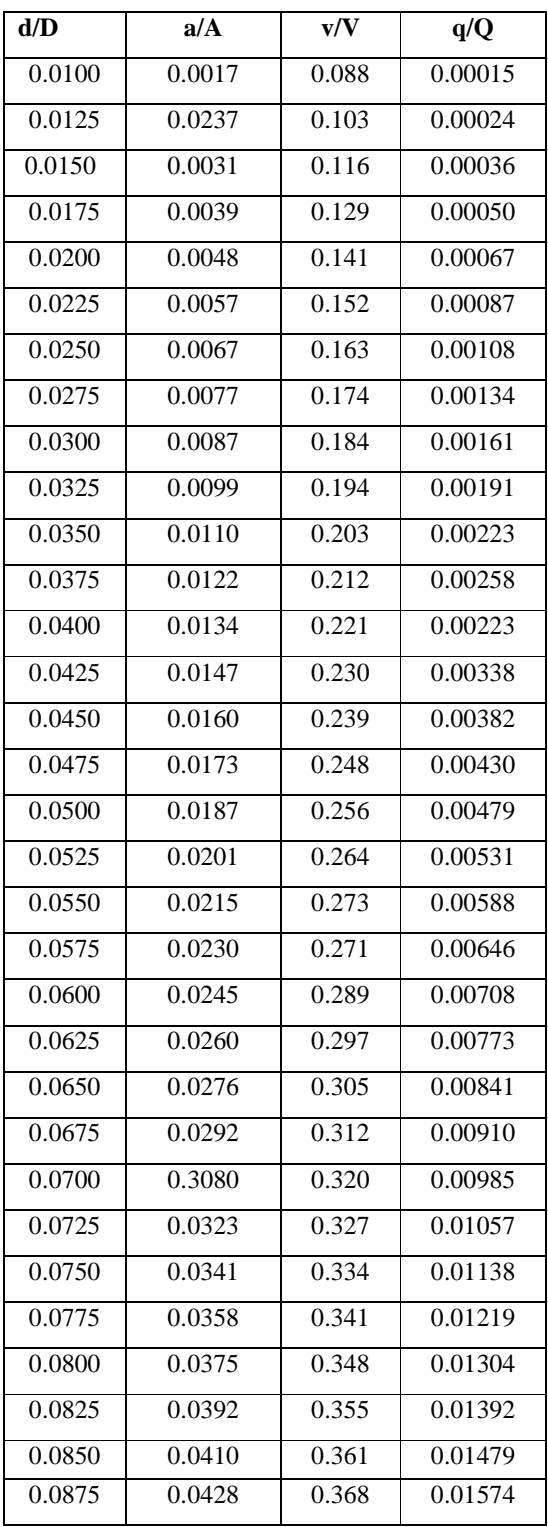

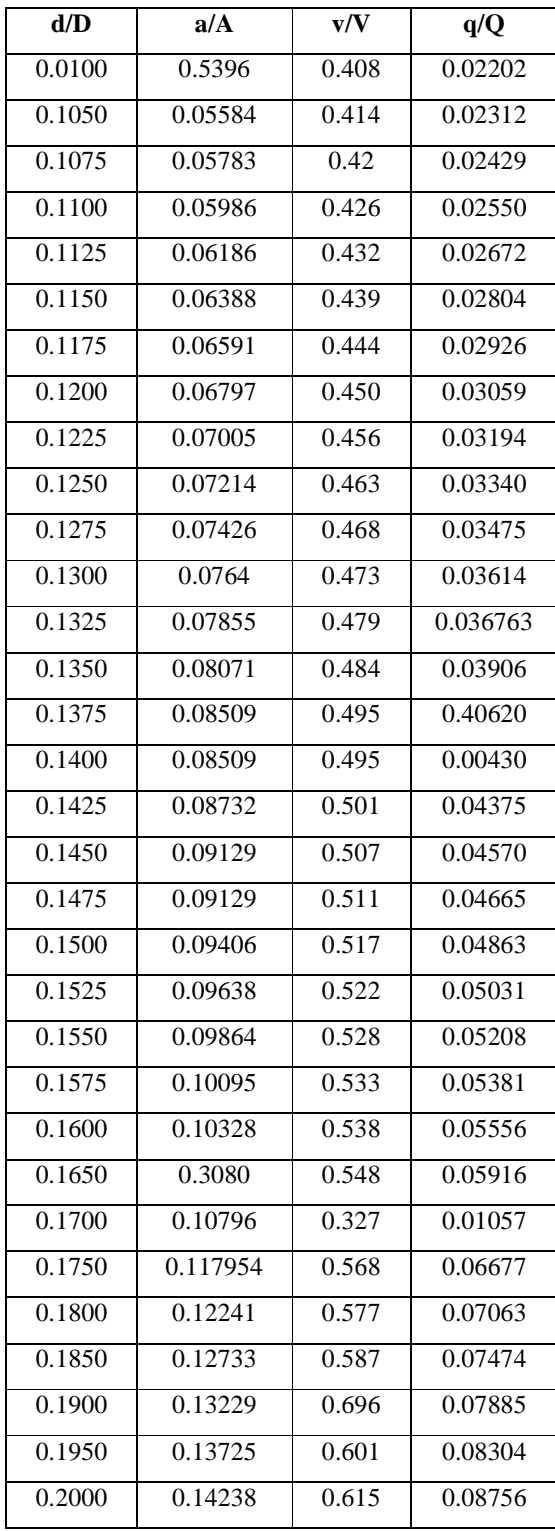

## **Continuación**

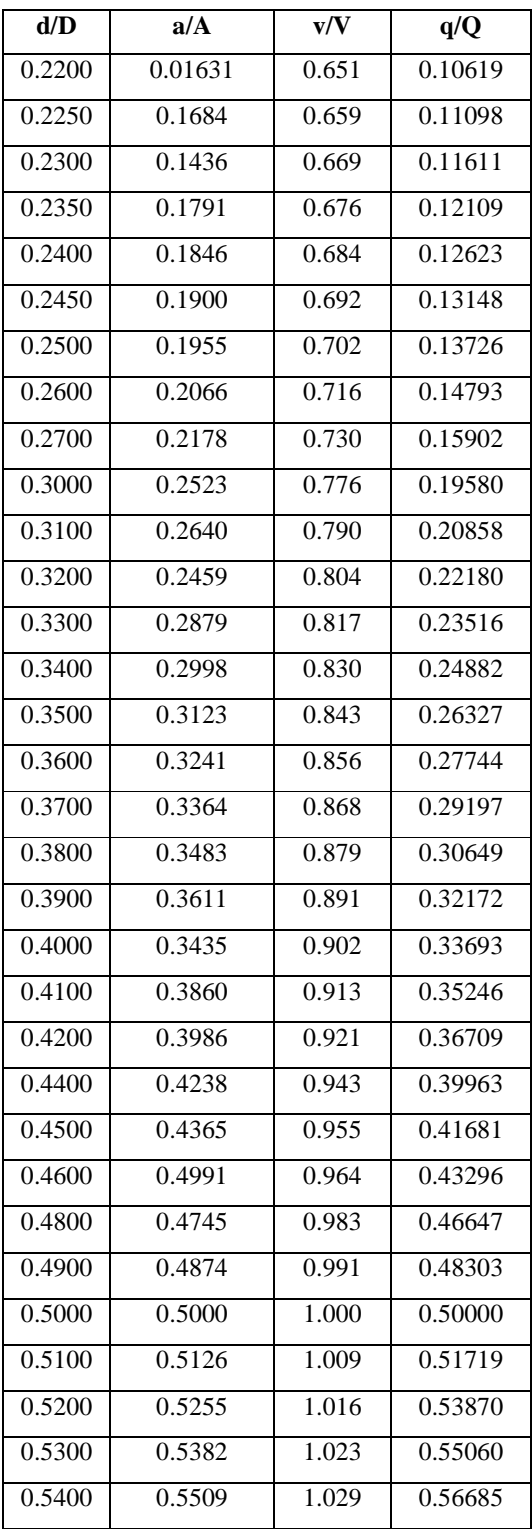

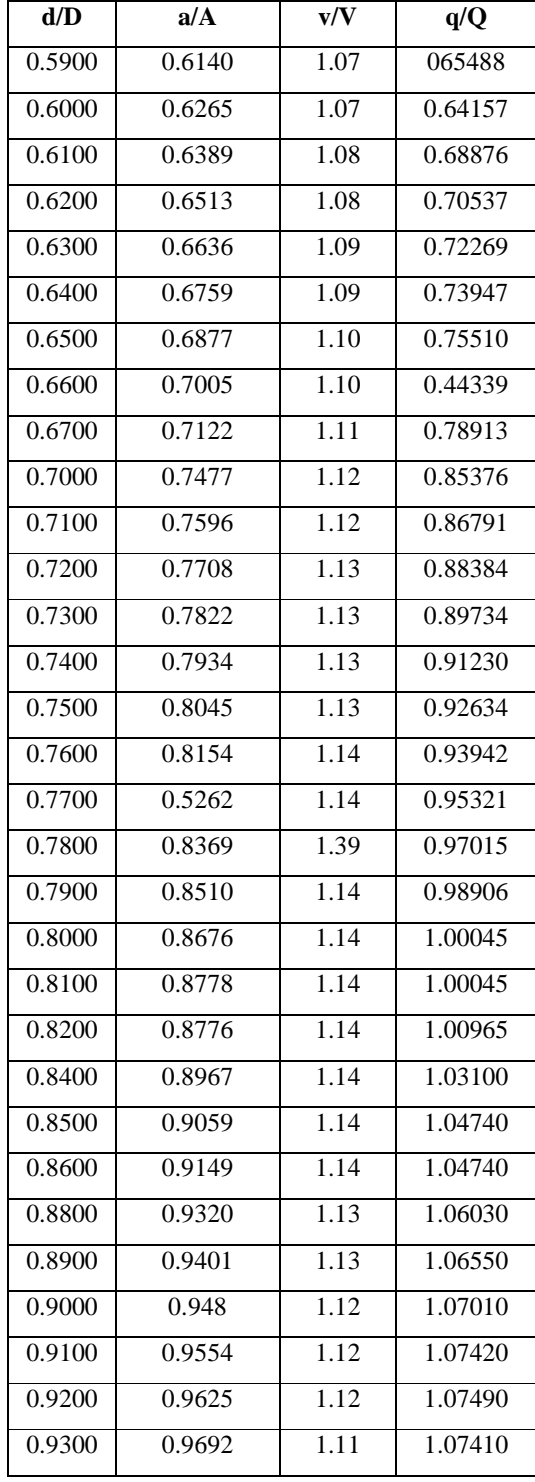

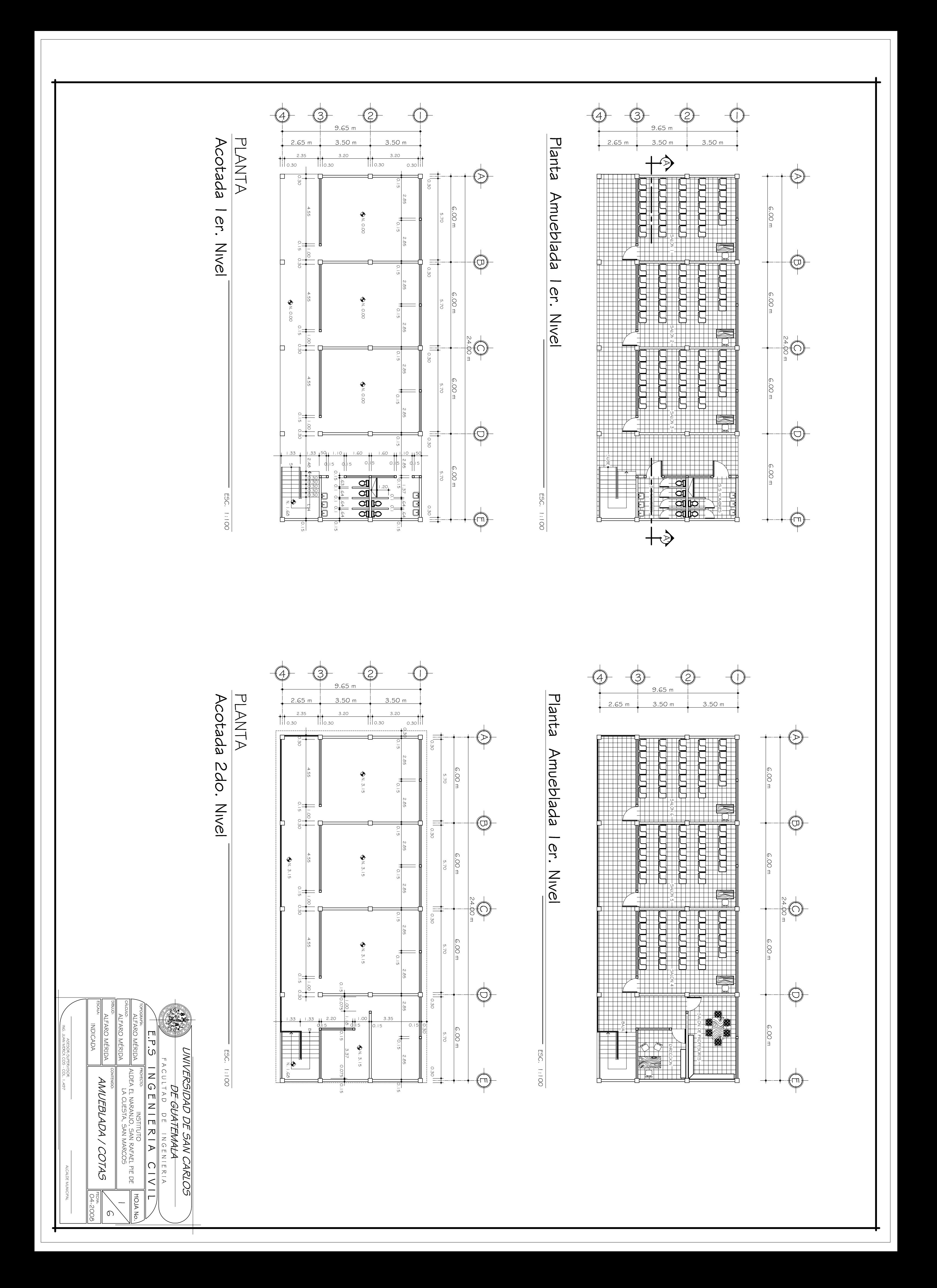

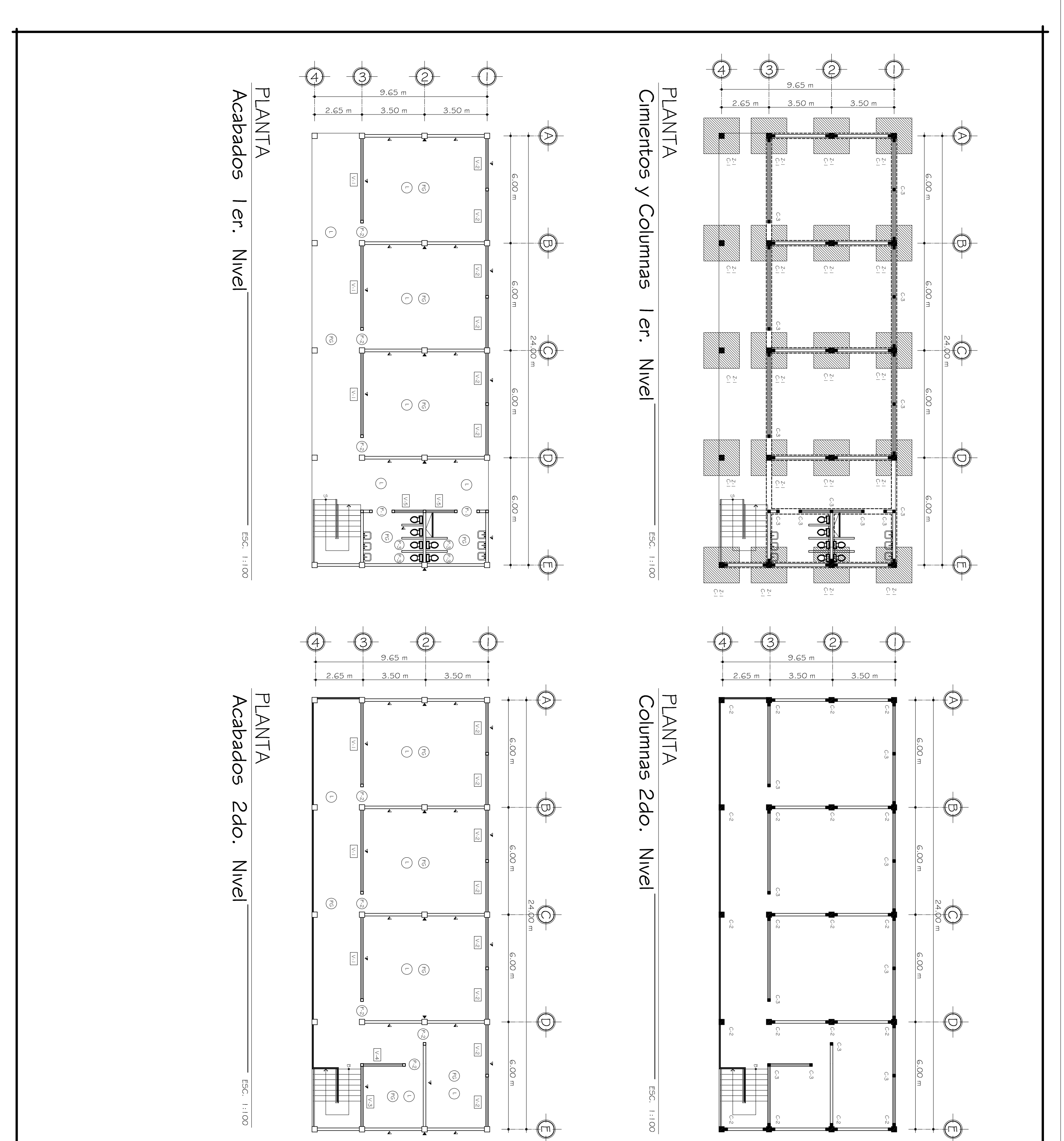

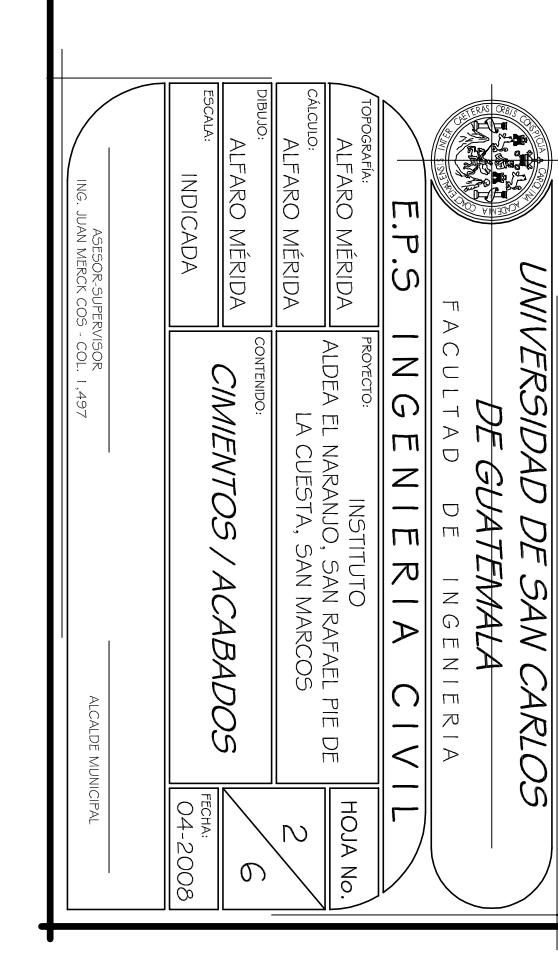

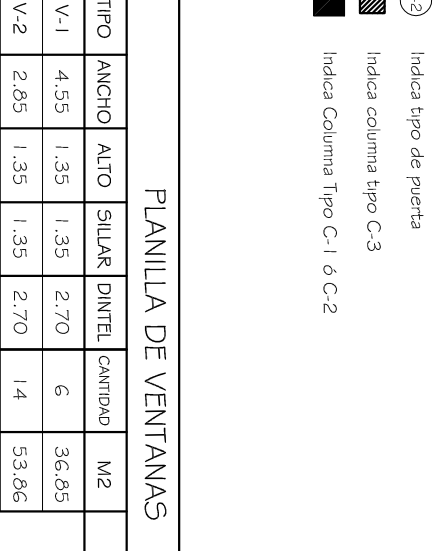

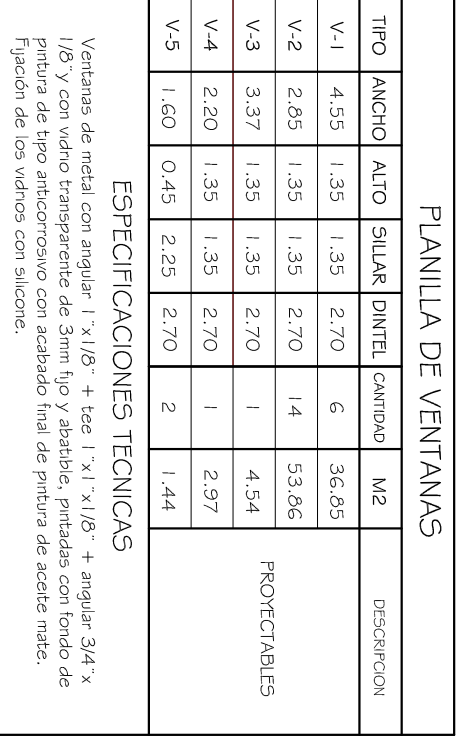

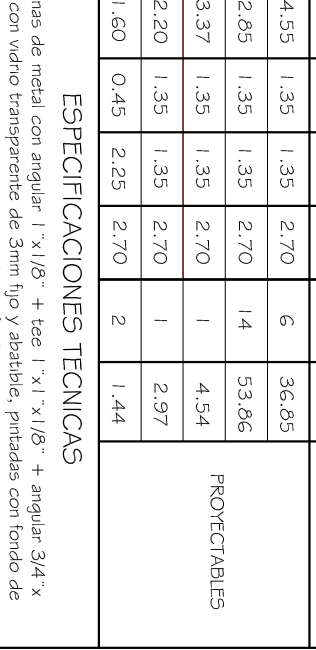

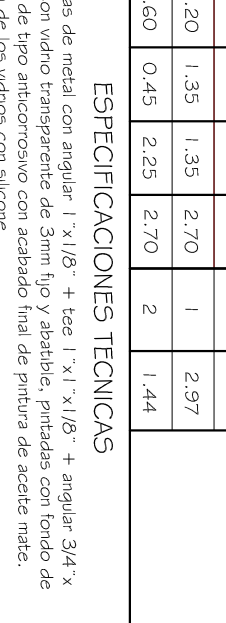

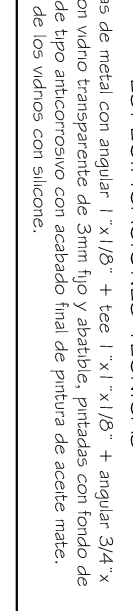

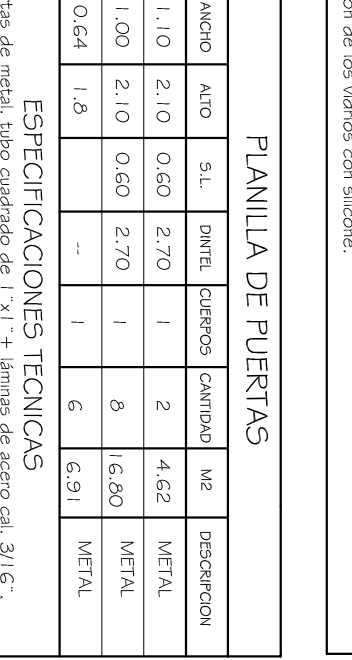

 $\begin{array}{|c|c|c|c|}\hline \psi&\psi&\psi\\ \hline \phi&-\psi&\psi\\ \hline \psi&-\psi&\psi\\ \hline \end{array}$ 

adas con tond<br>ura de acette o

io de pintura de<br>color mate.

 $\frac{\partial}{\partial}$ 

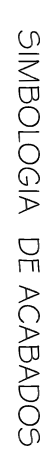

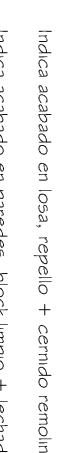

- Indica acabado en paredes, block limpio + lechado
- indica acabado en piso interior y exterior, piso de granito<br>de 0.30x0.30 mts.
- 
- 
- $\circledcirc\blacktriangle\odot$  $\blacktriangle$
- 
- 
- 
- 
- - Indica tipo de ventana dica acabado en col<br>molineado
- 
- 

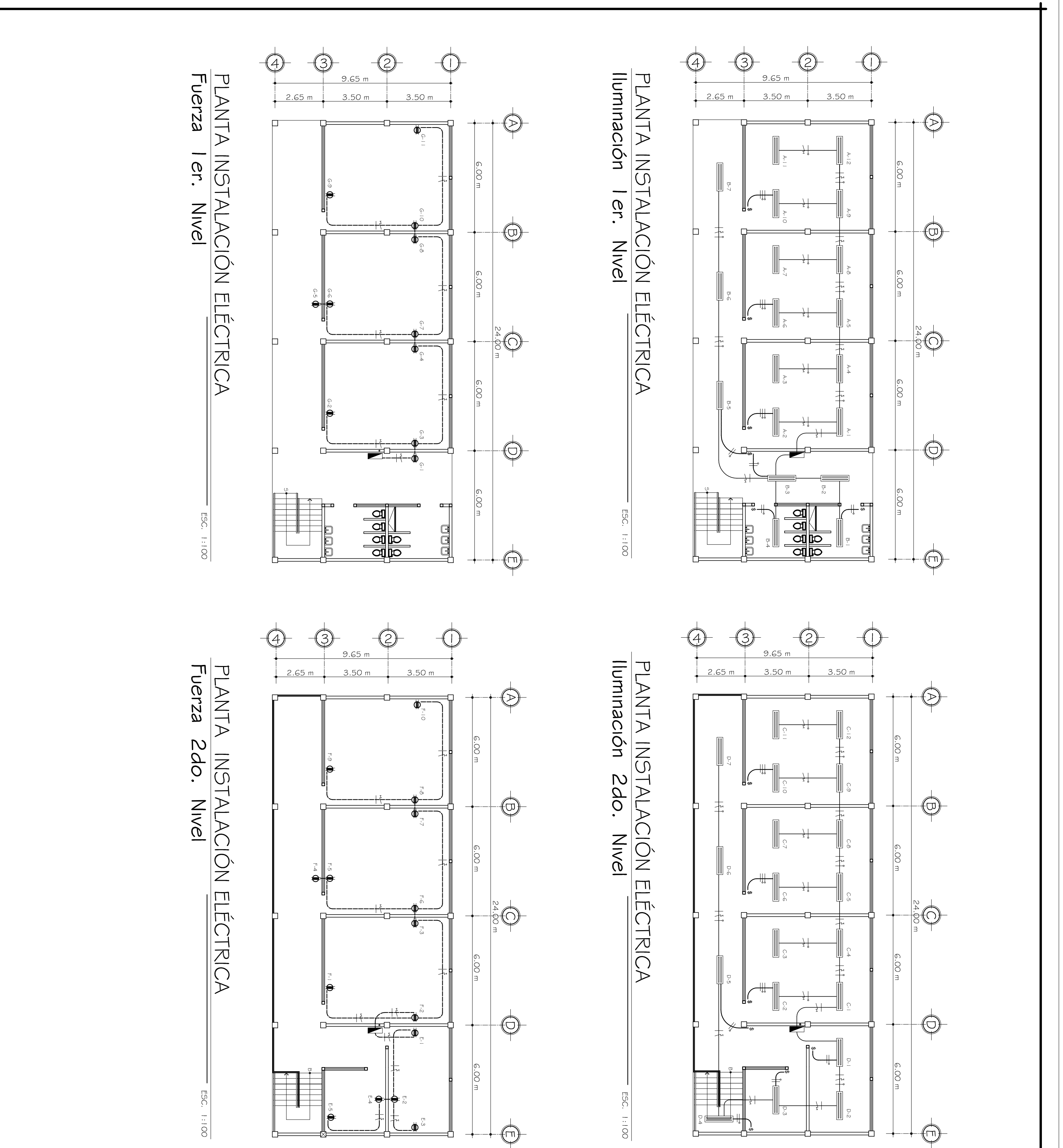

## ESPECIFICACIONES TECNICAS<br>ILUMINACION Y FUERZA

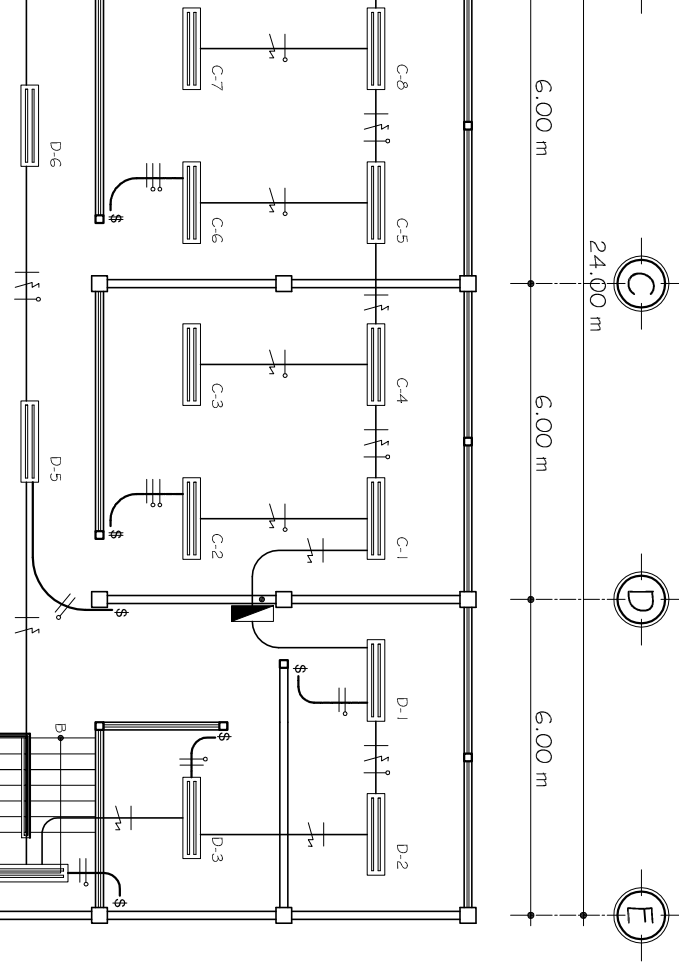

# 2. Tubería de acometuda HG  $\varnothing$  I I/2", Iong. 1/4m<br>
3. Todal a tubería de llumnación sera pollducto de 3/4"<br>
4. El calibre de los conductores sera THW No. 12 AMG<br>
5. Toda la tubería de llumnación sera pollducto de 3/4"<br>

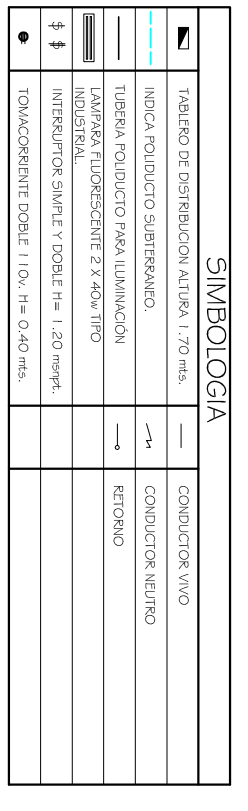

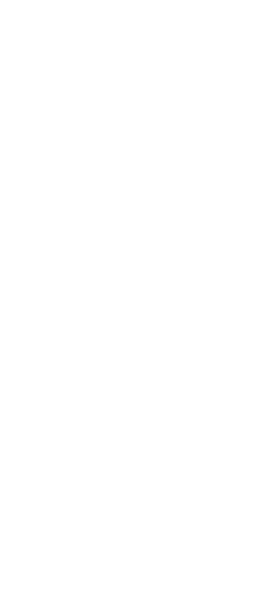

<u>UNIVERSIDAD DE SAN CARLOS</u>

*DE GUATEMALA*<br>Facultad de ingen

INGENIERIA

 $\Box$ 

᠊ᠣ

<u>ن</u>

NGENIERIA CIV

**ALFARO MÉRIDA** 

ILUMINACIÓN / FUERZA

 $24$ 

 $\frac{1}{8005}$ 

**INDICADA** 

**ILEARO MÉRIDA LFARO MÉRIDA** 

proyetio:<br>ALDEA EL NARANJO, SAN RAFAEL PIE DE<br>LA CUESTA, SAN MARCOS

**HOJA No.** 

 $\omega$ 

 $\circlearrowright$ 

COMPONENTES DE LA RED

Tablero *de d*istribución de 4 circuitos 120/240 volt<br>60 ciclos c.a. carga nominal de 3060W. barras 50<br>ampenos. Flipones de 20A ë,

colocar para alambrar:

positivo = Rojo<br>negativo = Negro<br>retorno = Blanco

 $\overline{a}$ 

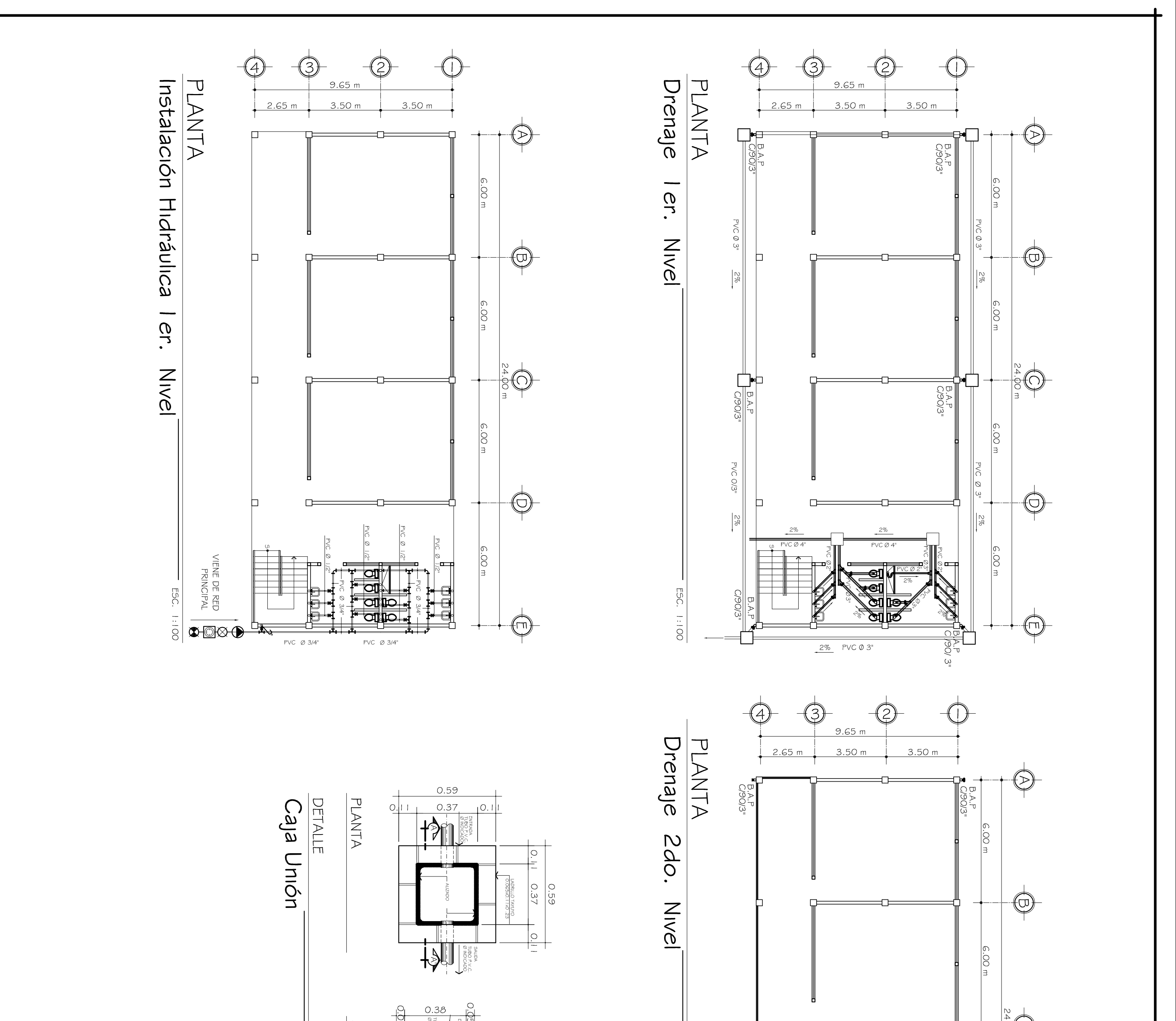

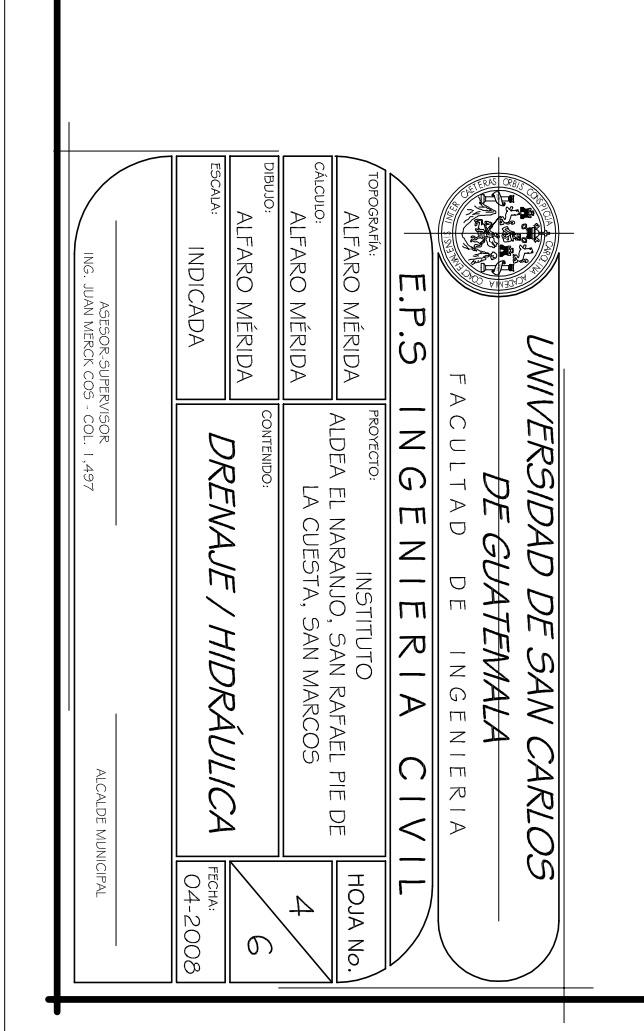

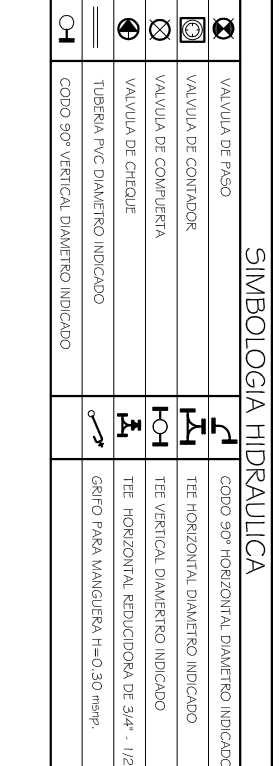

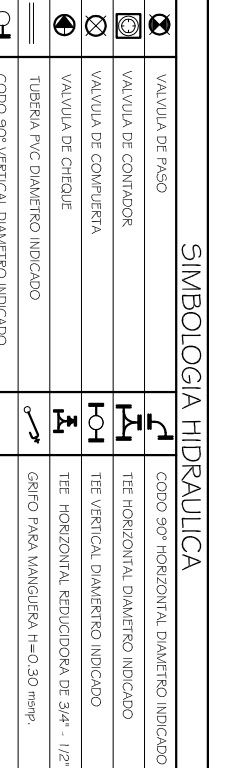

ESC. 1:12.5

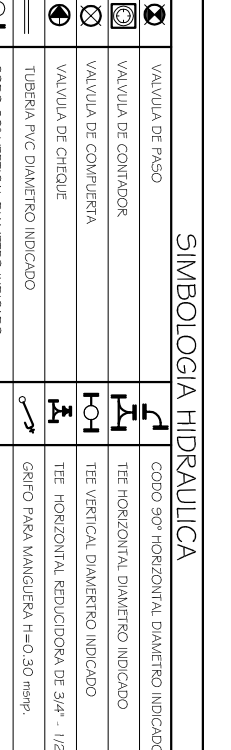

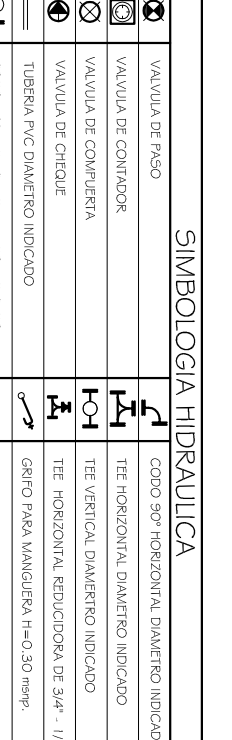

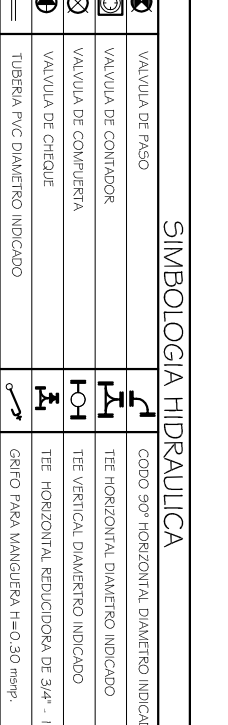

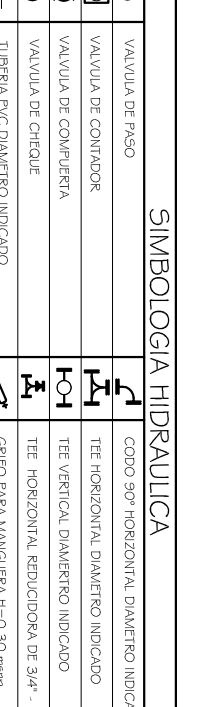

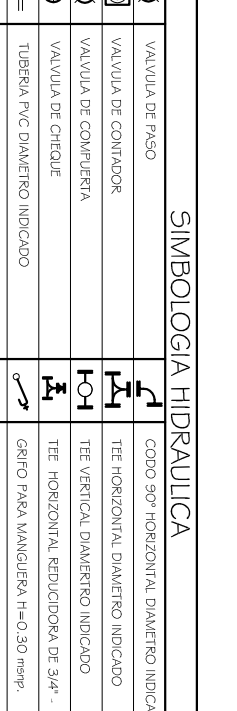

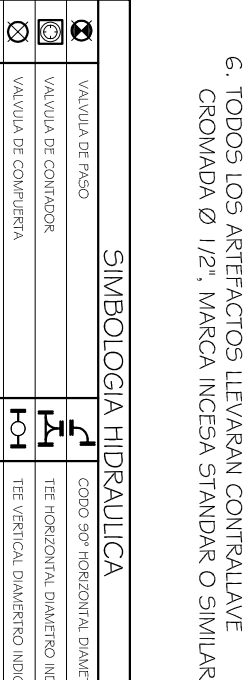

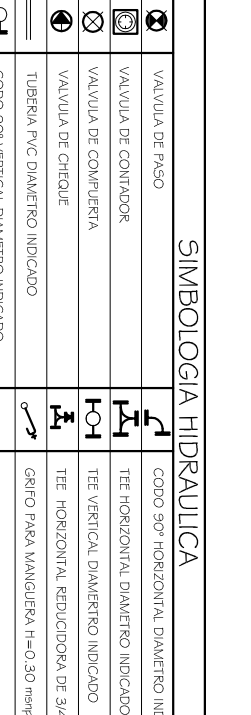

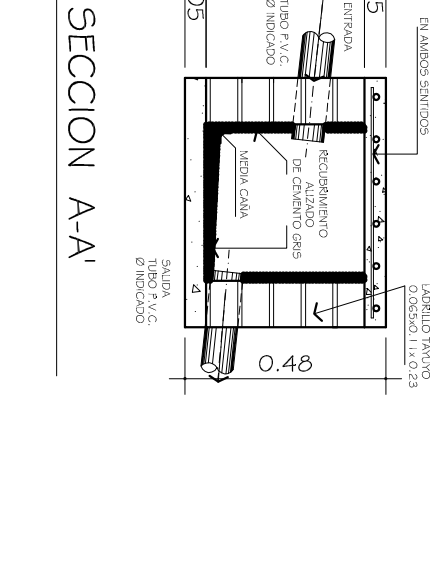

5. EL CIRCUITO GENERAL SERA DE TUBERIA PVC Ø 3/4"<br>Y LAS ENTRADAS A LOS ARTEFACTOS SERA REDUCIDA<br>A UN Ø 1/2".

4. TODAS LAS UNIDADES ROSCADAS LLEVARAN CINTA DE<br>TEFLON.

3. LAS VALVULAS D. LLAVES DEBERAN SER COMO MINIMO<br>PARA 125 PSI.<br>PARA 125 PSI.

2. LA TUBERIA DEBERA QUEDAR A UNA PROFUNDIDAD<br>MINIMA DE 0.30 mts. BAJO DEL NIVEL DE PISO<br>TERMINADO.

 $\overline{O}$ 

 $0.38$ 

MRRILLA<br>ARRILLA

I. TODA LA TUBERIA PVC I I 20<br>ASTMD-22-41-00

ESPECIFICACIONES TECNICAS

INSTALACIÓN HIDRAULICA

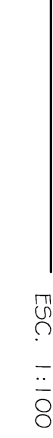

ESC. 1:100

ๆ⊐

◻

卩

 $B.A.P$ <br>C/90/3"

COOO"

## ESPECIFICACIONES TECNICAS

€

 $\bigodot$ 

**B.A.P**<br>C/90/3"

 $6.00 \text{ m}$ 

6.00 m

ng<br>S⊂

</u>

- I , TODA LA INSTALACION DE DRENAJE DEBRA QUEDAR<br>A UNA PROFUNDIDAD MINIMA DE 0.40 més., DEBAJO<br>DE LA ISTALACION DE PLOMERIA. CON UNA CAPA DE<br>MATERIAL SELECTO DE 0.10 més. DE ESPESOR. INSTALACIÓN DE DRENAJE
- 
- 2. TODA LA TUBERIA DEBERA TENER UN PENDIENTE MINIMA<br>DEL 2%, SALVO OTRA INDICACION.

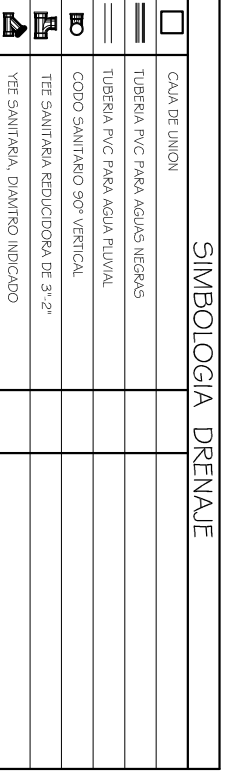

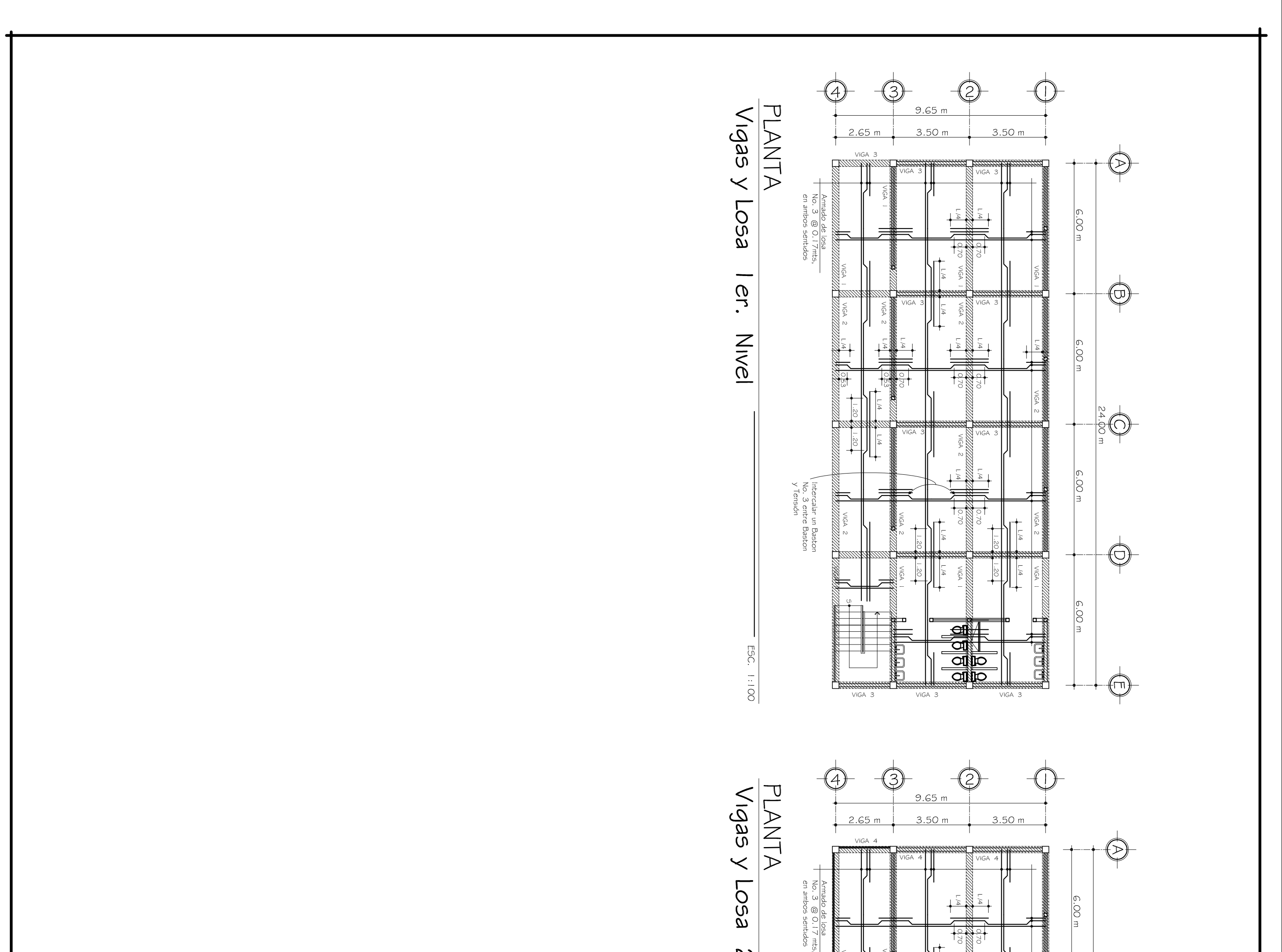

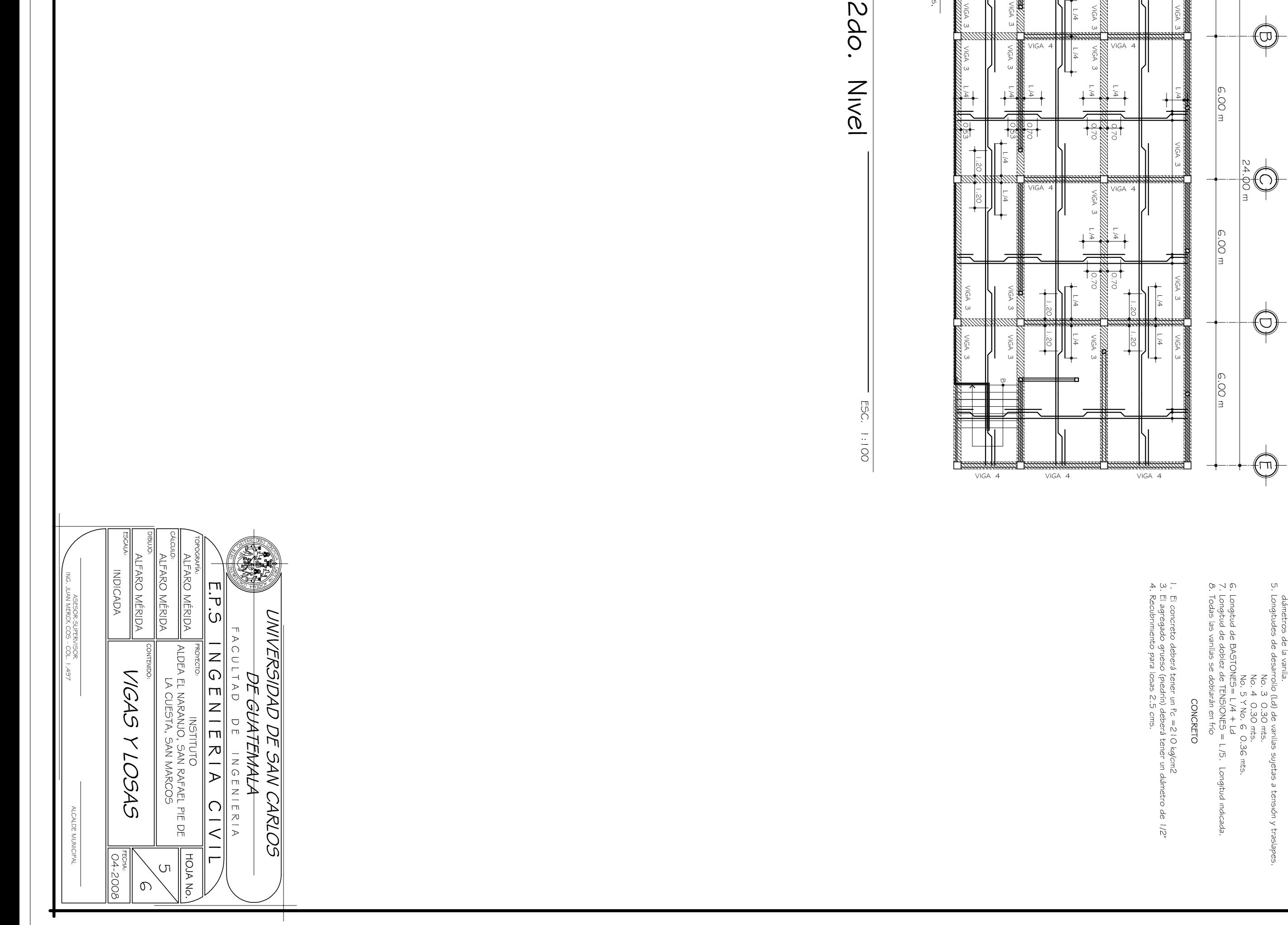

## ESPECIFICACIONES TECNICAS DE LOSA ACERO DE REFUERZO

- 
- I, El acero deberá tener un fy = 2,8 IO kg/cm2<br>2. Armado de losa:<br>1er Nivel. Herro No. 3 @ 0.17 mts, en ambos sentidos<br>2do Nivel. Herro No. 3 @ 0.17 mts, en ambos sentidos<br>4. Ganchos dametro mínimo de dobléz para vanilas
- 

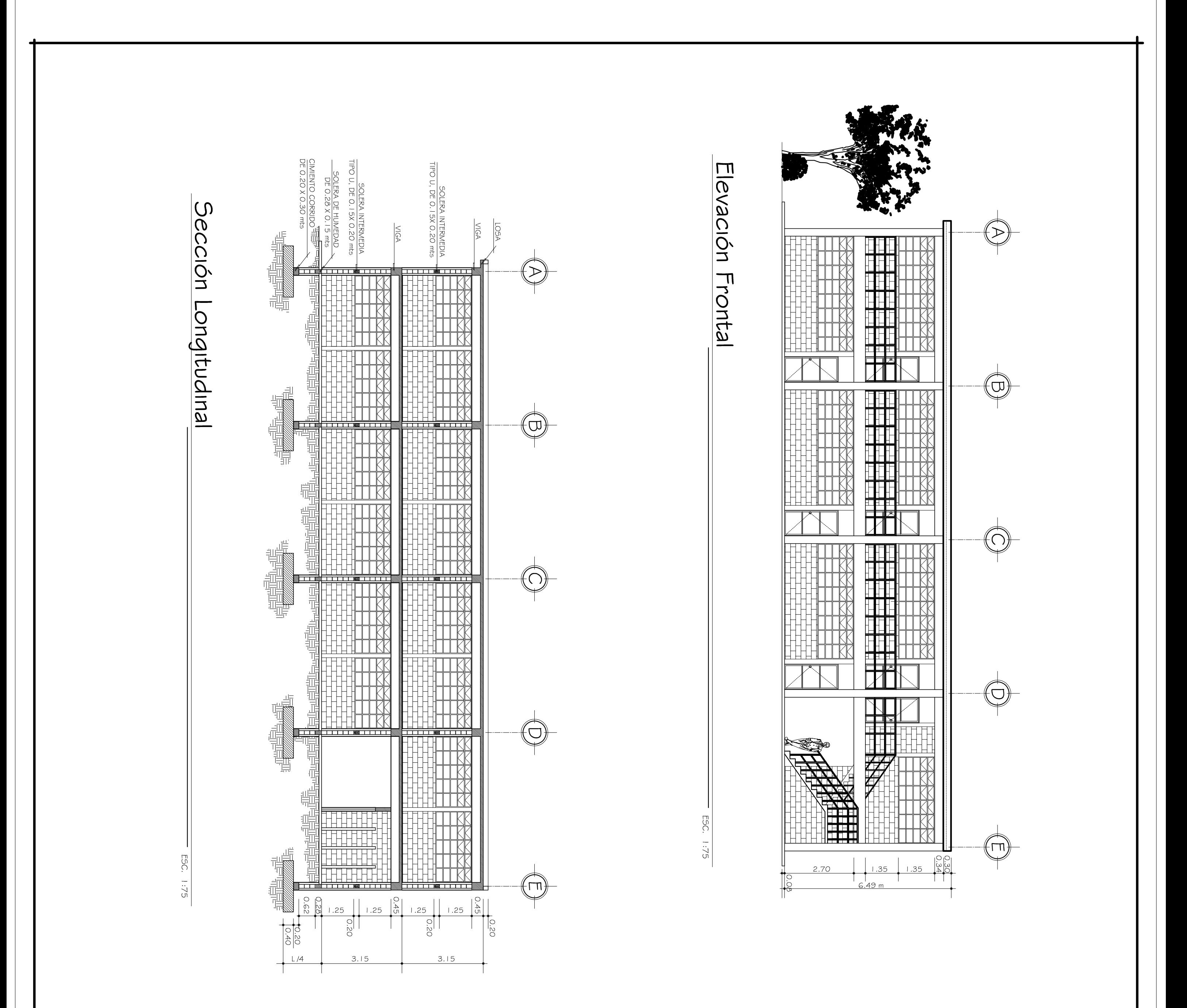

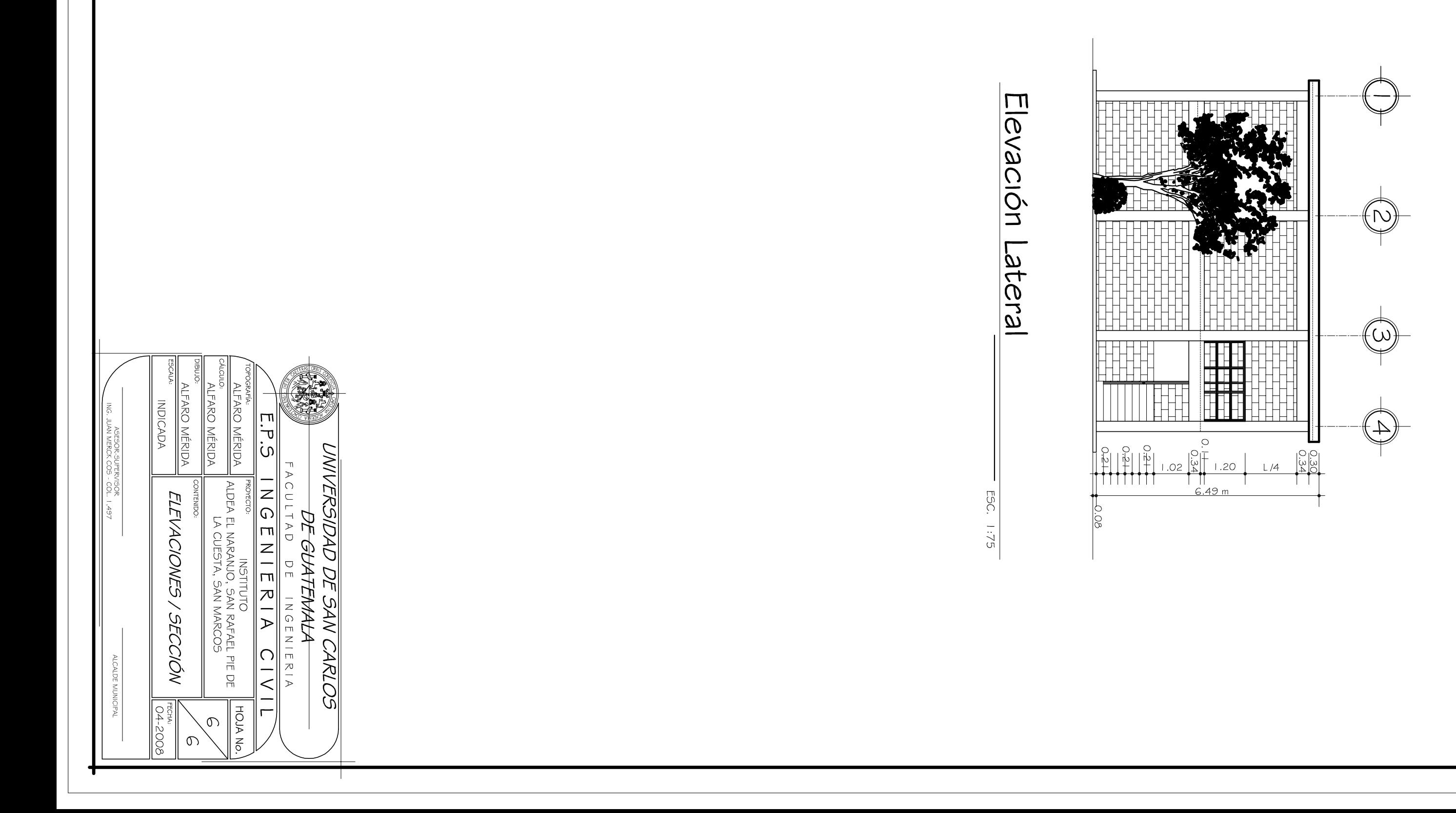

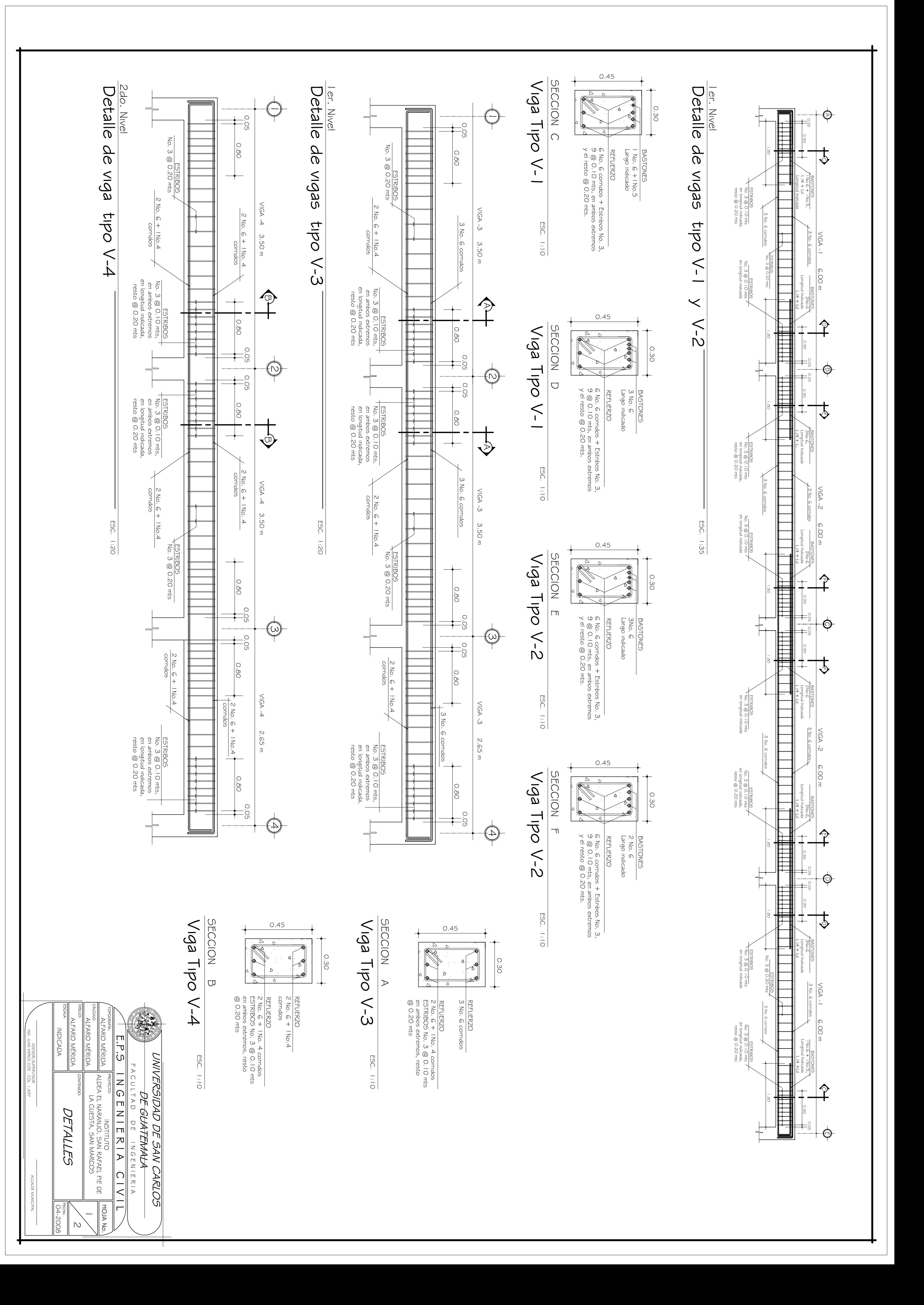

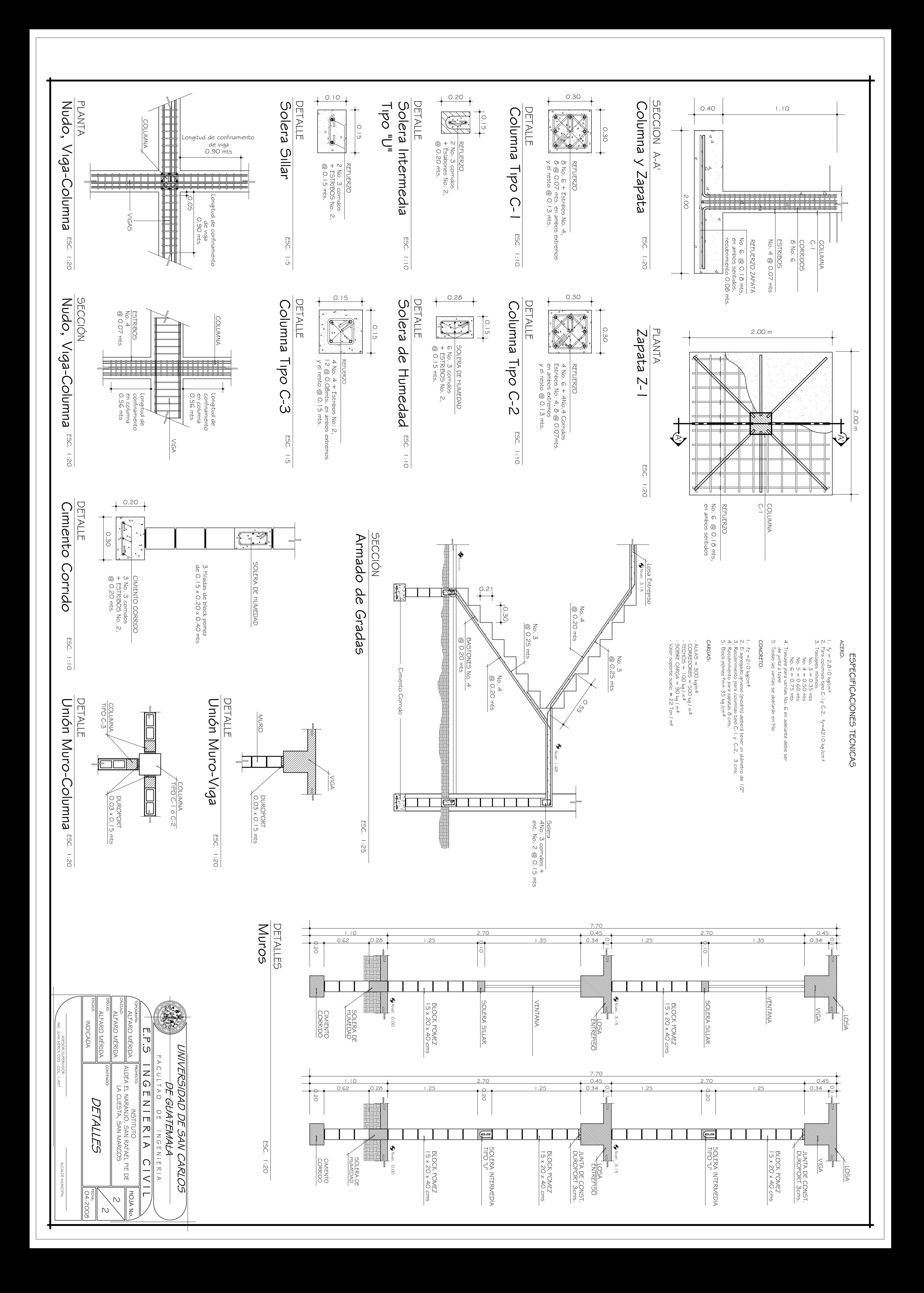

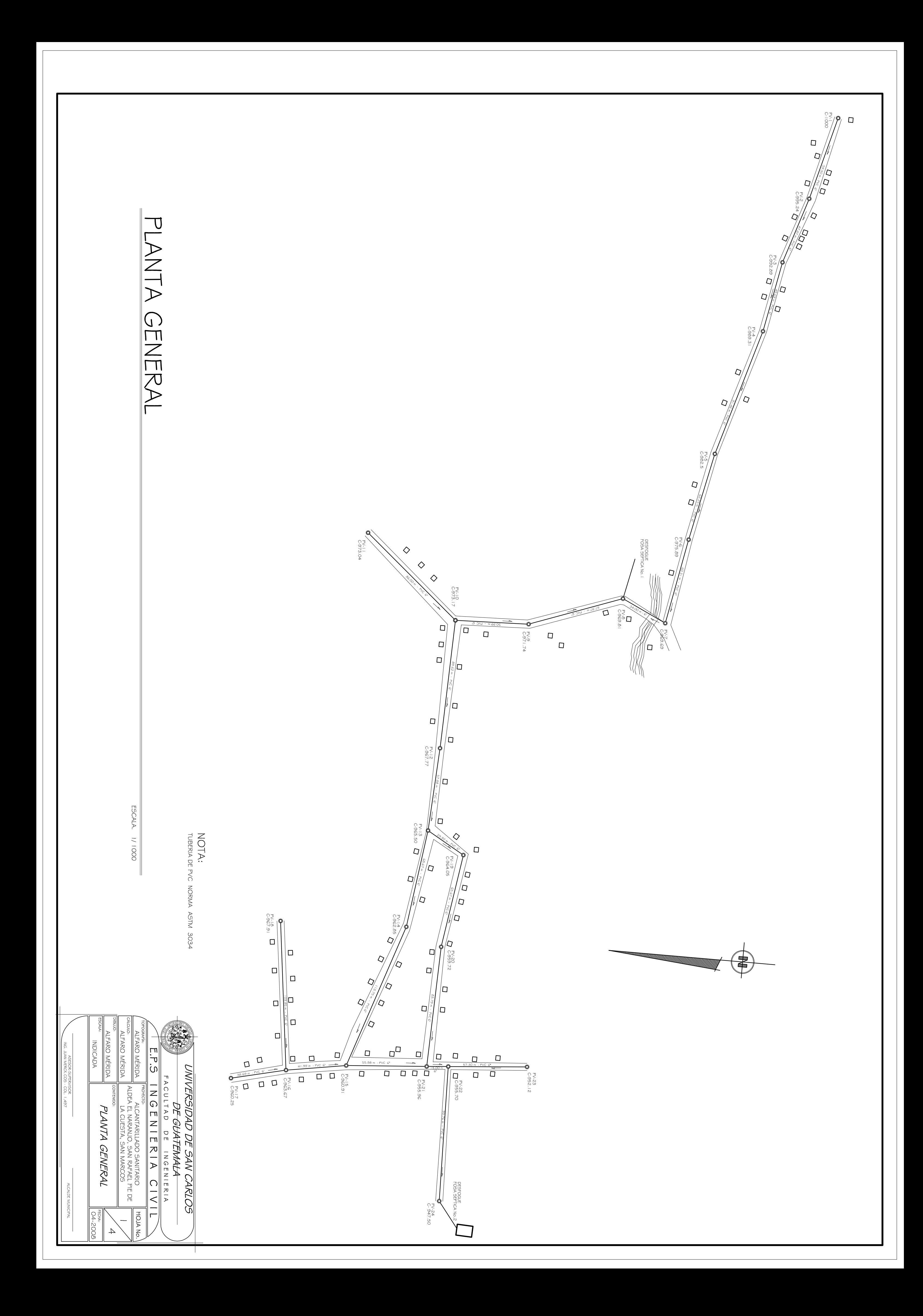

PLANTA - PERFIL

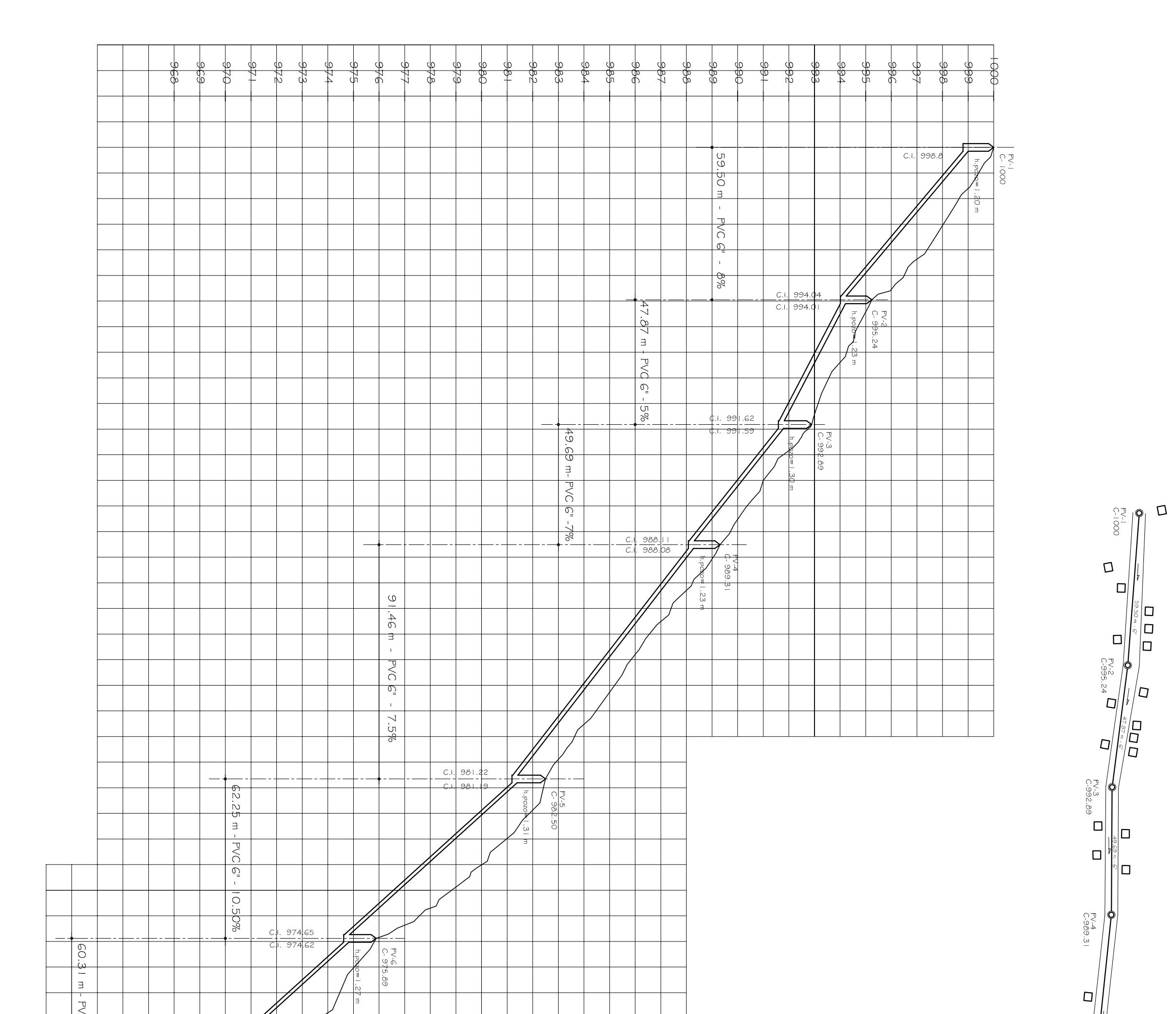

O<br>O<br>O<br>O

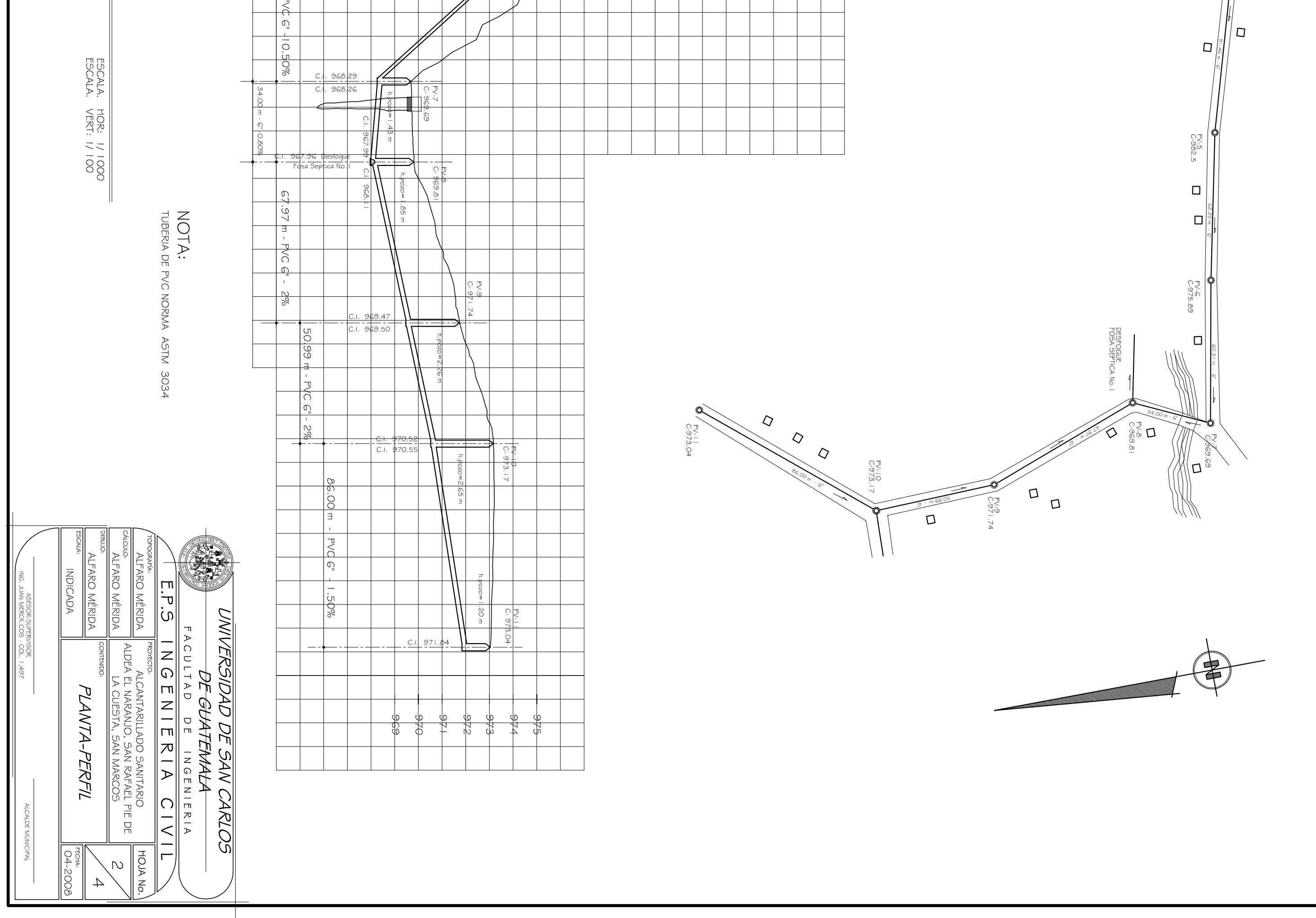

PLANTA PV-10<br>C-973.17  $C<sub>1</sub>$  $\Box$  $3.17$ ם !  $\Box$ δg 62 n  $\Box$ ूँ।⊐  $\overline{\mathbf{1}}$ .<br>უ  $\frac{1}{\omega}$ PERFIL  $\frac{6.5}{2}$ |∤ /  $\Box$ ם| **00**  $\frac{8}{8}$ ם | 364.  $\frac{68}{1}$  $\overline{Q}$  $\frac{1}{2}$ ם/  $\mathbb{R}^+$  $\Box$  $\mathbb{C}$ ||||ס  $4\%$  $\sqrt{4}$ <u>¢.i. 961.31.</u>  $\frac{1}{4}$  $\frac{1}{\sqrt{2}}$  $\frac{1}{2}$  $\overline{Q}$  $\sqrt{\! \varphi}$  $3.75$  $\sqrt{2}$  $\frac{1}{2}$ // $\heartsuit$ .<br>N ž  $\overline{\mathcal{U}}$  $\frac{1}{\sqrt{\frac{1}{C}}\sum_{i=0}^{n-1}e^{i\theta_{i}}$ Ρć<br>Γ  $\frac{1}{\pi}$ 

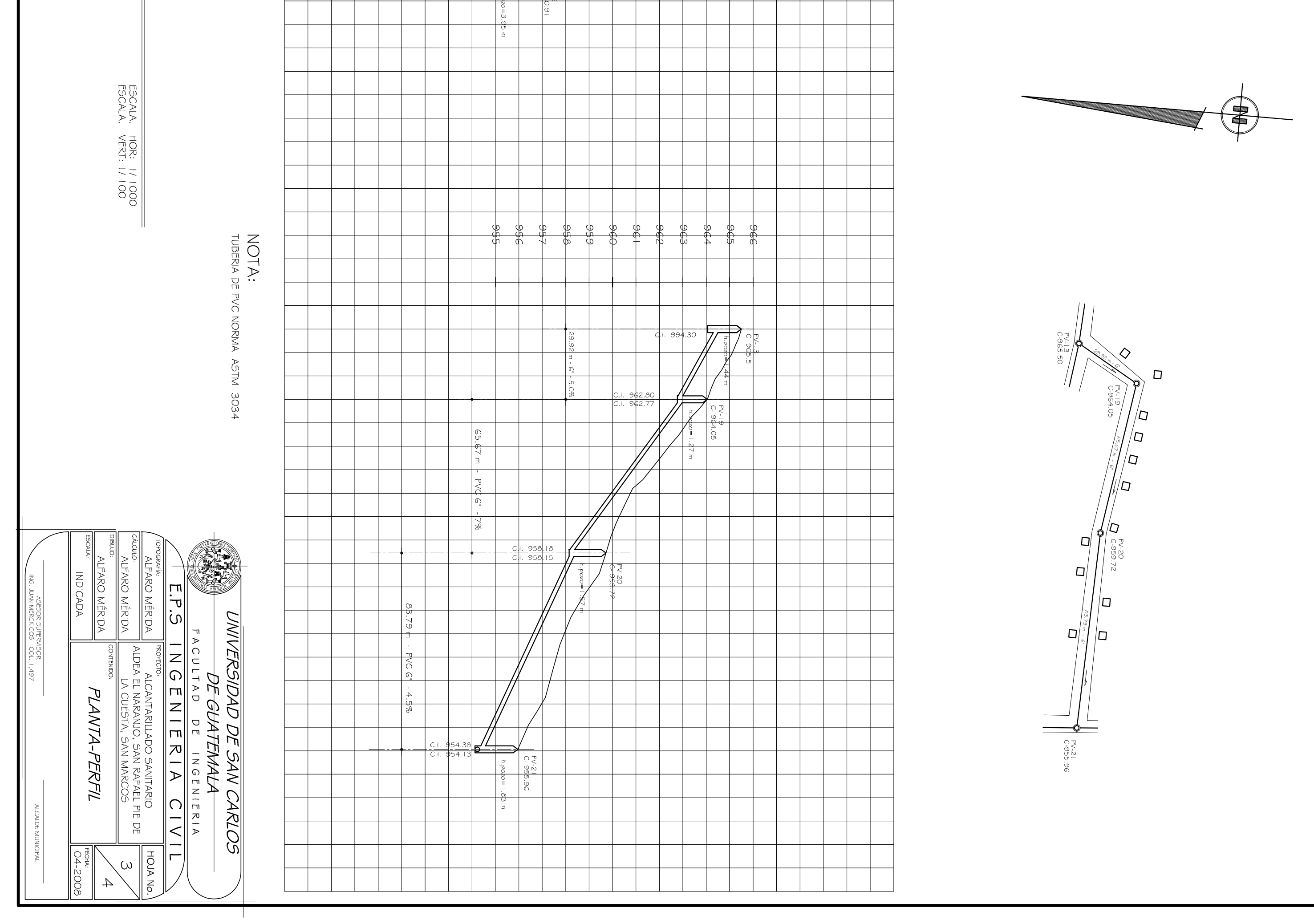

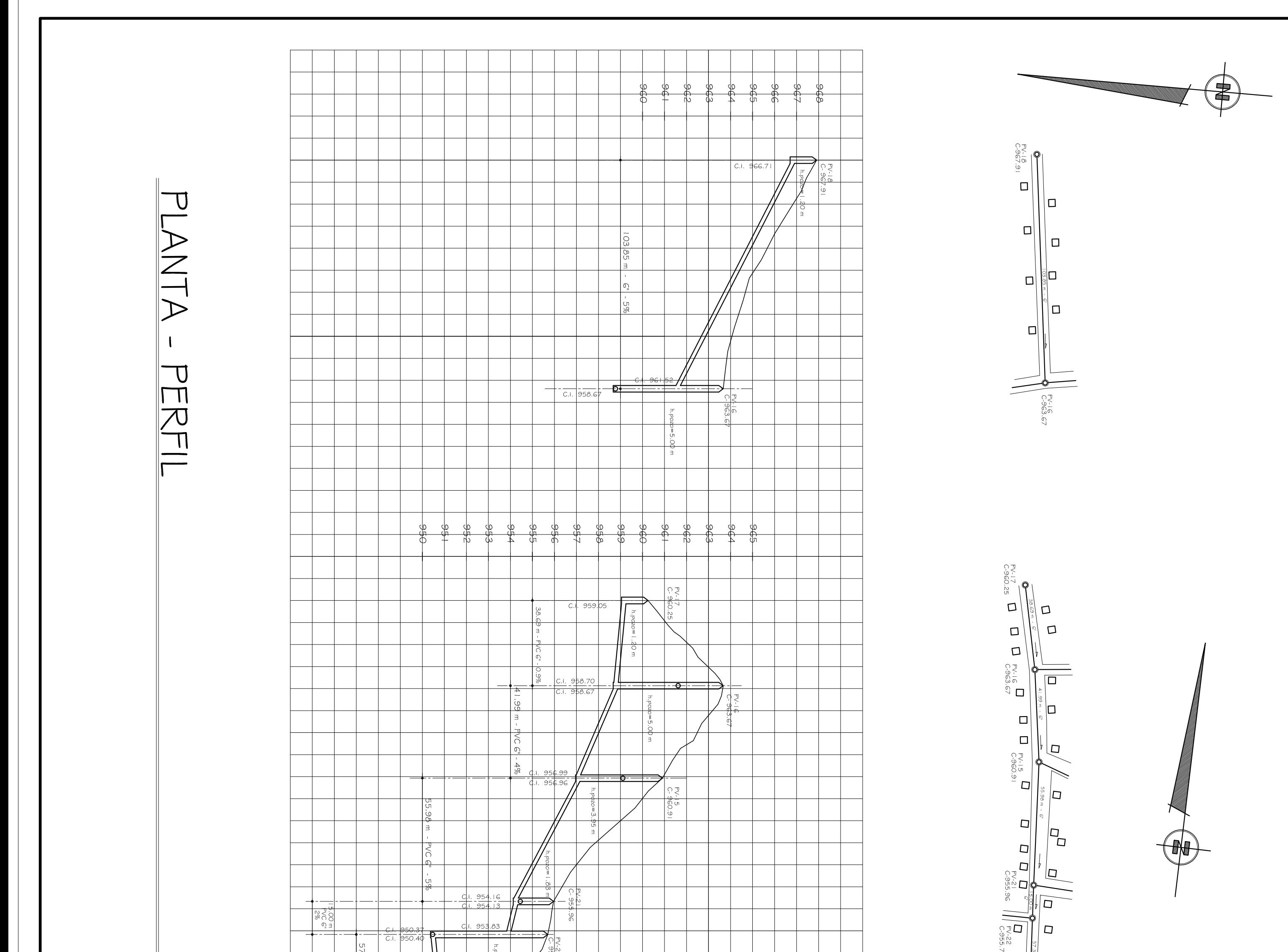

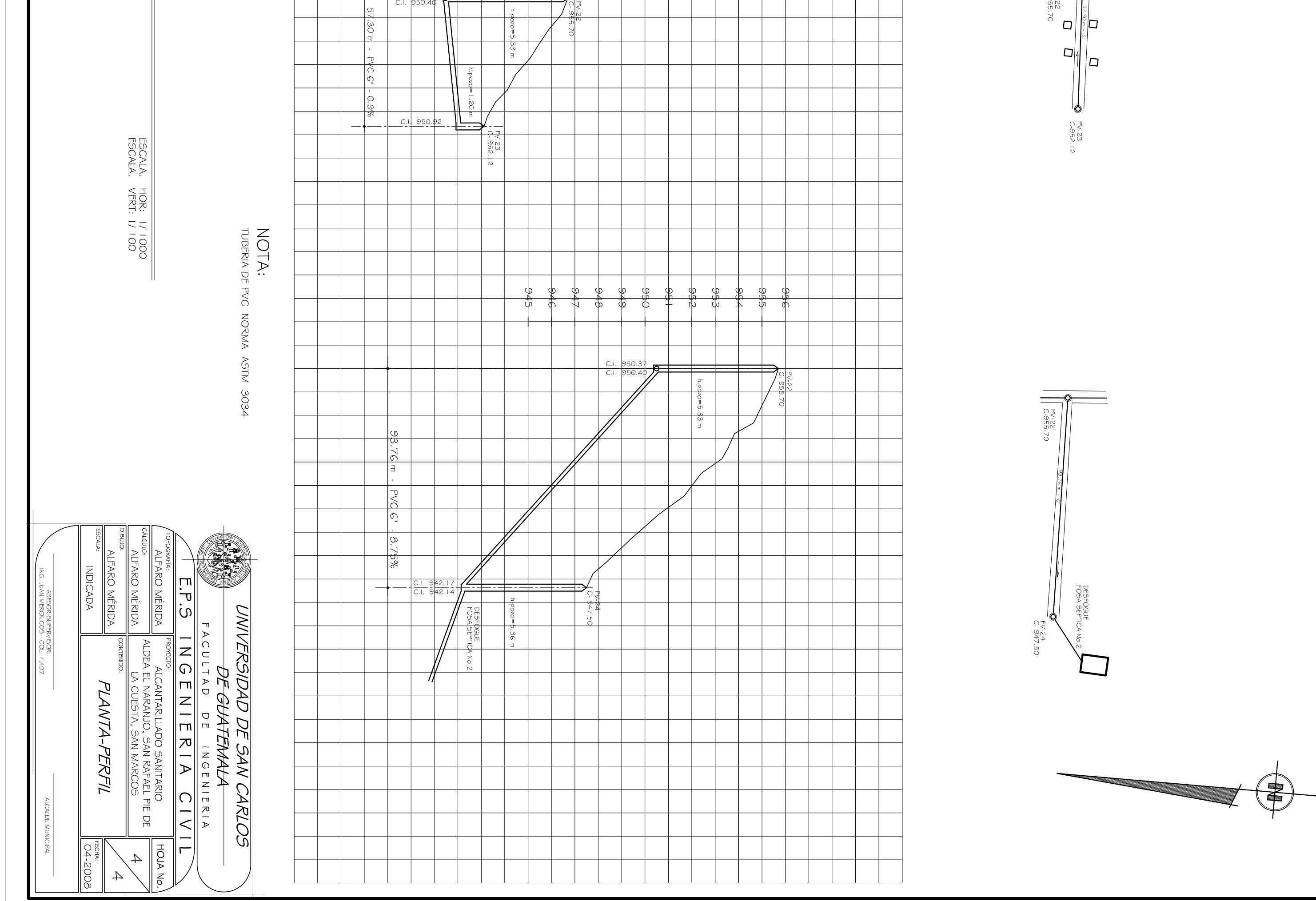

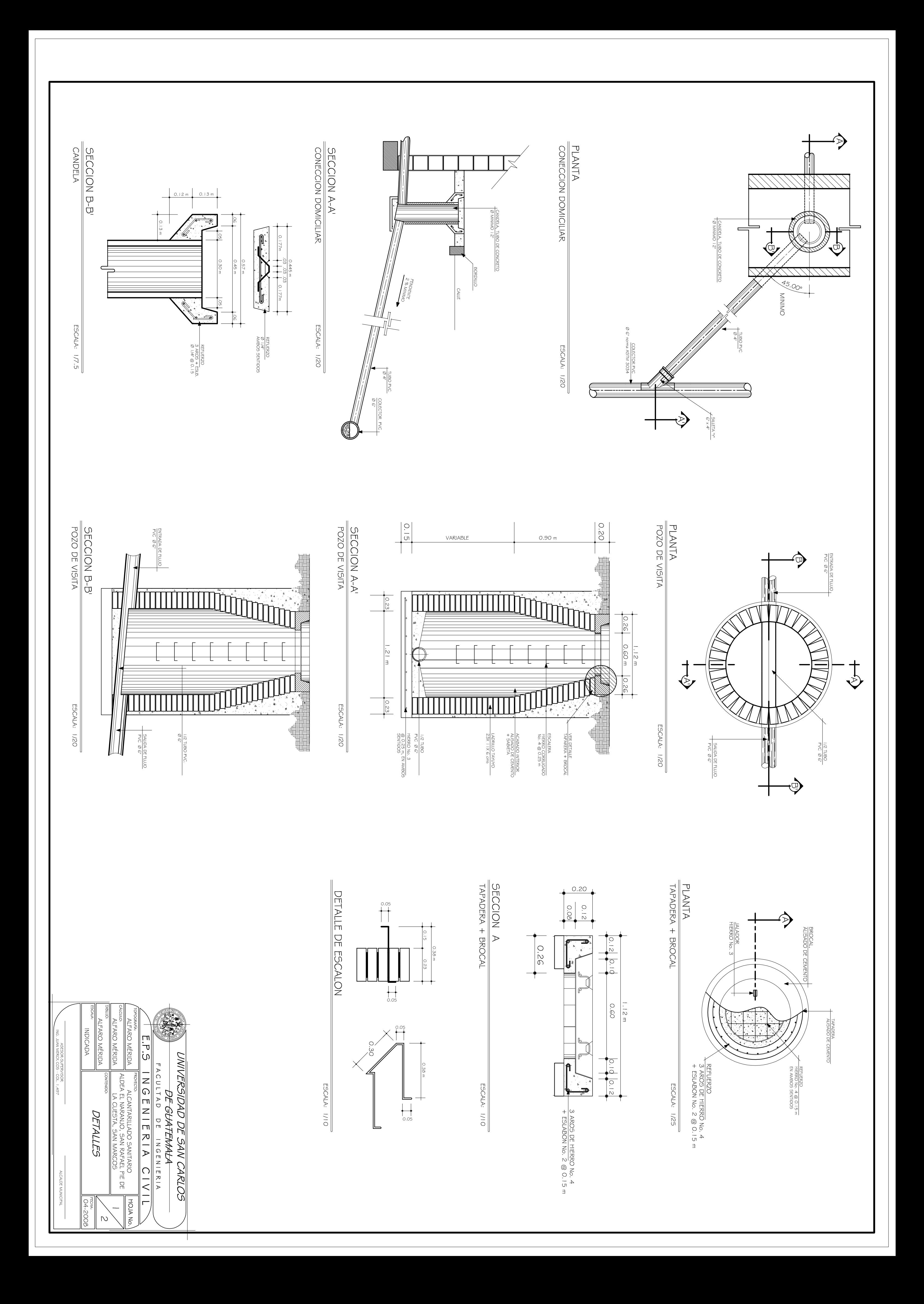

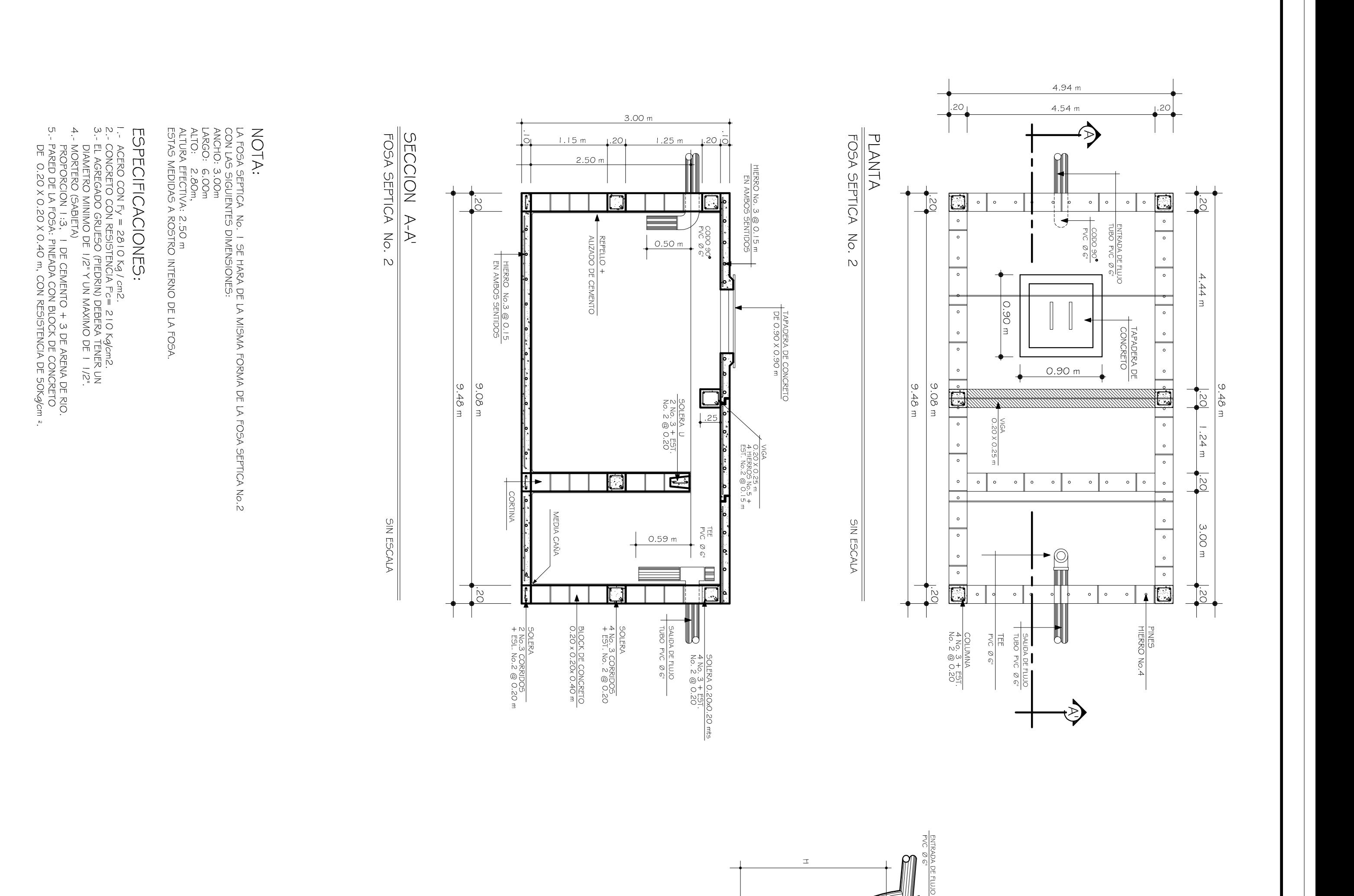

NOTA: DISIPADOR DE ENERGIA PARA POZOS<br>CON CAIDAS MAYORES DE 2.00m<br>H > 2.00 m

POZO DE VISITA<br>CON DISIPADOR DE ENERGIA

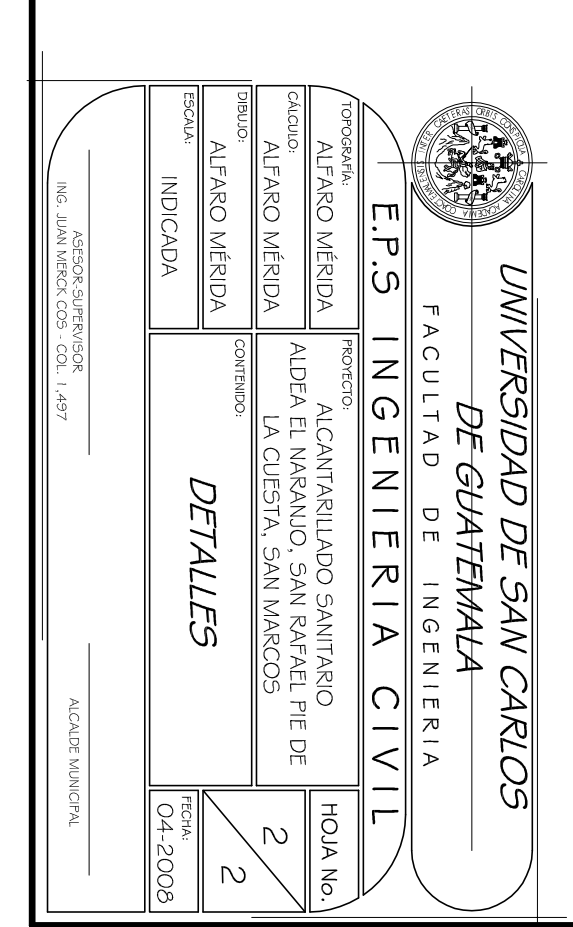

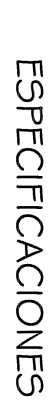

CONCRETO:<br>|. El concreto deberá tener un fc=210 kg/ cm?<br>2. El agregado grueso (pledrín) deberá tener un<br>| diámetro mínimo de 1/2"

 $10.26$ 

0.60 m

 $\frac{0.26}{1}$ 

 $\frac{12}{\pi}$ 

- 
- ACERO:<br>I. El acero deberá tener un fy=28⊺0 kg/ cmª
- 
- MAMPOSTERIA:<br>1. Se usará ladrillo tayuyo de 0.065 x 0.1 | x 0.20 mts<br>2. La mamposteria será conforme a la norma C-62 de la ASTM<br>3. El ladrillo tendrá una resistencia de 84 kg / cm<sup>.</sup>
- 

- MORTERO:<br>| . Proporción |:3, una de cemento por tres de arena de río
- 
- TUBERIA:<br>|. Tuberia conforme a la norma 3034 de la ASTM, no debe<br>| usarse tubena de diámetro menor a la indicada en los planos<br>2. Toda la tubena se colocará alimeada y con la pendiente indicada<br>| en los planos
- 

NOTA:<br>Los brocales y tapaderas deberán curarse<br>ACI, antes de su colocación. segun especificaciones

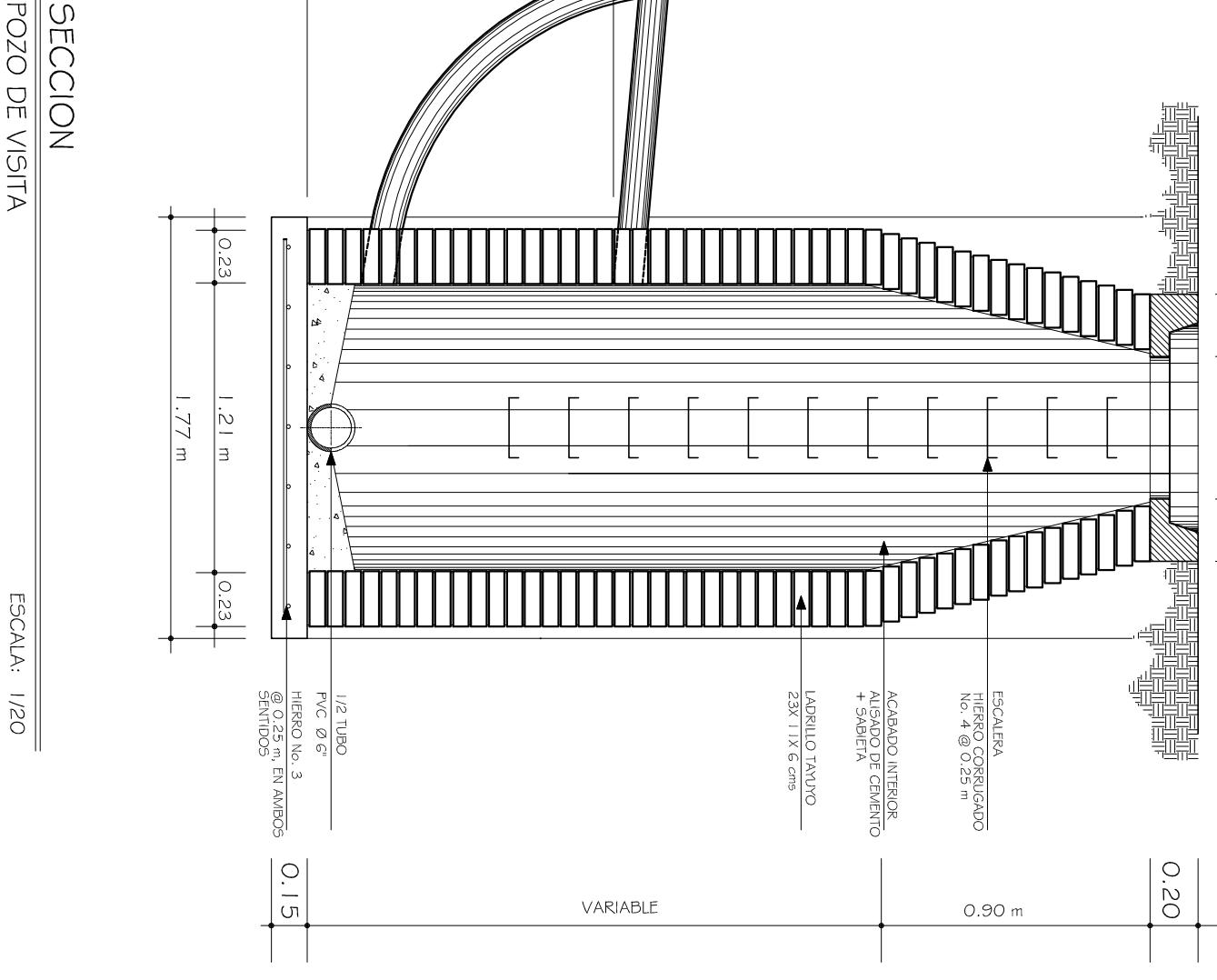